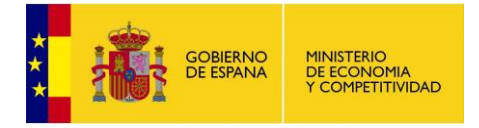

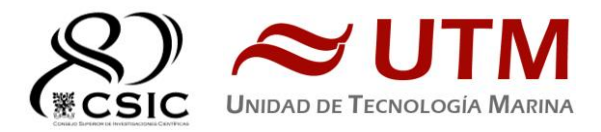

# **Informe técnico de equipos. Campaña Explosea 2 (Atlantico). SdG078**

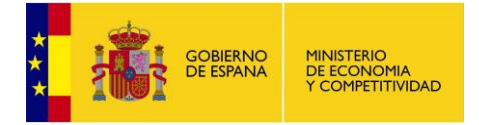

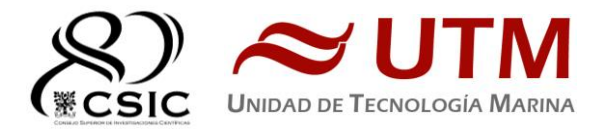

**Título.** Informe Técnico de equipos. Campaña EXPLOSEA2 **Autor.** UTM **Dpto. Fecha.** 19.07.2019 **Páginas.** 89 **Localización. Grupo temático.** Campaña **Descriptores.** Sarmiento de Gamboa, Informes campaña.

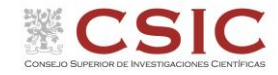

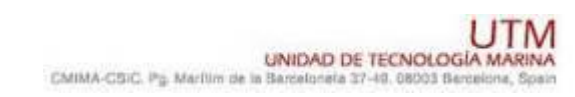

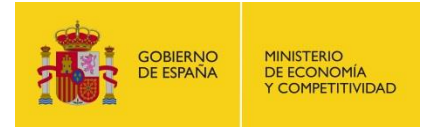

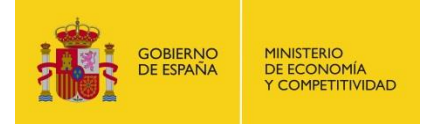

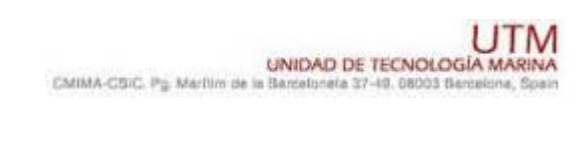

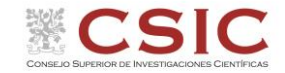

# **FICHA DE LA CAMPAÑA**

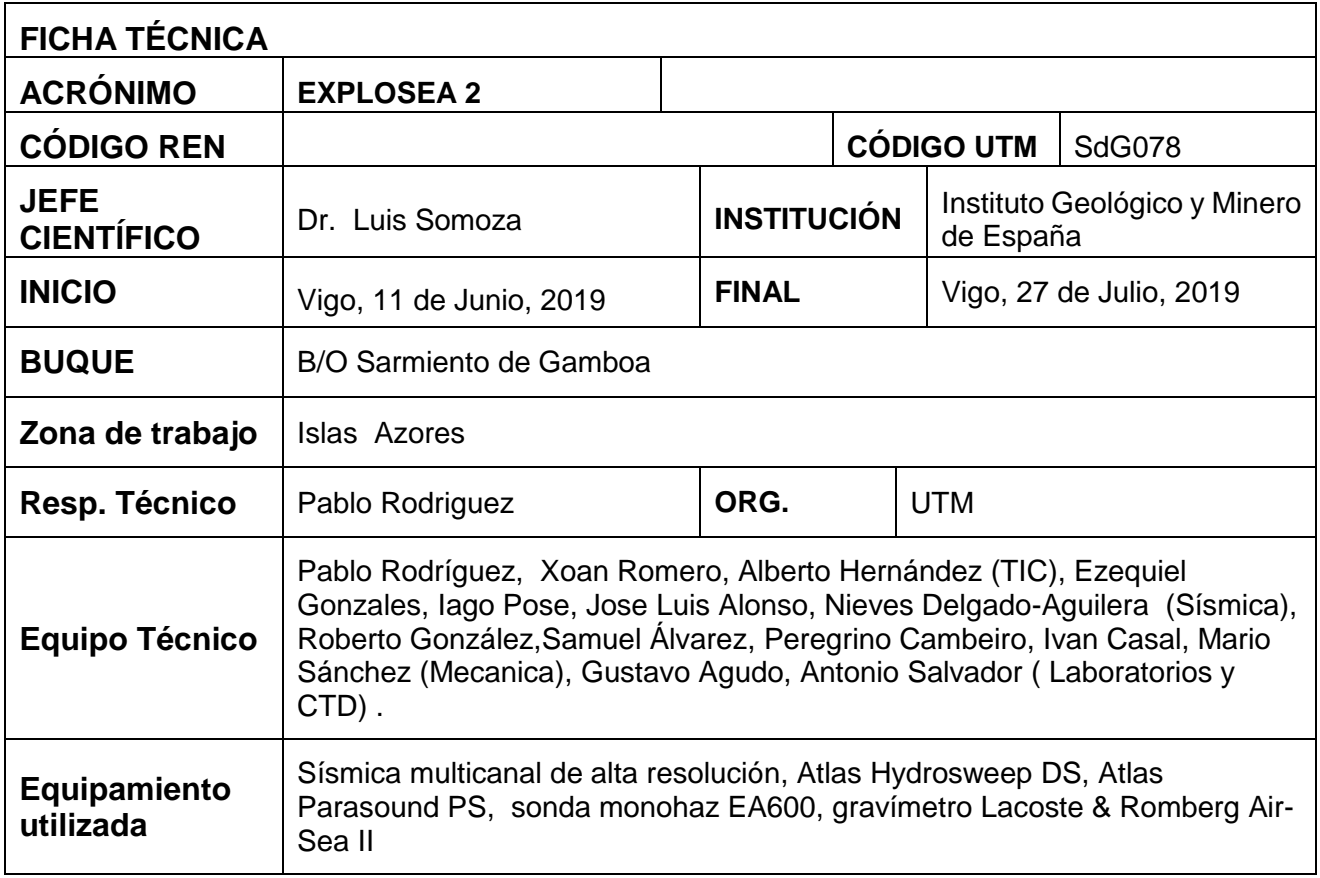

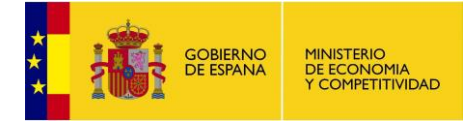

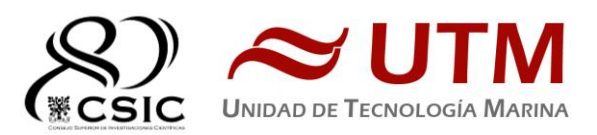

# **TABLA DE CONTENIDO:**

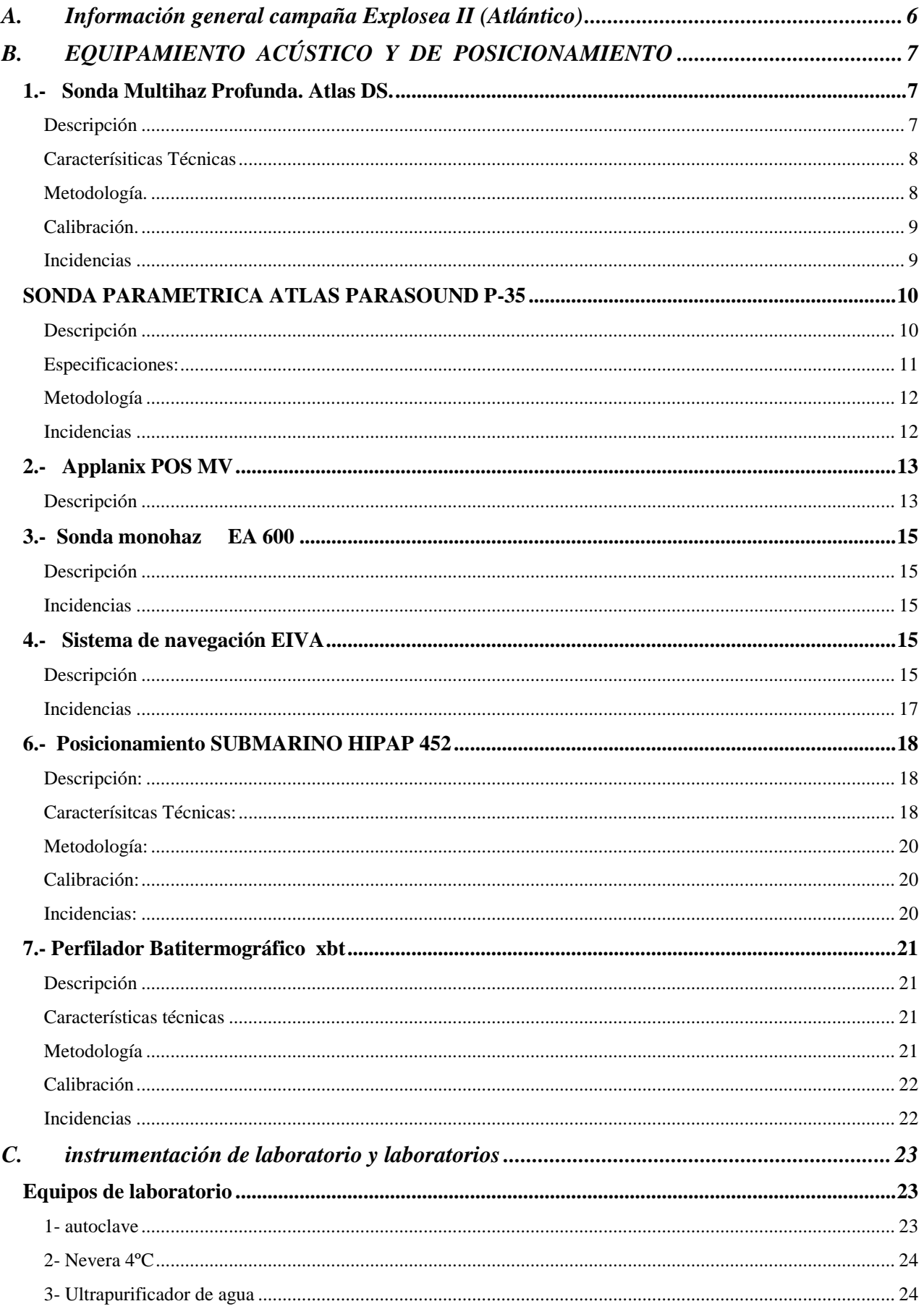

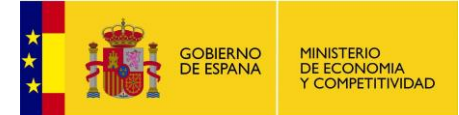

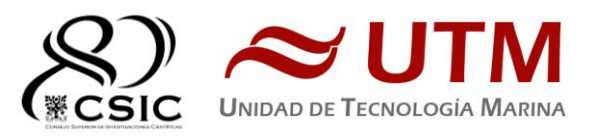

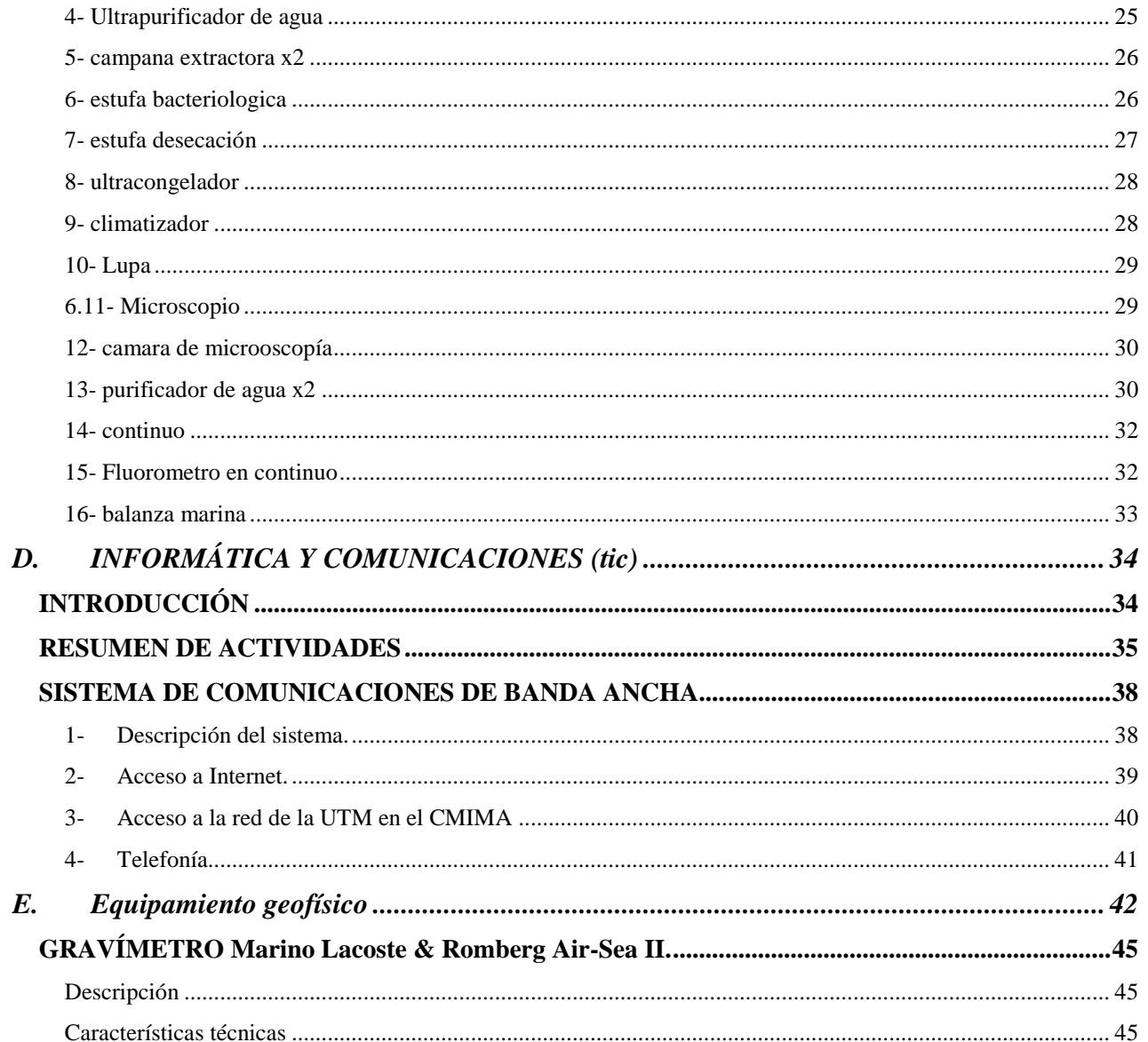

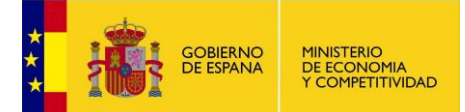

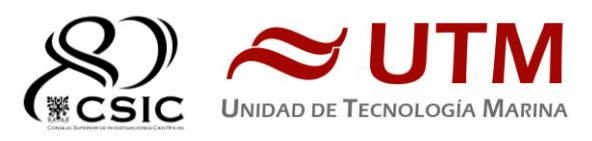

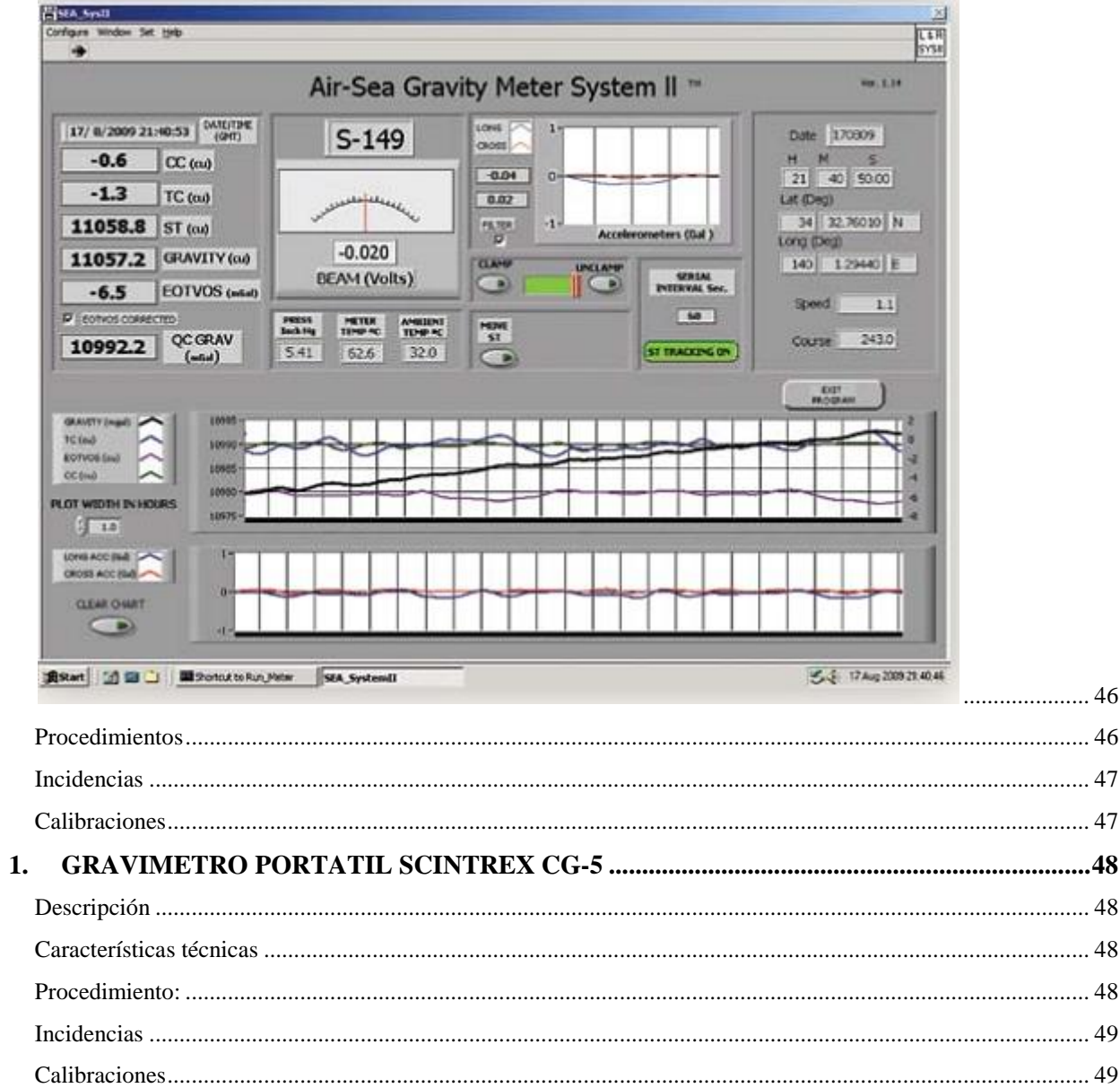

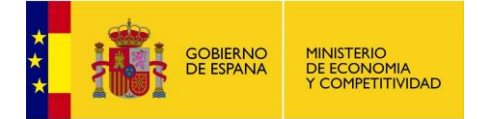

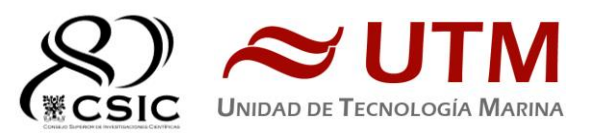

# <span id="page-7-0"></span>**A. INFORMACIÓN GENERAL CAMPAÑA EXPLOSEA II (ATLÁNTICO)**

El proyecto "Exploration of active submarine hydrothermal vents, mineralizations and associated geobiosistems (EXPLOSEA)" (CTM2016-75947-R) plantea la investigación interdisciplinar de emisiones submarinas de fluidos hidrotermales y sus depósitos minerales asociados en dos regiones con importante actividad volcánica submarina: Azores-Canarias y Shetland del Sur en la Antártida (http://www.igme.es/explosea)

Los objetivos científicos genéricos de la campaña EXPLOSEA-2 han sido:

- a) Estudio de de los edificios volcánicos y montes submarinos de un sector de la dorsal Atlantica al norte de las Islas Azores y y rift de Terceira
- b) Exploración y caracterización de sistemas hidrotermales de alta y baja temperatura relacionados con la actividad volcánica en la dorsal Atlántica e Islas Azores

Durante la campaña EXPLOSEA-2, los estudios sobre hidrotermalismo activo se han focalizado en la dorsal atlántica e Islas Azores: Campo hidrotermal de Moytirra, región de Marna, South Kurchatov, Rift de Terceira e Isla de Faial.

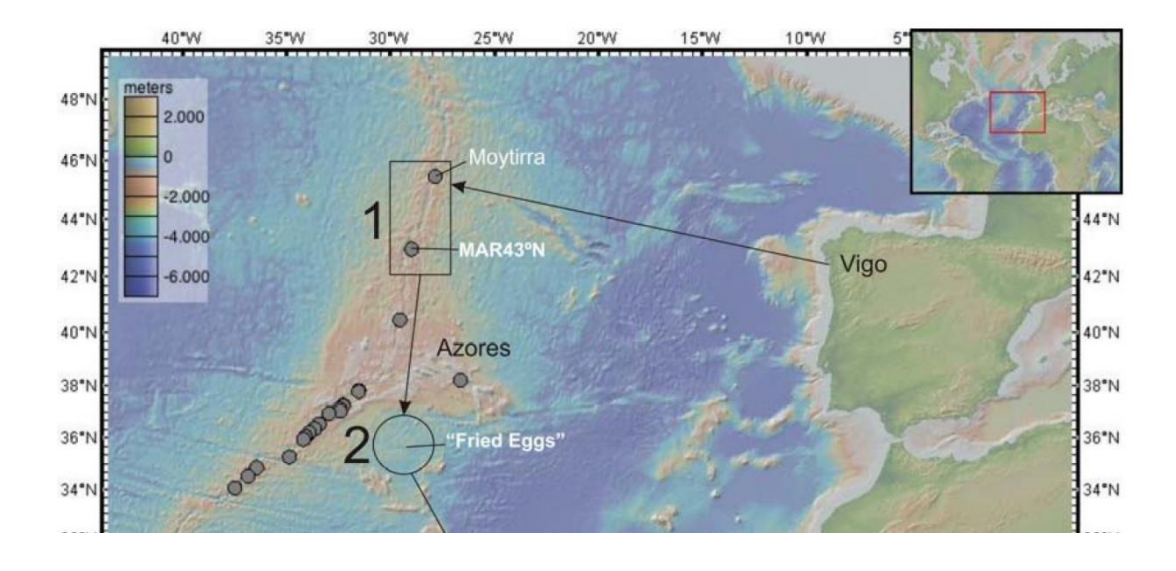

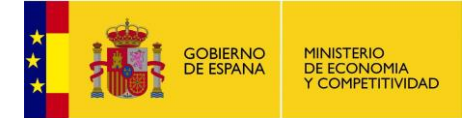

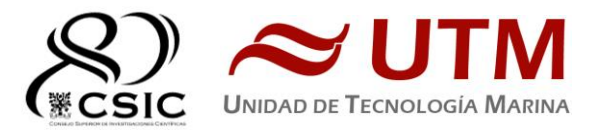

# <span id="page-8-0"></span>**B. EQUIPAMIENTO ACÚSTICO Y DE POSICIONAMIENTO**

# <span id="page-8-1"></span>**1.- SONDA MULTIHAZ PROFUNDA. ATLAS DS.**

#### <span id="page-8-2"></span>**DESCRIPCIÓN**

La sonda multihaz Hydrosweep DS es una sonda multihaz de última generación, diseñada para realizar levantamientos batimétricos de fondos marinos hasta profundidades mayores de 10000 metros, cumpliendo las normativas IHO S44, Orden 1 para dichos levantamientos.

La Hydrosweep DS es un sistema completo que incluye desde los transductores hasta el procesado final de los datos y su impresión final

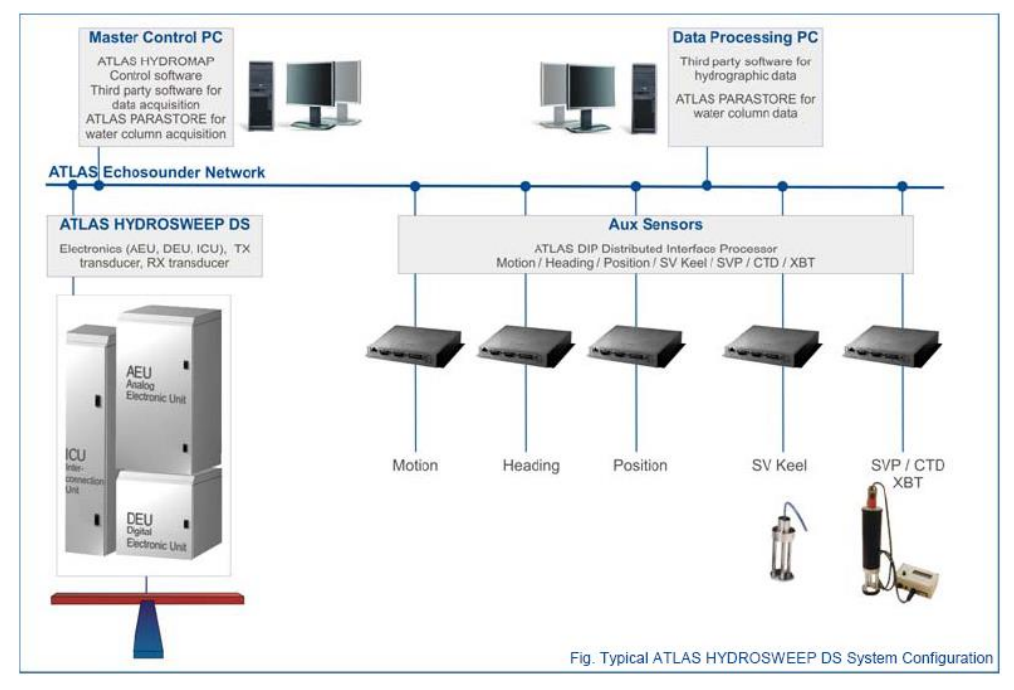

*Ilustración 1. Esquema del sistema Atlas DS*

El equipo está compuesto por los siguientes módulos:

- **Transductores:** Instalados en una barquilla situada a proa del buque, a 6 m. de profundidad.
- **Transceptores:** Es la electrónica de adquisición y tratamiento de los datos. La forman diferentes unidades:
- **AEU:** Unidad de electrónica analógica. Contiene la electrónica de potencia (electrónica de transmisión y bloques de capacitadores) y recepción (preamplificadores, digitalizadores).
- **DEU:** Unidad Digitalizadora. Incluye toda la unidad de tratamiento y filtrado de los datos adquiridos. También incluye las fuentes de alimentación de baja y alta tensión para el resto de unidades.
- **ICU:** Unidad de interconexión.
- **Ordenador de Control:** Gestiona la adquisición de los datos en diferentes formatos y controla la electrónica de adquisición.
- **Sensores auxiliares (posición, actitud, velocidad del sonido, etc):** Se conectan a unidades independientes de adquisición (DIP) que re-envían la información a la red para

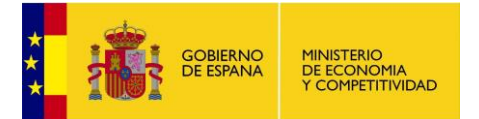

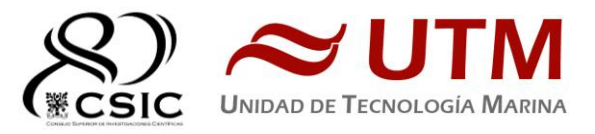

que esté disponible para todos los instrumentos (Atlas MD, Atlas PS).

La adquisición de los datos brutos se hace con el software propio de Atlas (Atlas Parastore y Atlas Hydromap Control), creando los ficheros (\*.ASD). Se utiliza también un software externo, en este caso PDS2000 de la casa Teledyne, creando ficheros (\*.S7K) y (\*.PDS), dado que el paquete offline de EIVA no lee ninguno de estos archivos es necesario grabar o bien ficheros (\*.SBD) con el NAVISCAN o bien seleecionar ficheros (\*.FAU) o (\*.GSF) en el PDS.

<span id="page-9-0"></span>El procesado se realiza con el Software Caris v10.4 y EIVA Navimodel Producer **CARACTERÍSITICAS TÉCNICAS**

- Frecuencia de emisión: 14.5 a 16 kHz.
- Rango de operación: 10 a 11000 metros
- Max. Range Resolution: 6.1 cm
- Precisión: 0.5 m, 0.2% de la profundidad (2 sigma)
- Longitud de pulso: 0.17 a 25 ms.
- Frecuencia de muestreo: <12.2 Khz.
- Máx. tasa de emisión: <10 Hz.
- Cobertura máxima: 6 veces la profundidad, 20 km máximo. 2 swaths por ping
- Nº de haces: 960 con High Order Beamforming por transmisión.
- Apertura del haz: 1º x 1º.
- Espaciado de haces: Equi-angular, equidistante.
- Estabilización
	- o Telegramas de profundidad: Cabeceo, balanceo.
	- o Software NaviScan: Cabeceo, balanceo, guiñada, altura de ola.
- Interfases:
	- o Sensor de actitud Applanix POS-MV
	- o Softtware de adquisición EIVA NaviScan
	- o Sensor de velocidad del sonido superficial
	- o Sistema de navegación EIVA.

#### <span id="page-9-1"></span>**METODOLOGÍA.**

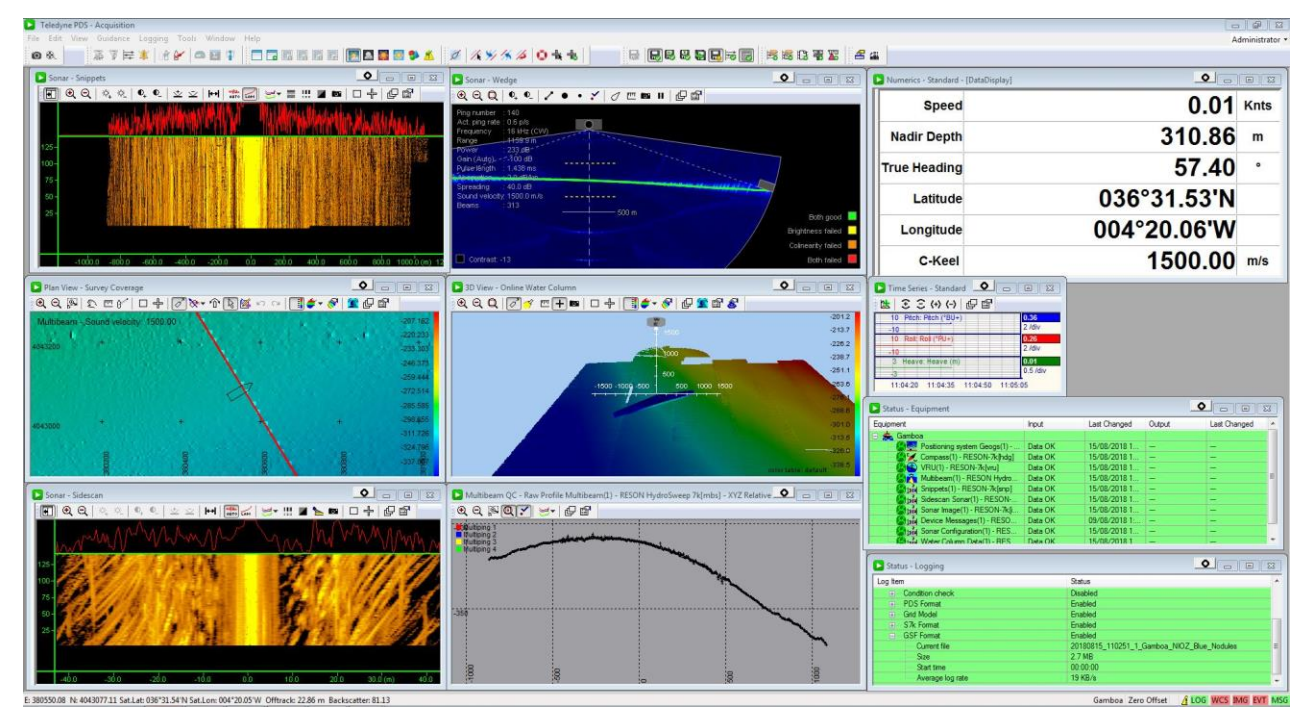

La sonda multihaz se ha utilizado para realizar levantamientos batimétricos en toda la zona de trabajo, en especial de las áreas de especial interés para los despliegues del ROV.

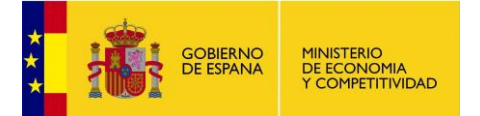

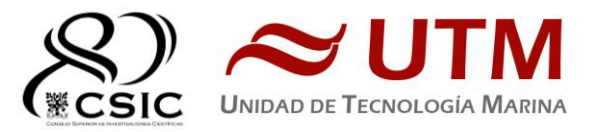

Los datos se han pre- procesado a bordo mediante el programa CARIS, el procesado lo han realizado oficiales del Instituto Hodrográfico de la Marina (IHM).

Para la corrección de los perfiles de velocidad del sonido se han utilizado lanzamientos de sondas batitermográficas (2), perfiles CTD y la base de datos WOA9 y WOA13, mediante el programa Sound Speed Manager

El perfil de temperatura se ha procesado con los datos de salinidad superfcial del Termosaliónmetro para producir un perfil de velocidad del sonido que se envía a través de la red Atlas a las sondas multihaz y paramétrica.

Los datos se han almacenado en formato S7k y SBD, básicamente con la misma información que los ficheros ASD-PHF (con los haces estabilizados y HOB activado), aunque en coordenadas UTM (huso 26N en la zona principal de trabajo).

Se ha trabajado con las sondas sin sincronizar y los parámetros de funcionamiento de la sonda han sido los siguientes:

- **Transmission Freq.:** 15.5 kHz.
- **Signal type:** Rectangular Chirp
- **Control de pulso:** Resolución
- **Resolución:** Alta
- **Longitud de pulso:** Resolución
- **Source Level**: Max.
- **Shading** (**Transmisión**): Full Basis Gaussian
- **Steering** 0º (**roll**), 0º (**pitch**)
- **Reception Shading** (**PHF**): No shading.
- **Reception Gain** (**PHF**): 20 dB. TVG ON
- **Receceiver Bandwidth:** Output Sample rate: 12.2 kHz
- **BandWith**: 33% of Output Sampling Rate.

#### <span id="page-10-0"></span>**CALIBRACIÓN.**

<span id="page-10-1"></span>No se ha realizado. **INCIDENCIAS**

Durante la campaña ha sido necesario reiniciar el sistema completamente en un par de ocasiones ocasión, se perdieron aproximadamente 20 minutos de la adquisición en cada ocasión, aunque casi no afecta a la campaña por la redundancia de datos disponible de tránsectos anteriores.

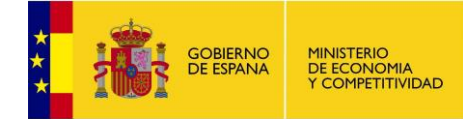

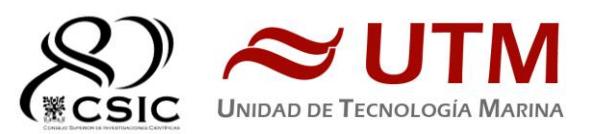

# <span id="page-11-0"></span>**SONDA PARAMETRICA ATLAS PARASOUND P-35**

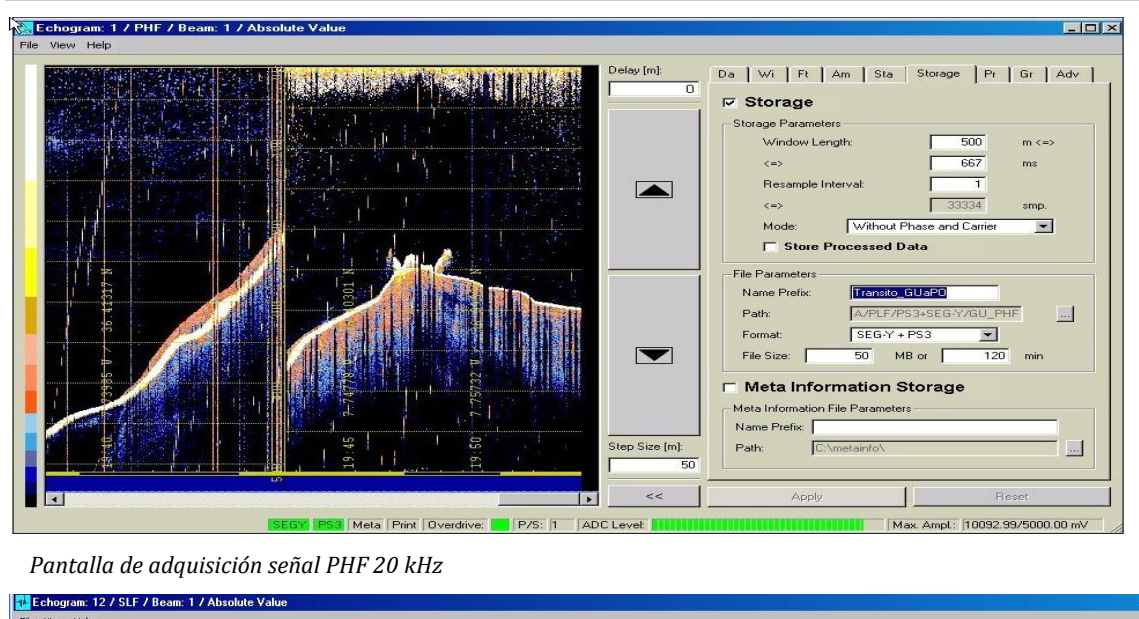

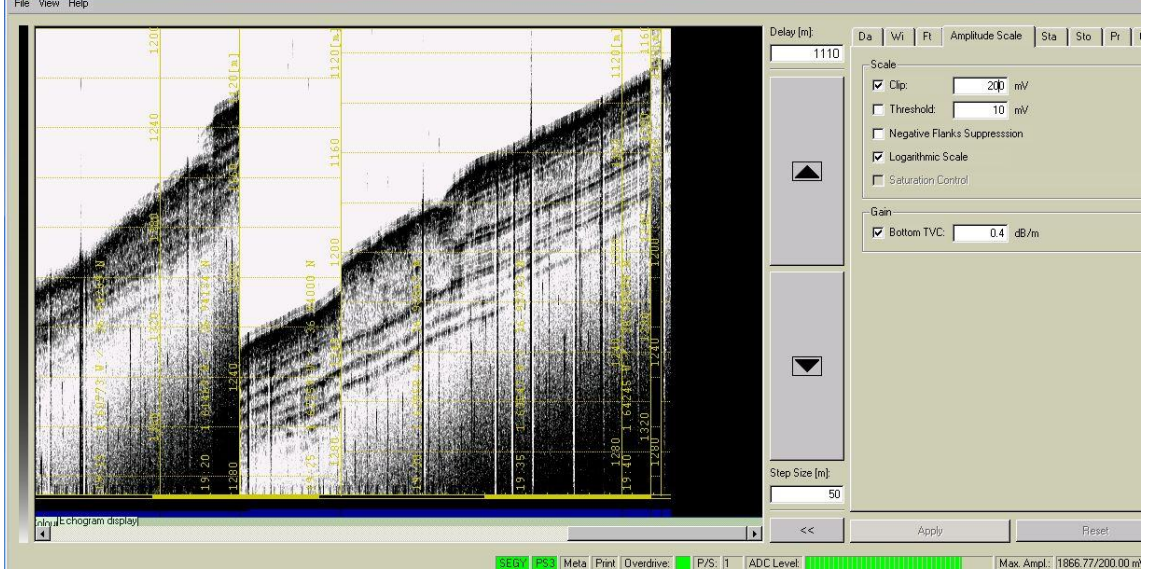

 *Pantalla de adquisición señal SLF.*

#### <span id="page-11-1"></span>**DESCRIPCIÓN**

La sonda paramétrica Atlas Parasound P-35 es un perfilador sísmico de alta resolución y haz estrecho con capacidad para trabajar en cualquier océano del globo. Utiliza un único transductor para emisión y recepción.

La aplicación principal de este perfilador es la realización de perfiles sísmicos de alta resolución de las capas sedimentarias superficiales, así como la detección de elementos enterrados en el fondo marino.

La resolución espacial del sistema permite distinguir objetos próximos entre sí, en ángulo y/o espacio. La resolución espacial viene dada por los siguientes factores:

- Resolución angular, que viene dada por la geometría del array de transductores.
- Resolución de alcance, que viene dada por el ancho de banda de la señal.
- La tasa de emisión; está relacionada con la velocidad del buque, cuanto mayor sea la tasa (o menor la velocidad del buque) mayor será la definición horizontal del perfil.

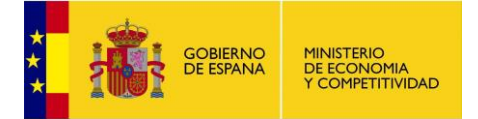

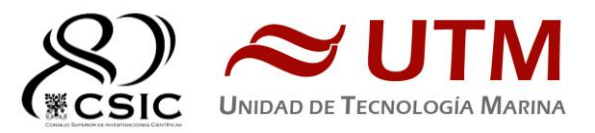

El equipo está compuesto por los siguientes módulos:

- **Transductores:** Instalados en una barquilla situada a proa del buque, a 6 m. de profundidad.
- **Transceptores:** Es la electrónica de adquisición y tratamiento de los datos. La forman diferentes unidades:
- **AEU**: Unidad de electrónica analógica. Contiene la electrónica de potencia (electrónica de transmisión y bloques de capacitadores) y recepción (preamplificadores, digitalizadores).
- **DEU. Unidad Digitalizadora:** Incluye toda la unidad de tratamiento y filtrado de los datos adquiridos. También incluye las fuentes de alimentación de baja y alta tensión para el resto de unidades.
- **ICU:** Unidad de interconexión.
- **Ordenador de Control:** Gestiona la adquisición de los datos en diferentes formatos y controla la electrónica de adquisición.
- **Sensores auxiliares (posición, actitud, velocidad del sonido, etc):** Se conectan a unidades independientes de adquisición (DIP) que re-envían la información a la red para que esté disponible para todos los instrumentos (Atlas MD, Atlas PS).

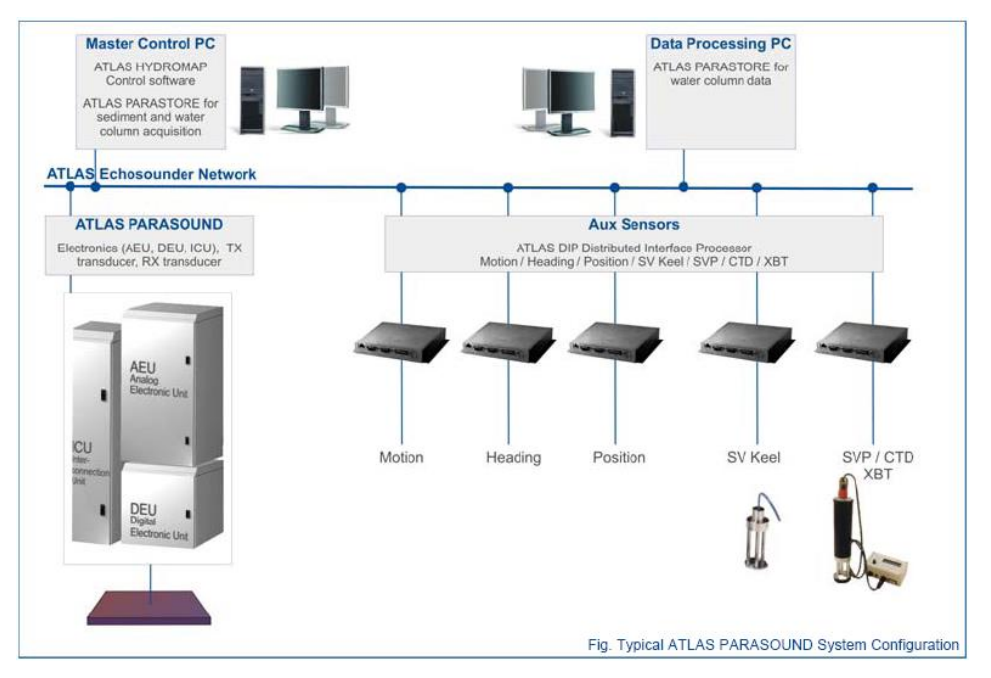

*Figura 1*. Esquema del sistema, ATLAS PARASOUND

#### <span id="page-12-0"></span>**ESPECIFICACIONES:**

- Tipo se señales: Barker, CW, Chirp y señales definidas por el usuario.
- Modos de emisión:
	- o Multiping, hasta 16 pings simultaneamente en el agua.
	- o Quasy-equidistant mode,
	- o Single ping
- Frecuencia primaria: 18-39 kHz.
- Frecuencia secundaria: 0.5 a 6 kHz.
- Longitud de pulso: 0,17 a 25 ms.
- Frecuencia de muestreo máxima: 12.2 kHz.
- Max. Range Resolution: 6.1 cm.
- Precisión de detección de fondo: 0.2 m +/- 0.2% de la profundidad (1 sigma).
- Resolución del haz: 4. 5º Alongtrack 5º Acrosstrack
- Potencia de transmisión: 35 kW.

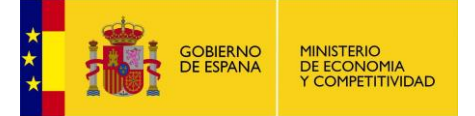

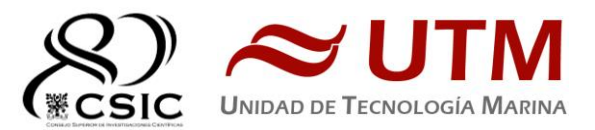

- Consumo eléctrico < 3 kW.
- Estabilización electrónica: cabeceo y balanceo.
- Seguimiento de fondo.
- Tasa máxima de emisión 10 Hz.

#### <span id="page-13-0"></span>**METODOLOGÍA**

Se ha estado registrando perfiles paramétricos simultáneamente con la batimetría. Se han utilizado las dos frecuencias principales: PHF y SLF para la localización de posibles plumas de origen hidrotermal y las caracterizaciones de fondo.

La configuración optima que se ha probado y que en futuras campañas debería ser la utilizada es:

- - Continous Wave
- -Pulse lenght 0.75ms
- -PHF18kHz SLF 3.5 kHz

#### <span id="page-13-1"></span>**INCIDENCIAS**

La sonda ha dejado de funcionar en ocasiones por problemas de comunicación entre módulos internos y ha sido necesario reiniciar el softare en varias ocasiones con la pérdida de unos 15 minutos de datos (aprox.) en cada ocasión.

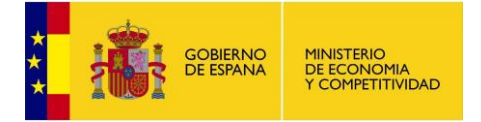

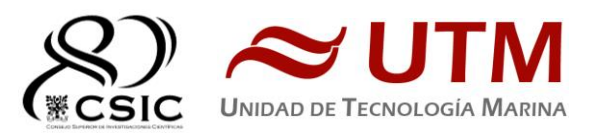

# <span id="page-14-0"></span>**2.- APPLANIX POS MV**

#### <span id="page-14-1"></span>**DESCRIPCIÓN**

POS-MV es el sensor de actitud del buque, consta de dos antenas instaladas sobre el puente, una unidad de control y una Unidad de Referencia o MRU (Motion Reference Unit).

El sistema utiliza información de los GPS y la MRU para determinar la actitud relativa del buque respecto el plano horizontal en los tres ejes (cabeceo, balanceo y guiñada), así como el rumbo y la posición. Toda esta información se distribuye por la red Ethernet y vía seria a los diferentes instrumentos que lo requieren.

La posición proporcionada por el sistema corresponde a la de la MRU. Las antenas GPS proporcionan información de la orientación (heading) de la proa del buque, velocidad, posición y tiempo, mientras que la MRU proporciona información de actitud... Toda esta información es procesada e integrada y se generan los correspondientes telegramas de datos, así como telegramas de tiempo (NMEA ZDA) y señales de sincronización (PPS) para el tiempo.

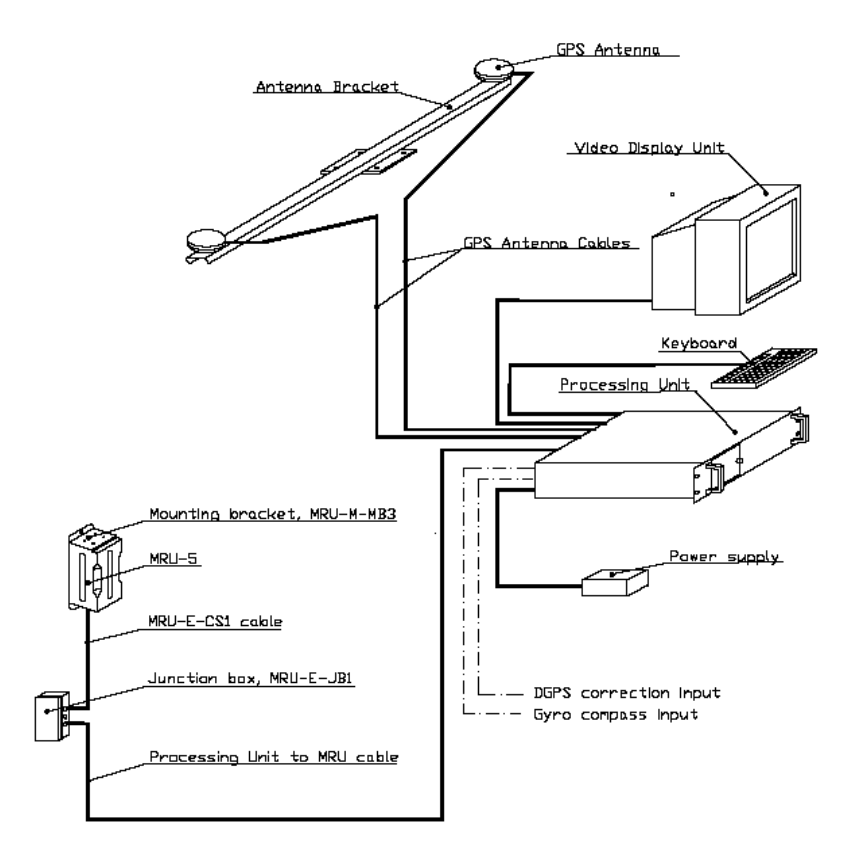

*Fig. 1. Applanix POS-MV system configuration.*

#### **CARACTERÍSTICAS TÉCNICAS:**

- Precisión (Roll / Pitch) : 0.02º RMS (1 sigma)
- Precisión (Heave): 5 cm or 5% (whichever is greater) for periods of 20 sec or less.
- Precisión (Heading): 0.01º (1 sigma)
- Precisión (Posicion): 0,5 to 2 m (1 sigma), dependiendo de la disponibilidad de correcciones diferenciales.
- Precisión (Velocidad): 0,03 m/s horizontal

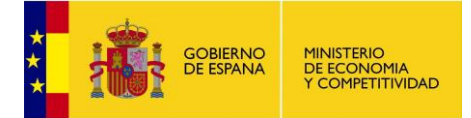

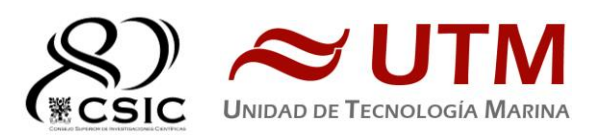

| ┪                                     | 192.168.3.107              | ≖                     |                      |                         |
|---------------------------------------|----------------------------|-----------------------|----------------------|-------------------------|
| Status <sup>-</sup>                   | Accuracy                   | Attitude <sup>-</sup> |                      | Accuracy (deg)          |
| Nav: Full<br>POS Mode                 | Attitude                   |                       |                      |                         |
|                                       | Heading                    | Roll (deg)            | $-0,240$             | 0,020                   |
| <b>IMU Status</b><br>OK               | Position<br>F.             | Pitch (deg)           | 0.692                | 0.020                   |
| <b>RTCM DGPS</b><br><b>Nav Status</b> |                            | Heading (deg)         | 120,541              | 0,011                   |
|                                       | Velocity<br>r I            |                       |                      |                         |
| GAMS<br>Online                        | Heave<br>r.                | Speed (knots)         | 1,312<br>Track (deg) | 36,728                  |
| Position                              |                            | Velocity              |                      |                         |
| Latitude<br>44°19'02.0852" N          | Accuracy (m)<br>0.434      |                       | 0.541                | Accuracy (m/s)<br>0,036 |
| 8°56'29,6725" W                       | 0,472                      | North (m/s)           | 0.403                | 0.037                   |
| Longitude                             |                            | East (m/s)            |                      |                         |
| Altitude (m)<br>50,263                | 0,847                      | Down (m/s)            | $-0.277$             | 0,028                   |
| Dynamics-<br>Angular Rate (deg/s)     | Accel. (m/s <sup>2</sup> ) | Events-               | Time                 | Count                   |
| $-0.436$<br>Longitudinal              | 0,016                      | Event 1               |                      |                         |
| 0,221<br>Transverse                   | 0,020                      | Event 2               |                      |                         |
| Vertical<br>0,222                     | 0,137                      | <b>PPS</b>            | 14:45:05,000000 GPS  | 7162100                 |

*Ilustración 2. Software de control . POS/MV*

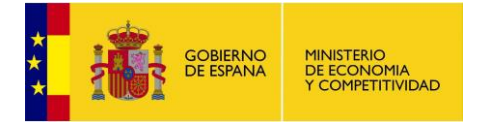

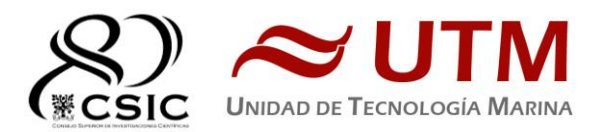

# <span id="page-16-0"></span>**3.- SONDA MONOHAZ EA 600**

#### <span id="page-16-1"></span>**DESCRIPCIÓN**

Ecosonda monohaz de doble frecuencia (12 y 200 kHz.).

La sonda dispone de interficies serie y ethernet para la entrada y salida de datos.

Navegación y sincronización de tiempo proviene del sensor de movimiento Applanix POS-MV.

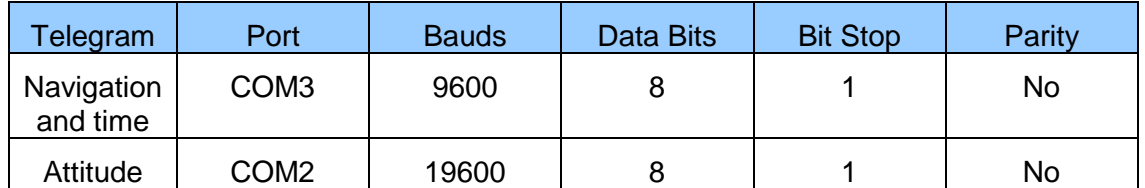

El dato de profundidad se distribuye por la red general de datos (Ethernet) a través del Puerto UDP 2020.

Durante las operaciones de muestreo la sonda se ha utilizado para hacer un seguimiento del corer y del CTD.

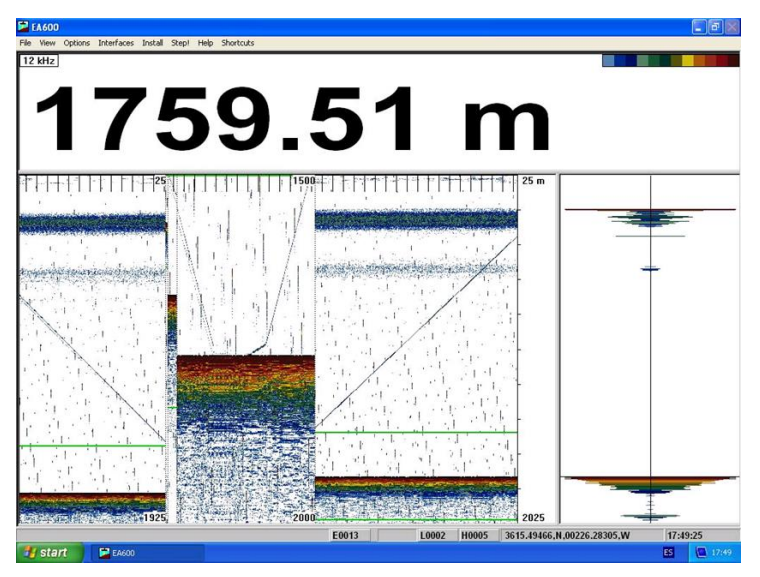

*Ilustración 3. Sonda hifrográfica EA600*

#### <span id="page-16-2"></span>**INCIDENCIAS**

Durante las operaciones de lanzamiento y recuperación del ROV la sonda se ha apagado para evitar interferencias con los medios de telemetría y recuperación.

<span id="page-16-3"></span>Ninguna incidencia reseñable.

# **4.- SISTEMA DE NAVEGACIÓN EIVA**

#### <span id="page-16-4"></span>**DESCRIPCIÓN**

El sistema de navegación EIVA consta de un ordenador con S.O. Windows, los datos de los diferentes sensores le llegan vía Ethernet y serie. Con estos datos y un software especifico, el

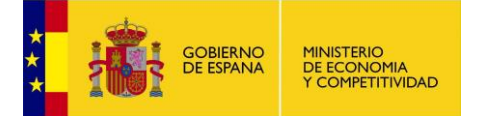

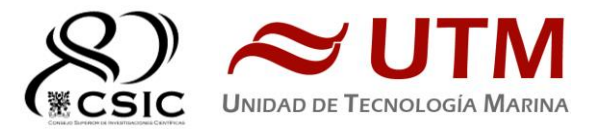

programa genera una representación georeferenciada de la posición del barco y crea una serie de telegramas que alimentan a diferentes sistemas e instrumentos.

Los sensores de entrada son los siguientes:

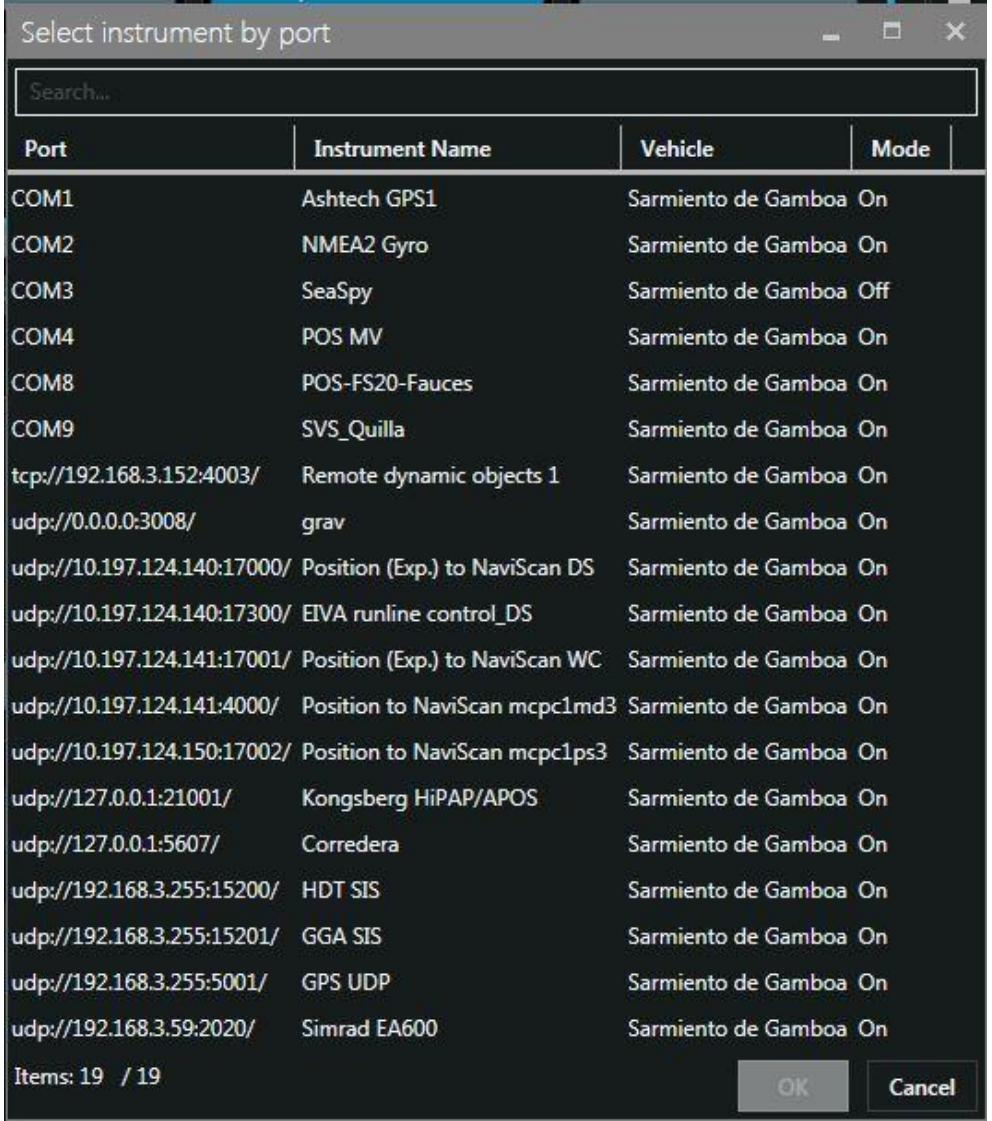

El programa recoge todos los datos de los sensores que le llegan por los diferentes puertos y los representa en pantalla, sobre un sistema geodésico elegido anteriormente ( UTM 26N).

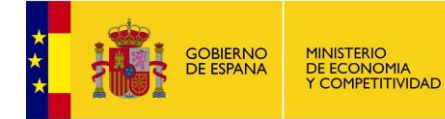

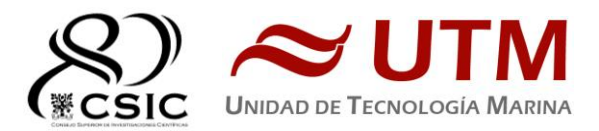

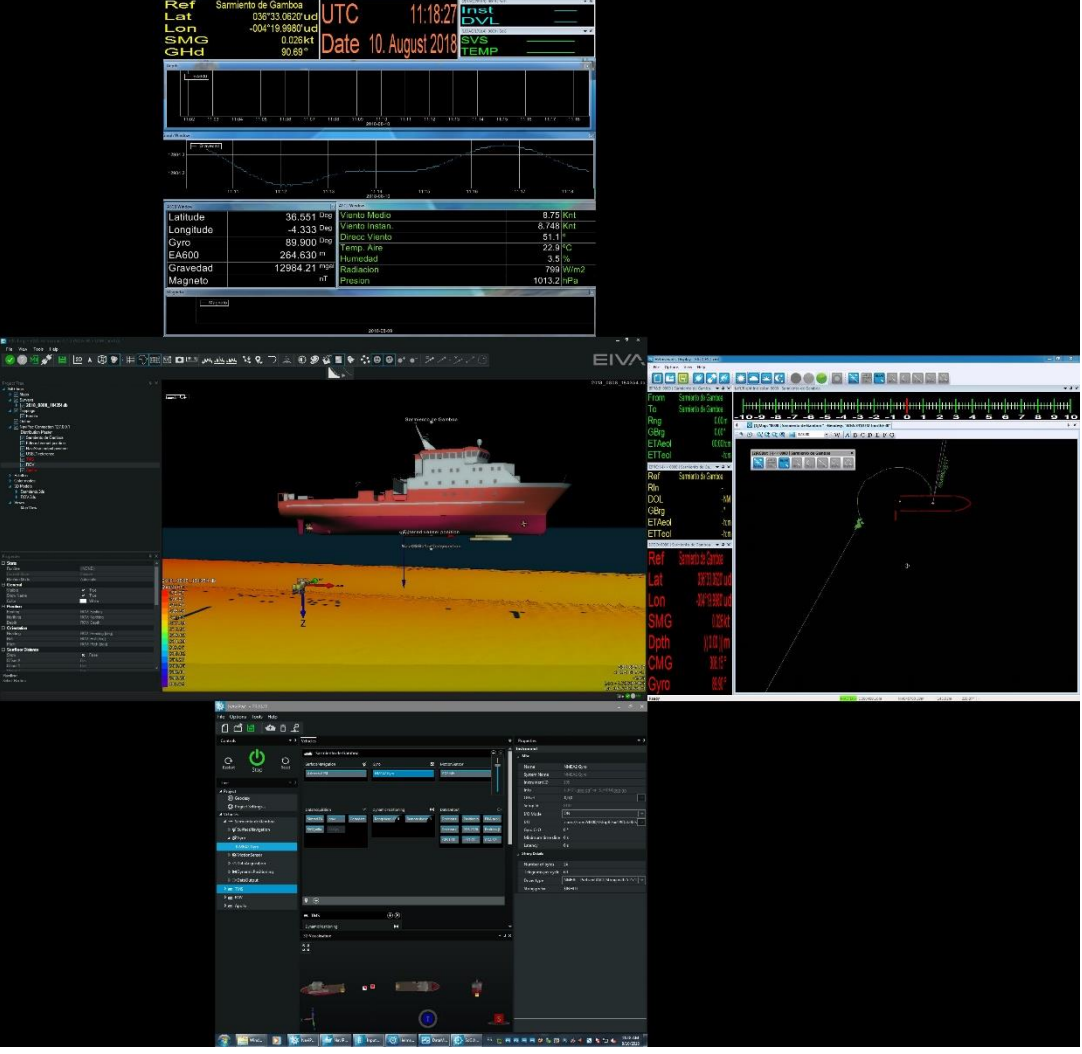

*Ilustración 4.* 

Para facilitar la navegación, en el puente hay un monitor repetidor del navegador, durante la campaña se ha reenviado alternativamente esta pantalla (Helsmann ), la de navegación de sísimica o del ROV (OLEX).

Los datos se pueden representar en distintos formatos (texto o gráficos) sobre ventanas diferentes. La mas común es la representación del Helsmann con los datos básicos de navegación y seguimiento de líneas, (ver imagen Navipac en descripción de equipos de sísmica, Fig. 7).

Existe la posibilidad de representar un grid simplificado de la batimetría adquirida con la sonda multihaz, para facilitar las operaciones de fondeo, arrastre y completar la cobertura total de batimetría en la zona de interés.

<span id="page-18-0"></span>**INCIDENCIAS**

Ninguna reseñable

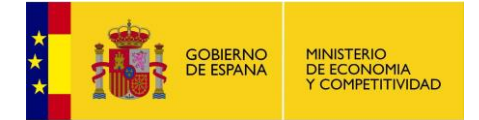

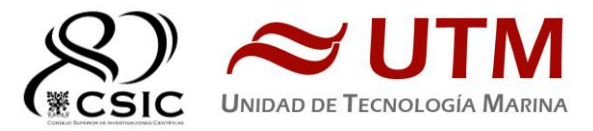

# <span id="page-19-0"></span>**6.- POSICIONAMIENTO SUBMARINO HIPAP 452**

#### <span id="page-19-1"></span>**DESCRIPCIÓN:**

El sistema de posicionamiento submarinos HiPAP proporciona posiciones de precisión de elementos sumergidos ( ROV's, AUVs, plataformas remolcadas, etc.) a partir de la medición de los tiempos y ángulos de llegada de una señal acústica emitida por uno (o varios) traspondedor/es submarinos. (Fig 6.1)

El sistema instalado en el BO Sarmiento de Gamboa es un Hipap 452, que tiene 46 elementos y una cobertura total de 120º, aunque es fácilmente actualizable a un sistema con cobertura de 200º

El sistema instalado a bordo del BO Sarmiento de Gamboa es similar al de la Fig 6.2. con la diferencia que se ha instalado en la quilla retráctil de Er. En lugar de una unidad propia (hoist Unit). El problema de esta configuración es que se necesita realizar una calibración cada vez que la quilla cambia de posición. Para evitar este inconveniente está previsto hacer una instalación (con hoist unit) en un local a proa del actual. *Fig. 6. 1*

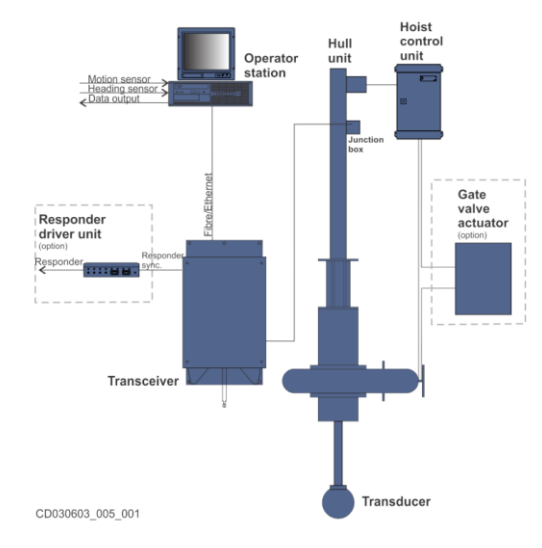

*Fig. 6. 3*

<span id="page-19-2"></span>**CARACTERÍSITCAS TÉCNICAS:**

**TRANSCEPTOR HIPAP 452.**

Datos del fabricante.

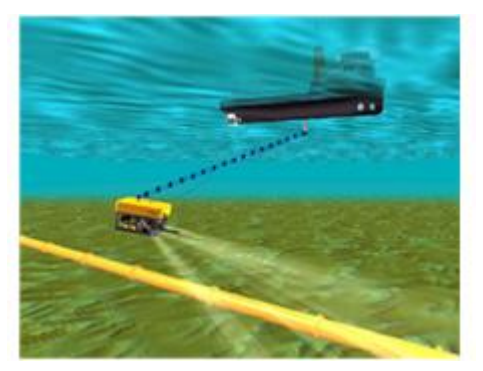

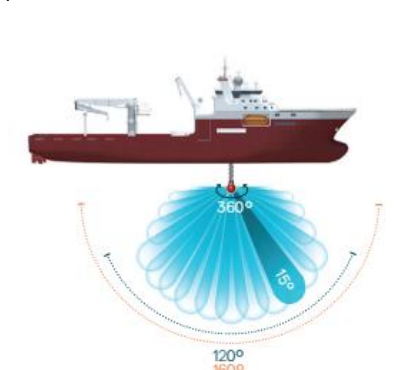

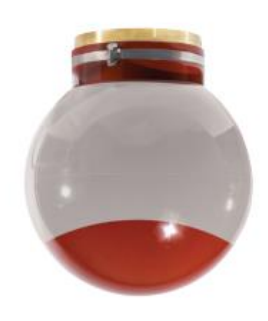

*Fig. 6. 2*

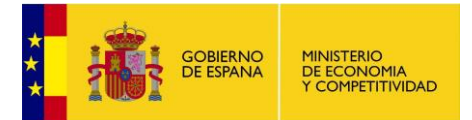

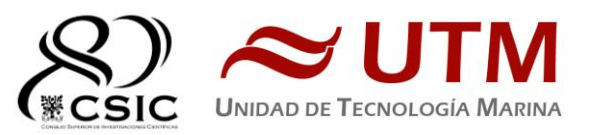

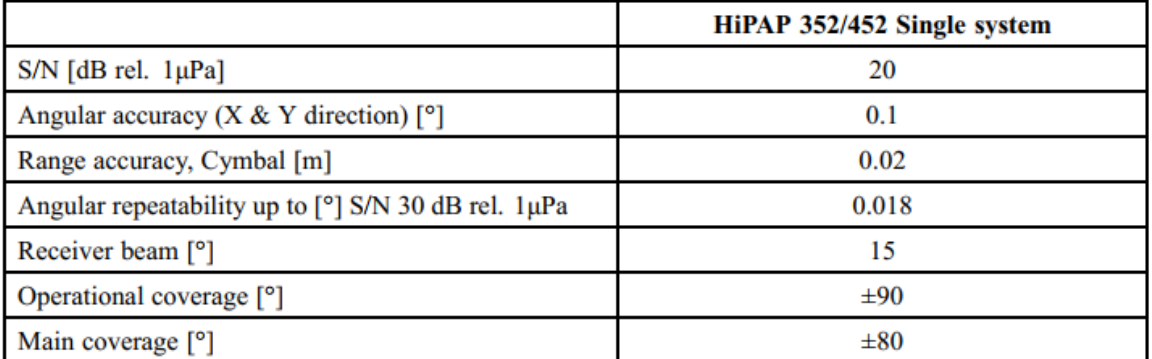

*Fig. 6.4. Caracterísiticas Generales*.

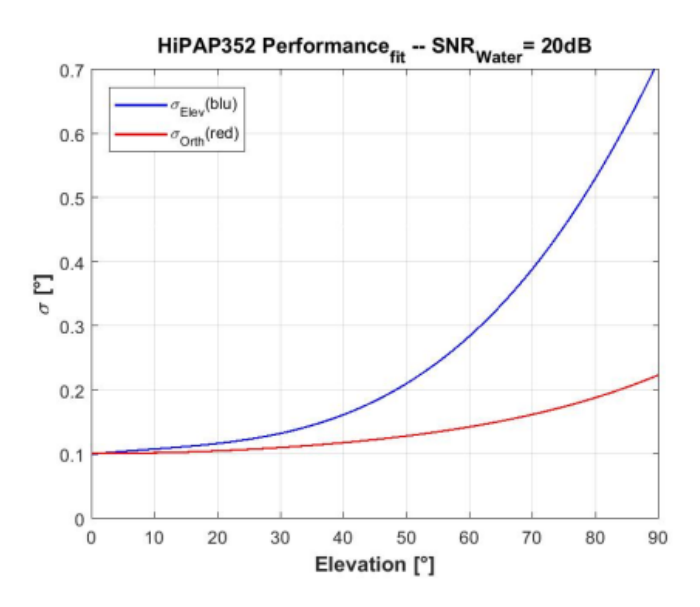

*Fig. 6.5. Precisión en función del ángulo de elevación.*

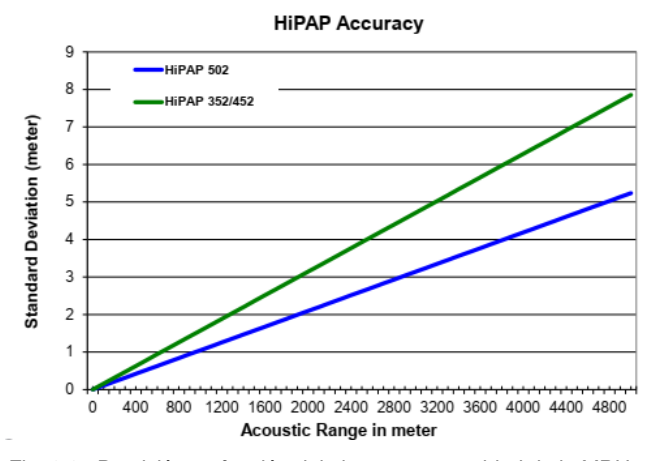

*Fig. 6.6. Precisión en función del alcance y capacidad de la MRU.*

Position Error from Pitch / Roll sensor<br>(Values are within +/- 5 degree movements)

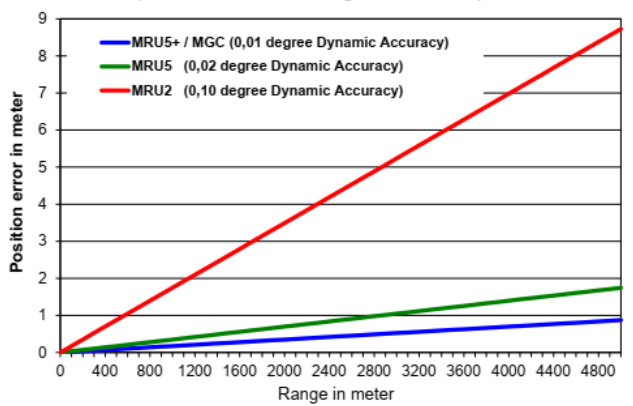

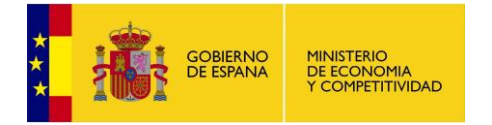

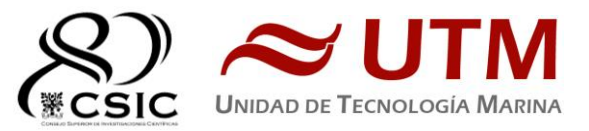

#### **TRASPONDEDOR CNODE MINIS:**

Los traspondedores KS CNode son una familia de traspondedores con

- 500 canales Cymbal
- Modo responder / trasponder Cobertura: 40º
- Posicionamiento LBL y SSBL

Porf. Máxima: 4000 m.

 Frecuencia: 21 – 31 kHz. Temp. De operación: -5º / +55ºC

Sensor interno de inclinación

Autonomía ( Cymbal) : 2 a 7 dias

estructura modular que permiten adaptarlos a diferentes metodología y usos. Pueden instalarse en instalaciones fijas submarinas, boyas o vehículos y permiten la transmisión simultánea de señal de posicionamiento (USBL, SSBL o LBL) así como de datos, de sensores internos o externos o la comunicación entre diferentes traspondedores..

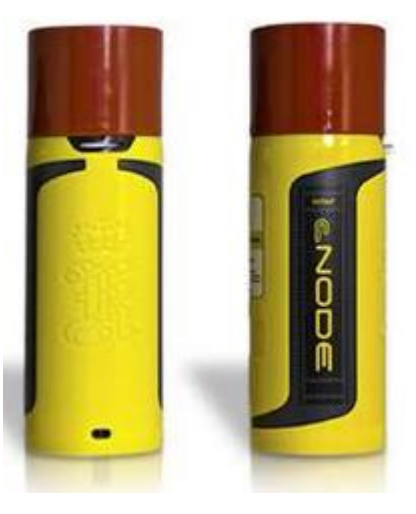

#### <span id="page-21-0"></span>**METODOLOGÍA:**

Este equipo no estaba solicitado para la campaña, el sistema de posicionamiento submarino del ROV Luso (Tracklink) dió problemas de fucionamiento en la primera inmersión, a partir de 1500 m. aproximadamente, por lo que se decidió instalar en el ROV el traspondedor CNode de la UTM para tener redundancia. Al final, después de comprobar su buen funcionamiento se decidió utilizar solamente el traspondedor CNode.

En un principio, antes de cada inmersión se bajaba la quilla retráctil para minimizar el ruido y evitar interferencias acústicas en el transductor del USBL y también se apagaban todos los equipos acústicos. Finalmente optamos por dejar la quilla en una posición fija "enrasada" (las sondas seguían poniéndose en Standby) y el funcionamiento de HiPaP ha sido excelente en todo momento.

<span id="page-21-1"></span>El seguimiento del ROV ha sido efectivo desde los 25-30 m. de profundidad. **CALIBRACIÓN:**

Dado que el sistema no estaba previsto utilizarse no se realizó una calibración previa. Se ha usado la calibración que se hizo durante la instalación.

#### <span id="page-21-2"></span>**INCIDENCIAS:**

Durante el segundo lanzamiento el traspondedor no funcionó una vez sumergido. Se subió a cubierta, se limpió el conector y al volver a lanzar funcionó normalmente. Suponemos que al estar descubierto durnate la noche algo de sal s e depositó sobre los pines del conector y no cerraba bien el contacto de arranque.

Ninguna incidencia reseñable más. Hay que prestar especial atención al parámetro Range del Traspondedor, si se pone menos del alcance esperado se perderá la señal y si se pone demasiado podemos tener problemas de multipath.

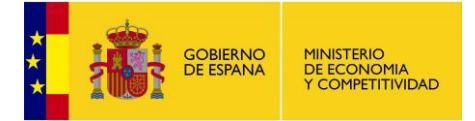

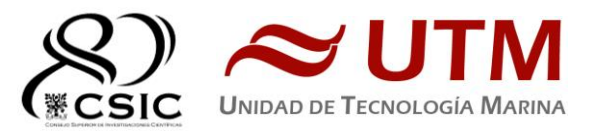

# <span id="page-22-0"></span>**7.- PERFILADOR BATITERMOGRÁFICO XBT**

<span id="page-22-1"></span>**DESCRIPCIÓN**

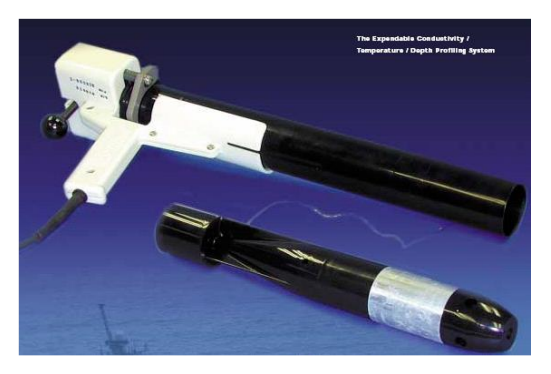

El sistema de adquisición de datos oceanográficos SIPPICAN MK-21 utiliza un PC estándar y un conjunto de sondas desechables para medir y visualizar parámetros físico-químicos del océano, tales como temperatura (sondas XBT), velocidad del sonido (sondas XSV), conductividad y salinidad (XCTD). El sistema realiza la adquisición, presentación y almacenamiento de los datos en tiempo quasi-real, permitiendo una presentación posterior de los datos para su análisis.

<span id="page-22-2"></span>Imagen de la pistola de lanzamiento de las sondas batitermográficas. **CARACTERÍSTICAS TÉCNICAS**

#### **EXPENDABLE BATHYTHERMOGRAPH (XBT)**

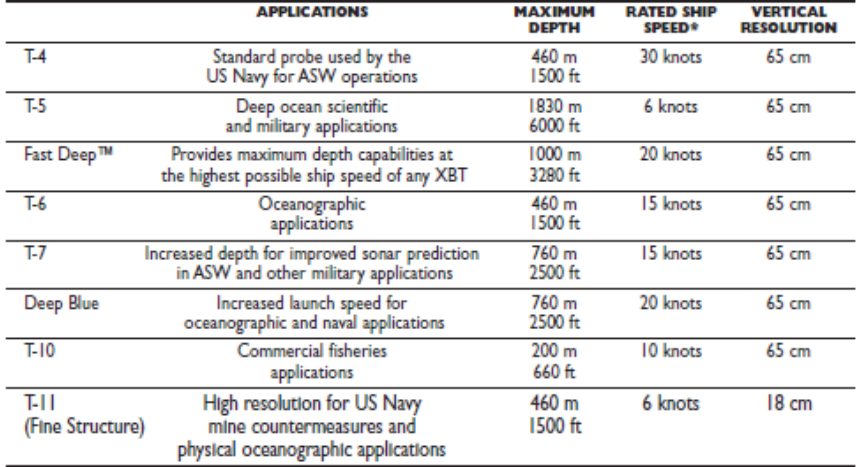

#### **EXPENDABLE SOUND VELOCIMETER (XSV)**

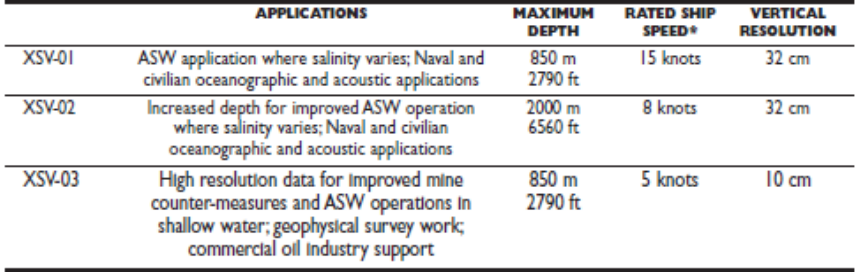

System depth accuracy: 4.6 meters or 2% of depth; whichever is larger (for XSV).

\*All probes may be used at speeds above rated maximum, however there will be a proportional reduction in depth capability.

All probes are shipped 12 to a case which is constructed of weather-resistant biodegradable material. Shipping weight varies from 25 lbs. to All probes are shipped 12 to a case which is constructed of weather-resistant bio

#### <span id="page-22-3"></span>**METODOLOGÍA**

Los lanzamientos realizados han sido de sondas XBT del modelo T5. Se han realizado pocos lanzamientos porque se han usdo principalmente los datos de la Base de Datos WOA9 y WOA13 mediante le programa SoundSpeed Manager. Los perfiles XBT se han prolongado hasta la profundidad máxima de la zona usando estas bases de datos donde también se han integrado datos de CTDs realizados durnate la campaña y perfiles "sintéticos" realizados en tiempo real y a

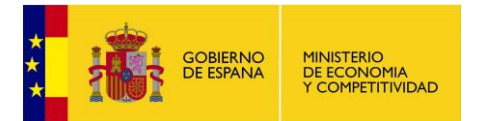

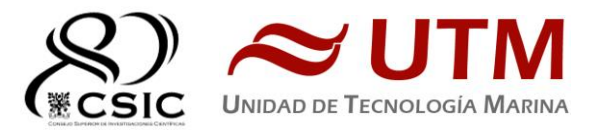

posteriori durnate el procesado. En la imagen solo se muestran los perfiles en tiempo de adquisición.

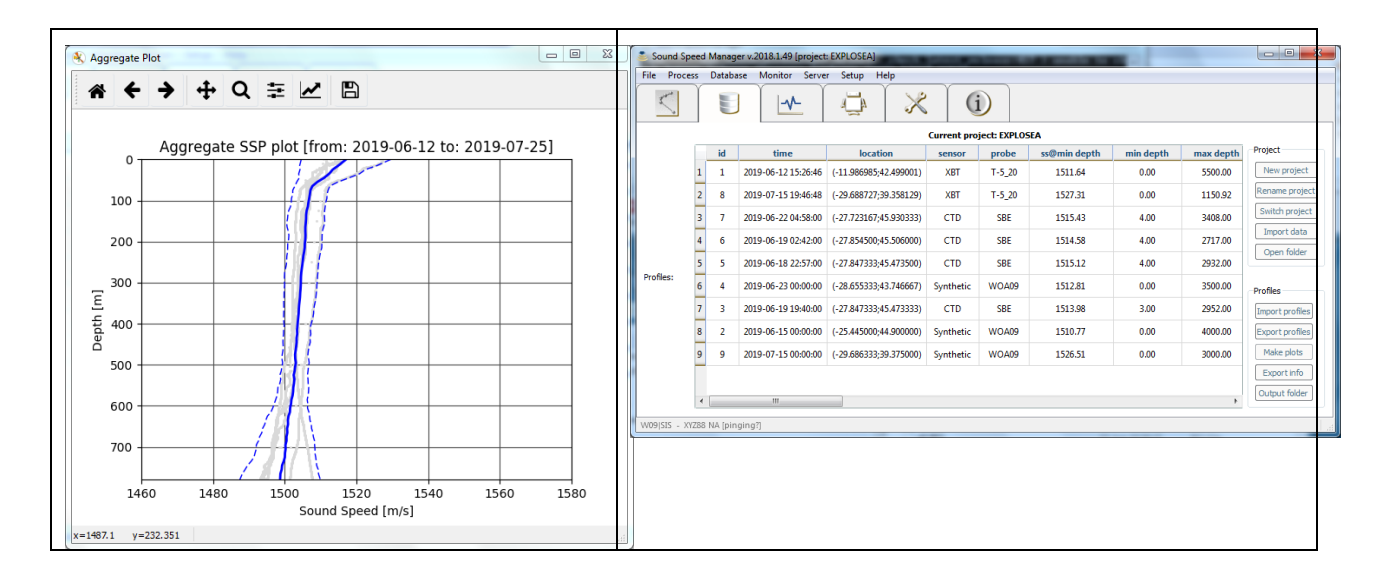

#### <span id="page-23-0"></span>**CALIBRACIÓN**

Las sondas vienen ya calibradas de fábrica.

#### <span id="page-23-1"></span>**INCIDENCIAS**

Durante los últimos lanzamientos hemos observado un problema con el sistema de adquisición en el chequeo pre-lanzamiento. El problema parece aleatorio, podría estar relacionado con la toma de tierra.

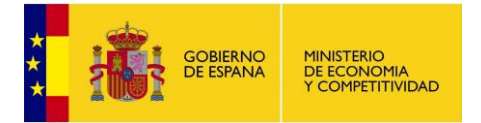

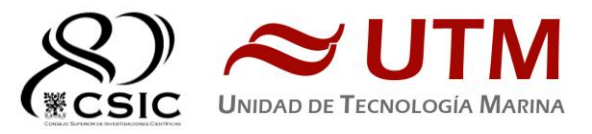

# <span id="page-24-0"></span>**C. INSTRUMENTACIÓN DE LABORATORIO Y LABORATORIOS**

El técnico de instrumentación de laboratorio embarcado ha llevado a cabo las siguientes tareas:

- Adiestramiento del personal científico en el uso de los instrumentos del laboratorio.
- Control del equipamiento que funciona en continuo (purificadores de agua, ultrapurificador de agua y fluorómetro en continuo)
- Control del suministro de los servicios asociados a los laboratorios (agua destilada y agua de mar)
- Control de los equipos para conservación de muestras (nevera y ultracongelador).
- Mantenimiento del equipamiento de laboratorio.

Durante esta campaña el personal científico ha utilizado todo los laboratorios del barco excepto el laboratorio de disección.

# <span id="page-24-1"></span>**EQUIPOS DE LABORATORIO**

Durante la campaña EXPLOSEA 2 los equipos utilizados por el personal científico han sido los siguientes.

#### <span id="page-24-2"></span>**1- AUTOCLAVE**

#### **DESCRIPCIÓN**

# **Autoclave Autester-E 75 DRY (JP Selecta) Número de serie:**

Instrumento utilizado para esterilizar sólidos y líquidos. 0487408

#### **CARACTERÍSTICAS TÉCNICAS.**

- Funcionamiento: 9 programas automáticos (líquidos, solidos, solidos + secado) y 1 programa libre.
- Señal acústica de fin de ciclo
- Presión de trabajo: 1 2 bar
- Temporizador: 1 99 minutos
- Rango de temperatura: 105 134 °C
- Capacidad: 75 litros

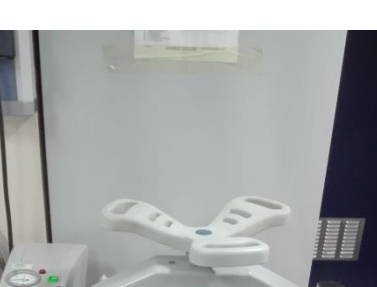

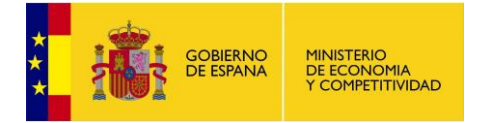

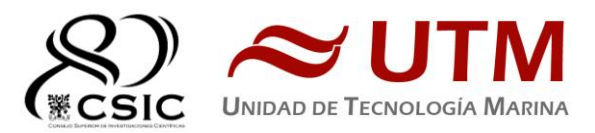

# <span id="page-25-0"></span>**2- NEVERA 4ºC**

# *DESCRIPCIÓN*

**Nevera de 4ºC TLA1 (Indesit).** Instrumento para la conservación de muestras a 4 ºC.

#### **CARACTERÍSTICAS TÉCNICAS.**

- Medidas: 86/55/55 cm
- $\bullet$  Temperatura: 4 °C
- Pequeño congelador.

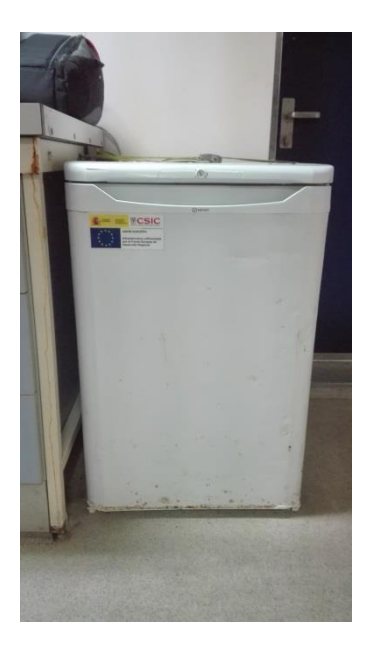

#### <span id="page-25-1"></span>**3- ULTRAPURIFICADOR DE AGUA**

#### *DESCRIPCIÓN*

# **Ultrapurificado Milli-Q Advantage A10 (Millipore) Número de serie:** F6NN74065F

Equipo generador de agua ultrapura Milli-Q.

#### **CARACTERÍSTICAS TÉCNICAS.**

- Resistividad del agua producida: >18 MΩ.cm
- Conductividad del agua producida: 1-0.055 µS/cm
- TOC: 1-999 ppb
- Caudal de distribución: 0.5-3 L/min
- $\bullet$  Filtro final de 0.22 $\mu$ m

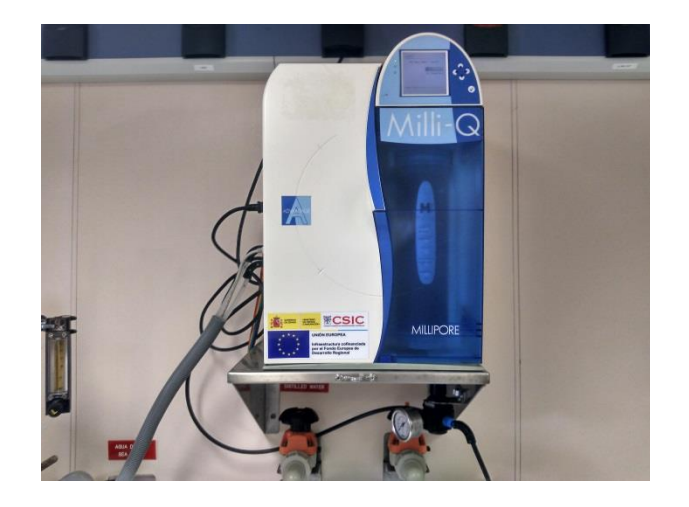

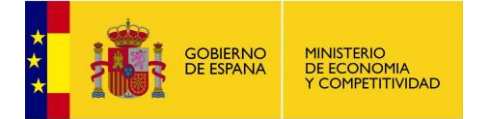

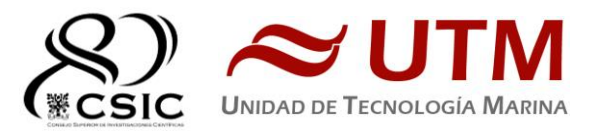

#### **INCIDENCIAS.**

La "Y" anterior a la bomba de recirculación tenía una fuga. El conector estaba en una posición forzada porque el tubo anterior a la "Y" era demasiado largo. Despues de recortar el

tubo el conector dejo de perder agua.

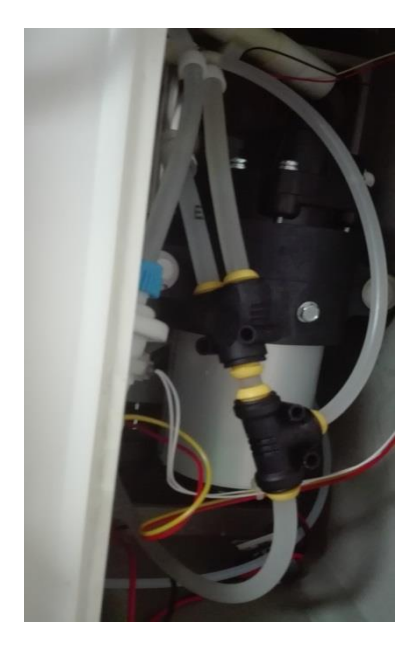

#### <span id="page-26-0"></span>**4- ULTRAPURIFICADOR DE AGUA**

#### *DESCRIPCIÓN*

**Ultrapurificado Milli-Q Advantage A10 (Millipore) Número de serie:** F6NN74065A

Equipo generador de agua ultrapura Milli-Q.

#### **CARACTERÍSTICAS TÉCNICAS.**

- Resistividad del agua producida: >18 MΩ.cm
- Conductividad del agua producida: 1-0.055 µS/cm
- TOC: 1-999 ppb
- Caudal de distribución: 0.5-3 L/min
- $\bullet$  Filtro final de 0.22 $\mu$ m

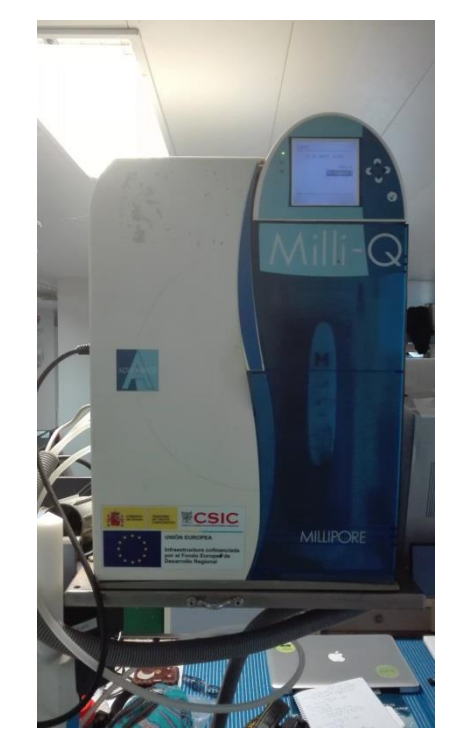

#### **INCIDENCIAS.**

El cartucho Quantum se ha apelmazado debido a que la segunda

parte de la campaña no se ha utilizado. Se recomienda poner un cartucho nuevo antes de empezar la próxima campaña en la que se requira el uso de esté equipo.

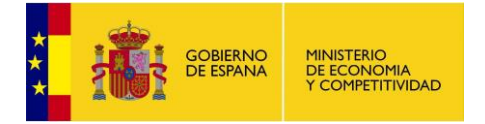

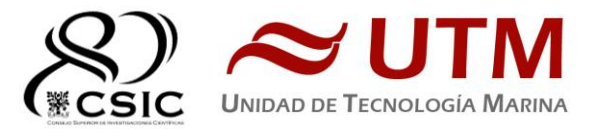

#### <span id="page-27-0"></span>**5- CAMPANA EXTRACTORA X2**

#### *DESCRIPCIÓN*

#### **Campana extractora Flowtronic (Burdinola).**

Vitrina para manipular productos tóxicos y proteger al trabajador de gases contaminantes.

#### **CARACTERÍSTICAS TÉCNICAS.**

- Extracción de gases regulable
- **•** Luz interior
- Guillotina con ventanas correderas
- Dimensiones 80x180x75cm

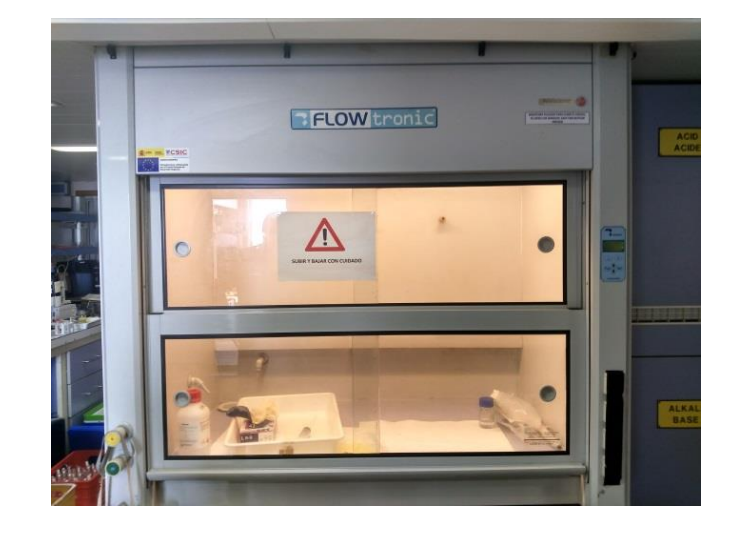

#### **INCIDENCIAS.**

Las luces dejaron de funcionar debido a se estropearon los cebadores. Se substituyeron los cebadores y no ha vuelto a dar problemas.

#### <span id="page-27-1"></span>**6- ESTUFA BACTERIOLOGICA**

#### *DESCRIPCIÓN*

**Estufa bacteriológica Incudigit 80L (JP Selecta) Número de serie:** 0485522 Estufa para la incubación de cultivos bacteriológicos.

#### **CARACTERÍSTICAS TÉCNICAS.**

- Capacidad: 80L
- Tº máxima: 80ºC
- Homogeneidad: ±2%
- Estabilidad: ±0.25ºC
- Error de consigna: ±2%
- Resolución: 0.1ºC

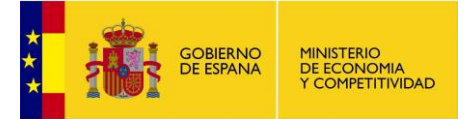

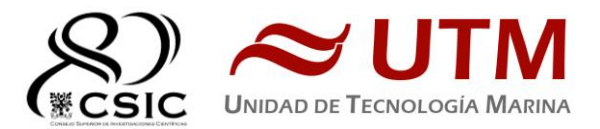

Medidas interiores (WxHxD): 50x40x40 cm

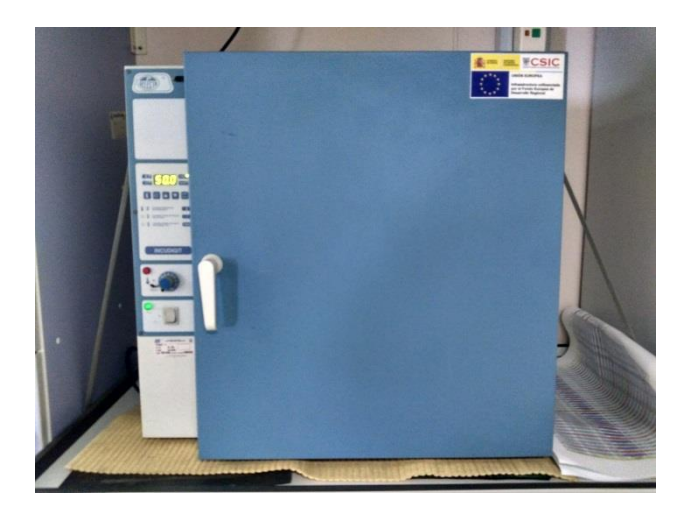

#### <span id="page-28-0"></span>**7- ESTUFA DESECACIÓN**

#### *DESCRIPCIÓN*

**Estufa desecación Digitronic 80L (JP Selecta) Número de serie:** 0487147 Estufa para secar material de laboratorio y desecantes humedecidos.

#### **CARACTERÍSTICAS TÉCNICAS.**

- Capacidad: 76L
- Temperatura máxima: 250ºC
- Homogeneidad: 1.25ºC hasta 50ºC, 2.5ºC hasta 100ºC, 6.25ºC hasta 250ºC
- Estabilidad: 0.5ºC
- Error de consigna: 1ºC hasta 50ºC, 2ºC hasta 100ºC, 5ºC hasta 250ºC
- Medidas interiores (WxHxD): 50x38x40 cm

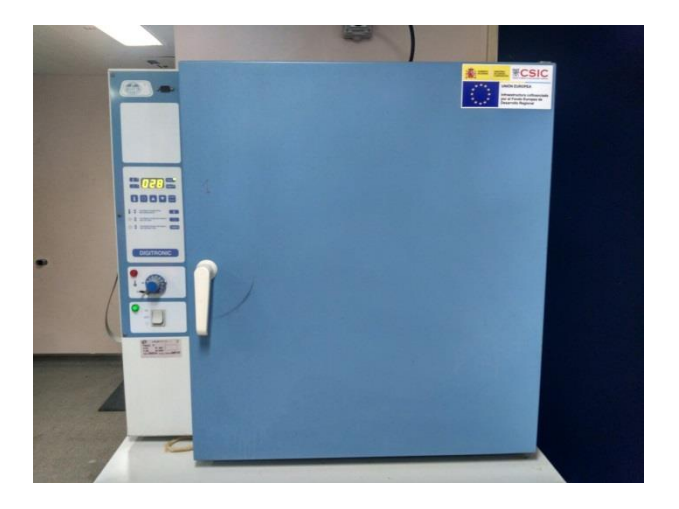

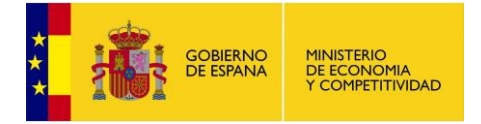

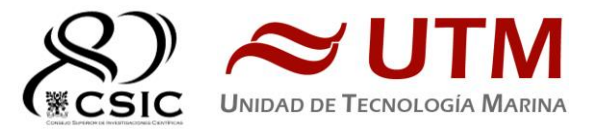

#### <span id="page-29-0"></span>**8- ULTRACONGELADOR**

#### *DESCRIPCIÓN*

# Ultracongeladores MDF-593 (Sanyo) Múmero de serie: 60711453

Instrumento para conservar muestras a baja temperatura.

#### **CARACTERÍSTICAS TÉCNICAS.**

- Tamaño interno (WxDxH): 1280x500x762 mm
- Capacidad efectiva: 487L
- Control de temperatura: de -20 hasta -85ºC
- Sensor de temperatura: Pt 100

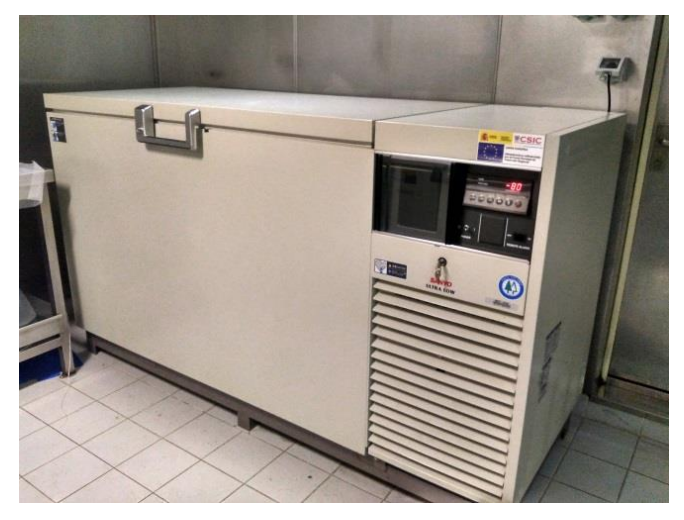

#### <span id="page-29-1"></span>**9- CLIMATIZADOR**

# *DESCRIPCIÓN*

# **Equipo de superclima Comptrol 1002 (Stulz).**

**Número de serie:** 0530050511/01 Equipo de climatización para generar unas condiciones de temperatura y humedad determinadas en un laboratorio.

# **CARACTERÍSTICAS TÉCNICAS.**

- Rango de valores de temperatura: 10-30°C
- Rango de valores de humedad: 10-90%
- Ventilación ajustable

**INCIDENCIAS.**

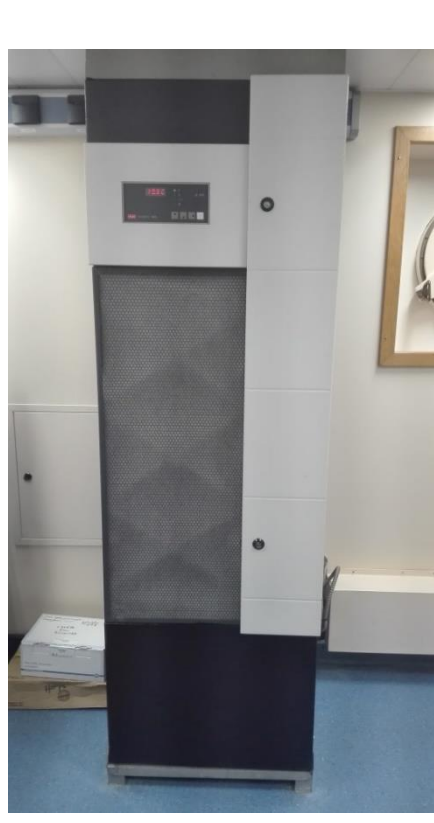

**Sacarlo del gmail.**

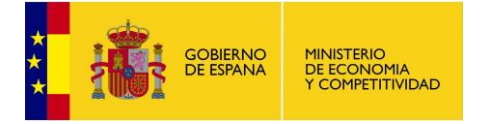

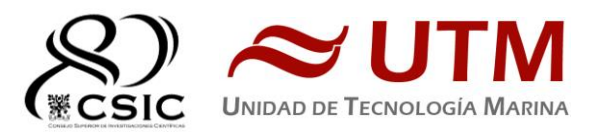

# **Humidificador i valvula CW**

# <span id="page-30-0"></span>**10- LUPA**

*DESCRIPCIÓN*

# **Lupa estereoscópica SMZ 1500 (Nikon)**

## **Número de serie:** 107572

Lupa estereoscópica para visualización de muestras de pequeño tamaño.

# **CARACTERÍSTICAS TÉCNICAS.**

- Iluminación: Desde la base de la muestra con intensidad regulable e iluminación superior por medio de un flexo
- Aumentos: 0.75 11.25
- Oculares: 10x
- Dispone de adaptador para acoplar la cámara digital DI-Fi1 (Nikon).

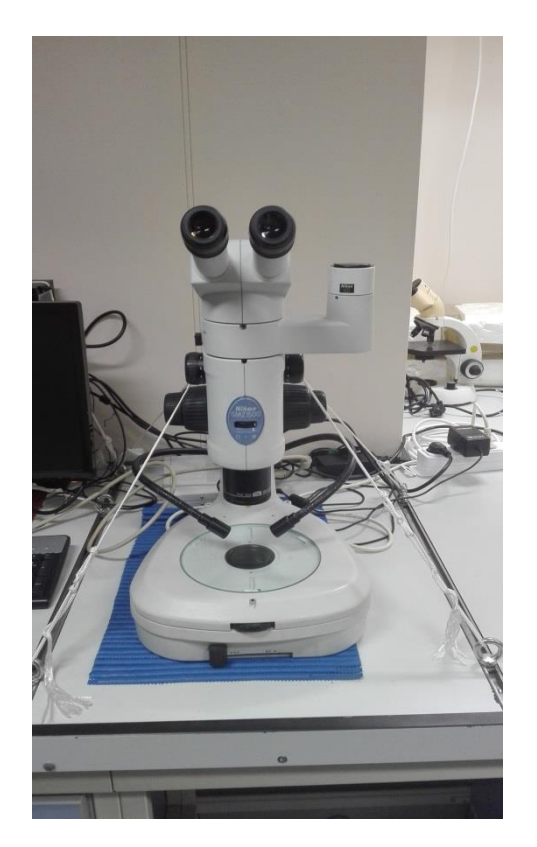

#### <span id="page-30-1"></span>**6.11- MICROSCOPIO**

# *DESCRIPCIÓN*

# **Microscopio directo de epifluorescencia Eclipse 80i con accesorio para cámara (Nikon) Número de serie:** 151064

Equipo para visualización de muestras microscópicas. Gracias a la epifluorescencia nos permite estudiar muestras tratadas con tinciones. Dispone de adaptador para acoplar la cámara digital DI-Fi1 (Nikon)

#### **CARACTERÍSTICAS TÉCNICAS.**

- Objetivos: 10x/0.30 20x/0.50 40x/0.75 100x/1.30oil
- Oculares: CFIUW 10x/25
- Iluminación: Iluminación superior a la muestra, fuente de alimentación incorporada, lámpara de halógeno 12v 100W y lámpara de mercurio.
- Enfoque: manual con macrómetro y micrómetro. Trazo de 27mm con mecanismo de reenfoque. Movimiento manual del macrómetro a 14mm/rev, y del micrómetro a 0.1mm/rev
- Filtros disponibles: UV-2A (Ex 330-380), B-2A (Ex 450-490), G-2A (Ex 510-560)

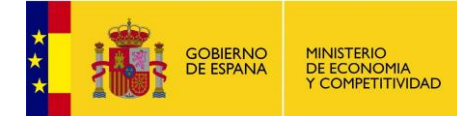

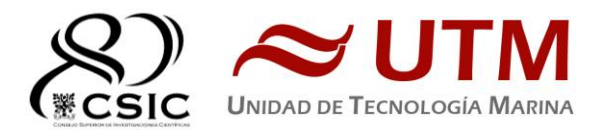

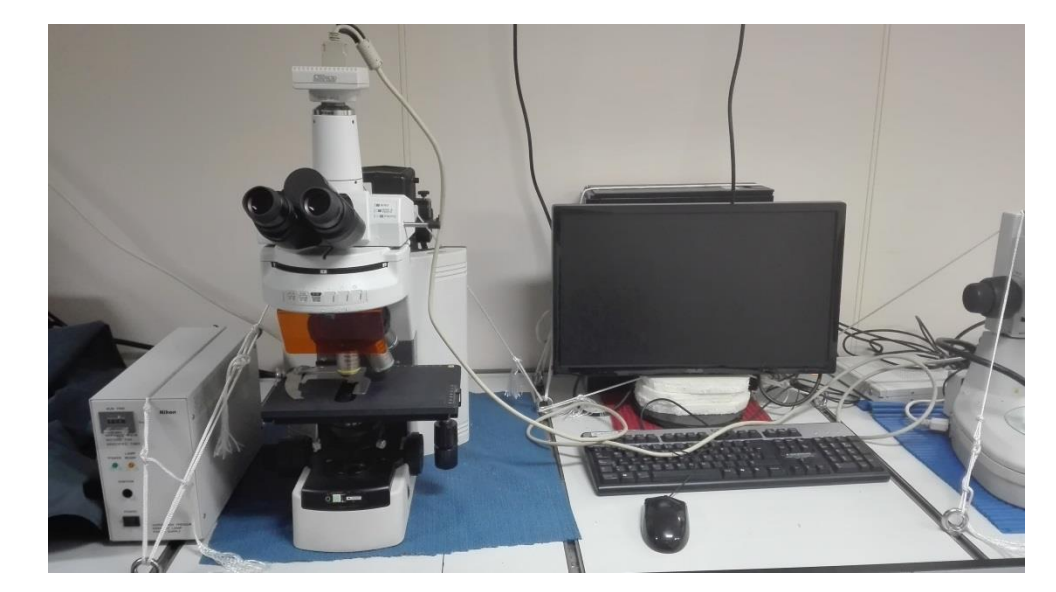

#### <span id="page-31-0"></span>**12- CAMARA DE MICROOSCOPÍA**

#### *DESCRIPCIÓN*

#### **Cámara fotográfica DS-Fi1 (Nikon)**

#### **S.N.**114866

Cámara digital para acoplar a microscopio directo, microscopio invertido y lupa estereoscópica, permitiendo hacer capturas de las imagenes observadas.

#### **CARACTERÍSTICAS TÉCNICAS**

- 2/3 pulgadas
- Fotografías en color
- Megapixel: 5.24

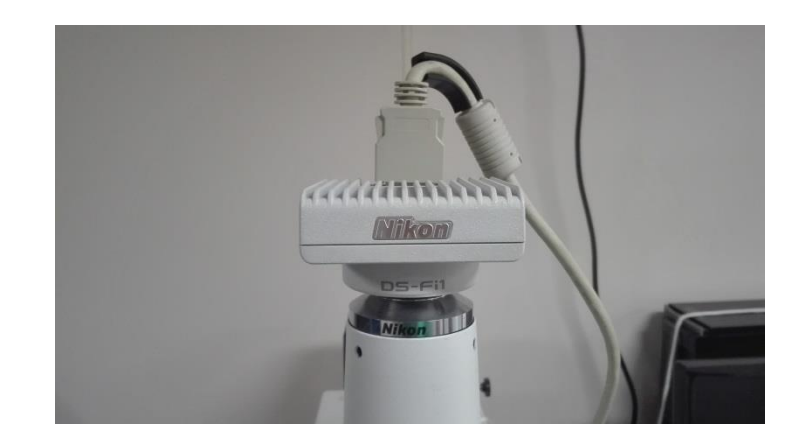

#### <span id="page-31-1"></span>**13- PURIFICADOR DE AGUA X2**

#### *DESCRIPCIÓN*

# **Destilador de agua Elix Reference 10 (Millipore) + Sistema de almacenamiento y bombeo de agua destilada MILLIPORE SDS 200 (x2)**

# **S.N.** FJPA52255C / F4EA26702

Generador de agua destilada. Todos los laboratorios tienen una salida de agua destilada en las piletas.

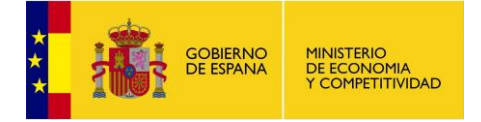

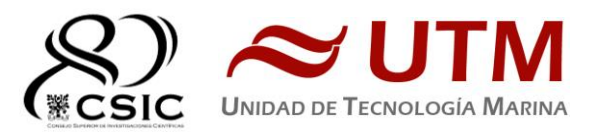

#### **CARACTERÍSTICAS TÉCNICAS.**

- Capacidad de producción: 10 Litros / hora.
- Resistividad del agua producida: > 15 MΩ/cm.
- COT< 30ppb.
- Caudal de distribución 0.3 2 L
- Capacidad de los depósitos de almacenamiento: 200 litros.

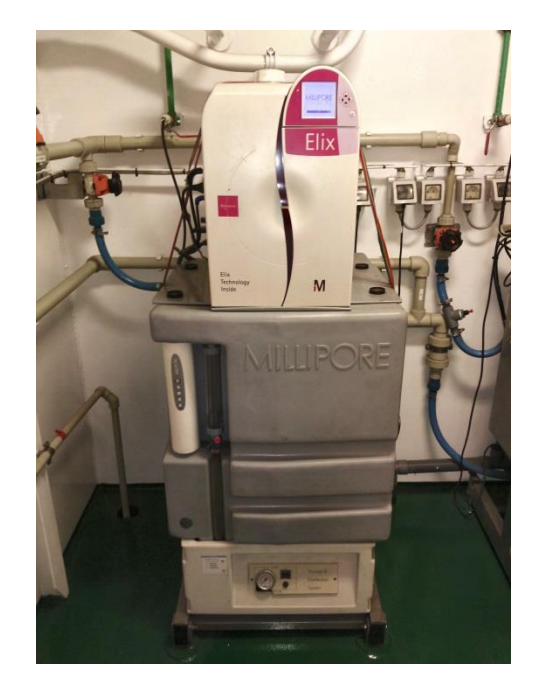

**INCIDENCIAS.**

El prefiltro de entrada ha tenido que ser substituido a media campaña debido a la gran cantidad de oxido que presentaba. Despues de cambiar el prefiltro, se ha dejado de ver oxido en la entrada del sistema y el prefiltro continua limpio pese a haber pasado 30 días desde que fue substituido.

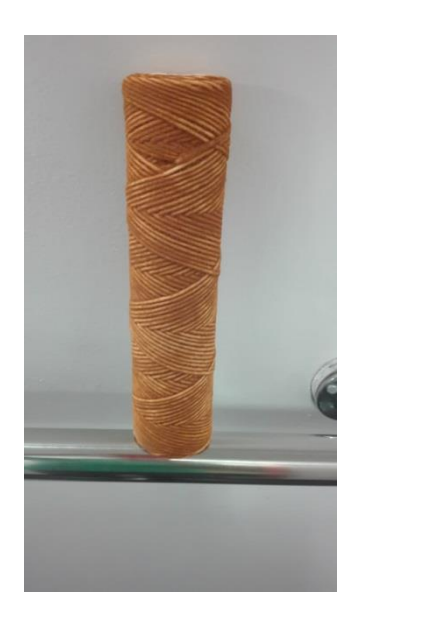

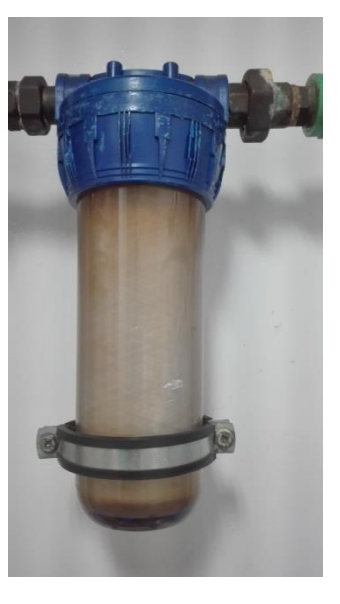

Antes de la parada en Faial se trabajo con el destilador de proa. Al salir de Faial se substituyo el prefiltro y se limpiaron las dos rejillas de entrada. Aprobechando el paron por las labores de mantenimiento se cambio el destilador de proa por el de popa, que ha estado trabajando sin incidencias hasta el final de la campaña.

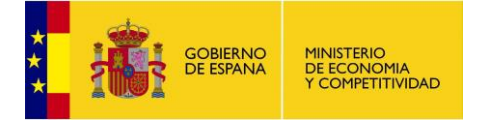

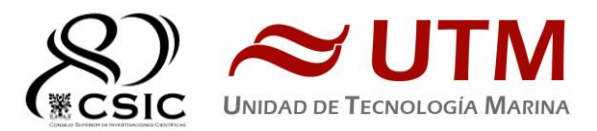

#### <span id="page-33-0"></span>**14- CONTINUO**

#### *DESCRIPCIÓN*

#### **Agua Marina recogida en continuo.**

Sistema de recogida de agua marina en continuo. El agua se recoge mediante una bomba con el corazón de teflón situado a unos 3 metros de profundidad. El agua es distribuida a los laboratorios a través de tuberías de silicona libre de epóxidos, para evitar contaminación química.

#### **CARACTERÍSTICAS TÉCNICAS.**

#### Informacion de las bombas (marca, modelo y características)

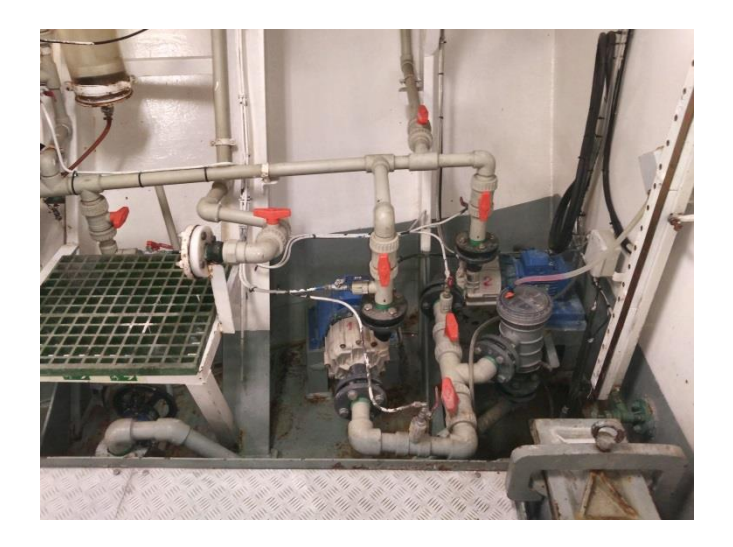

#### **INCIDENCIAS.**

El magnetortico de la bomba 1 saltó varias veces, debido a que estaba programado para trabajar con un límite de 1.4A y las bombas requeiren de 1.64A. En estos momentos se encuentra programados para saltar si la intensidad supera 1.7A, pero este es justo el límite del umbral de trabajo del magnetotermico. Se recomienda substituir los magnetotermicos (tanto de la bomba 1 como de la 2) por unos de más amperaje.

#### <span id="page-33-1"></span>**15- FLUOROMETRO EN CONTINUO**

#### *DESCRIPCIÓN*

# **Fluorómetro 10 AU (Turner Designs)**

#### **Número de serie:** 6964RTD

Instrumento para cuantificar la cantidad de fluorescencia del medio en tiempo real mediante la medición en continuo. El equipo esta conectado a las bombas del sistema de recogida de agua de mar en continuo.

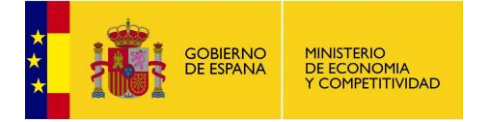

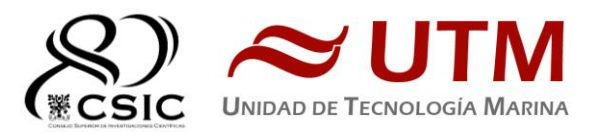

#### **CARACTERÍSTICAS TÉCNICAS.**

- Detector: Fotomultiplicador; Rojo (185-870 nm)
- Límites de detección
- o Chlorophyll *a:* 0.025 μg/L
- o Rhodamine WT Dye: 0 250 ppb
- o FluoresceinDye: 0 250 ppb
- Rango de medida
- o Chlorophyll *a*: 0 250 μg/L
- o Rhodamine WT Dye: 0 250 ppb
- o FluoresceinDye: 0 250 ppb
- Filtros: Clorofila, Rodamina y sin filtro.
- Portacubetas: Flujo continuo
- Fuente de luz: Lámpara halógena UV (clorofila)

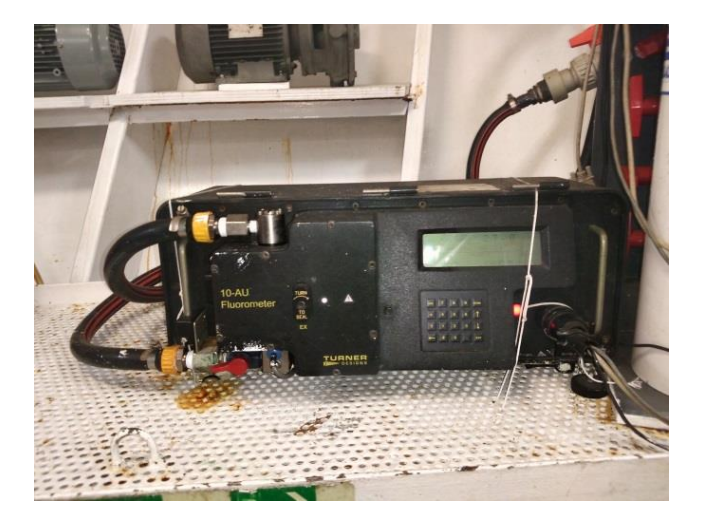

#### <span id="page-34-0"></span>**16- BALANZA MARINA**

#### *DESCRIPCIÓN*

**Balanza marina P15 (Pols).**

**Número de serie:** 3119T

Instrumento para medir la masa de las muestras.

#### **CARACTERÍSTICAS TÉCNICAS.**

- Tiempo de respuesta: 0.3s
- Clasificación rápida de peso programable hasta para 10 series individuales de 8 categorías de peso
- Conector RS-232 para PC o impresora
- Rango: Máximo 20kg ± 10g / Mínimo 40g

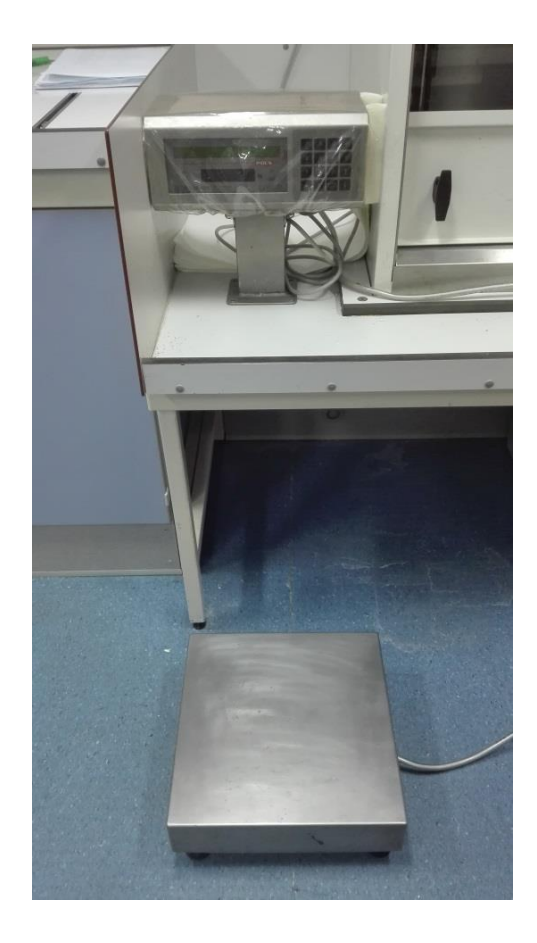

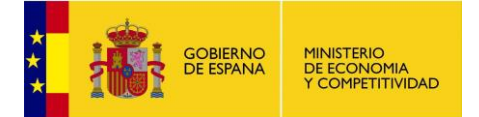

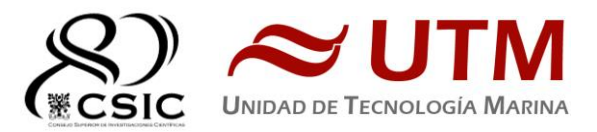

# <span id="page-35-0"></span>**D. INFORMÁTICA Y COMUNICACIONES (TIC)**

# <span id="page-35-1"></span>**INTRODUCCIÓN**

Durante la campaña se han utilizado los recursos de la red informática del buque para la adquisición y el almacenamiento de datos, la edición e impresión de documentos, el primer procesado de los datos y el servicio de correo electrónico.

El Sistema Informático del buque cuenta con los siguientes servidores:

- FORTINET:…........... Cortafuegos UTM, servicios de red: QoS, VPN, DNS, etc.
- TABLERO:….............. Servidor de Virtualización con el equipo: MERO. (Apagado)
- PULPO:…..….............. Servidor de Virtualización con los equipos: DORADA y LENGUADO2.
- SEPIA:......................... Sistema de Adquisición de Datos Oceanográficos (SADO) Principal.
- CALAMAR:…..…….. Servidor DHCP.
- ALIDRISI:.................... SADO de Respaldo, DataTurbine, GIS, WebGUMP-II, WebFOREST y WebEVENTOS.
- LENGUADO2:…........ Servidor Virtualizado con OpenCPN, fuentes: DGPC, GYRO, Corredera, MRV, POSMV, EK/EA
- LENGUADO1:.…....... Servidor con OpenCPN, fuentes: DGPC, GYRO, Corredera, MRV, POSMV, EK/EA
- DORADA:…................ Sistema Virtualizado para la Intranet y el RTP.
- MERLUZA:…............. Sistema Virtualizado para el futuro SADO.
- TRIPULACION:......... NAS con las carpetas compartidas: capitán, cocina, compartida, maquinas, marinería y puente.
- TRABAJO:.................. NAS con carpetas/ficheros la UTM.
- DATOS:....................... NAS con el histórico de Fotos del buque, y Datos de Campaña en curso.
- **BIGBROTHER:........... Servidor de cámaras.**
- CÁMARAS:.................. Acceso a Cámaras y DataTurbine
- NTP0:............................ Servidor de tiempo 1.
- NTP1:............................ Servidor de tiempo 2.
- ROUTER-4G:.............. Servidor de salida a internet vía 4G.

Para acceder a Internet se dispone de 3 PCs de usuario en la Sala de Informática. Se han conectado todos los portátiles a la red del barco usando el servicio DHCP que asigna direcciones a estos equipos de manera automática, salvo configuraciones manuales requeridas para el Jefe Científico.

Para la impresión se ha dispuesto de 8 impresoras y un plotter:

- Color-Info:.........HP LaserJet Pro 400 Color MFP m475dw, en la Sala de Informática.
- **Plotter:............... HP DesignJet 500 Plus, sito en la Sala de Informática.**
- Color-Puente:.... HP LaserJet Pro 400 Color MFP m475dw, en la oficina del puente.
- Fax-Puente:....... BROTHER MFC-490CW, en la oficina del puente.
- Samsung:…....... Samsung Xpress SL-M2070/SEE, en la oficina del puente.
- **Puente:............... OKI Microline 280 Elite, en el puente.**
- Multifunción:.... HP-OfficeJet Pro 8710, en el camarote del Capitán.
- Multifunción:.... HP-OfficeJet J4680, en el camarote del Jefe Científico.
- B/N-Maquinas:. HP LaserJet 1018 b/n, en la Sala de Máquinas.
- 1er Ofic.Puente: HP-DeskJet 6940, en el camarote del 1er. Oficial Puente.
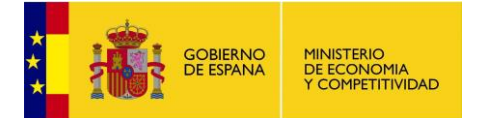

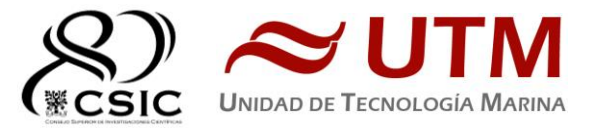

Los datos adquiridos por el Sistema de Adquisición de Datos Oceanográficos (S.A.D.O.), se almacenan en: \\sado

El espacio colaborativo común para informes, papers, etc. de los científicos, está en: \\datos\cientificos\EXPLOSEA2

Los datos adquiridos por los instrumentos y los Metadatos generados se almacenan en la siguiente ruta:

\\datos\instrumentos\EXPLOSEA2

Al final de la campaña, de todos estos datos se realizan 2 copias, una que se entrega al Jefe Científico y otra copia para la UTM, esta copia queda claramente etiquetada y bajo llave en nuestros armarios de la sala de informática del Sarmiento a la espera de que se lleve a Barcelona.

Posteriormente y antes de comenzar la siguiente campaña, se borran TODOS los datos de campaña de: \\datos\instrumentos\ e igualmente se borran todos los ficheros de: \\datos\cientificos\

# **RESUMEN DE ACTIVIDADES**

Se arranca el SADO al inicio de la campaña para que comience la adquisición y la integración de los datos de navegación, etc. El termosalinómetro se arranca una vez alcanzado mar abierto. La profundidad se adquiere a lo largo de toda la campaña con la EA600.

-Se proporciona apoyo informático al resto de personal embarcado.

Se configura la red e impresoras a los portátiles de los científicos y se le asigna una IP con salida a Internet al jefe científico y técnico. También y por necesidades puntuales se le asigna de modo temporal una IP con salida a Internet al resto de personal científico.

-se vigila diariamente que la adquisición e integración de los datos de SADO se realiza correctamente.

-Se vigila periódicamente el estado de los servidores y la conexión y tráfico del enlace VSAT, se dispone de un ancho de banda para esta campaña de 512 kbps de CIR y 1536 kbps de MIR.

El plotter se vuelve a instalar en su ubicación tras ser reparado el mecanismo de corte del papel.

Se cambia la carcasa de la cámara del parque de pesca que está resquebrajada por una de las averiadas guardadas en la sala de ecosondas.

La impresora de la sala de informática queda instalada en su ubicación tras ser reparados los rodillos de admisión del papel de la bandeja superior.

El equipo del servidor AMOS se ha reparado, el disco donde estaba la instalación se ha averiado perdiendo toda la información de la instalación. Tiene un segundo disco donde se hacían copias de seguridad de los datos que está en el camarote del capitán. Será necesario hablar con el proveedor y ver las necesidades de una segunda instalación del software para servidor y hacerlo en una máquina virtual de un servidor y no en un pc como hasta ahora. La instalación en este equipo fue con la prisa de que en el mismo día que llegó el técnico había que disponer de un equipo para hacer la instalación y se advirtió que no era la ubicación más adecuada.

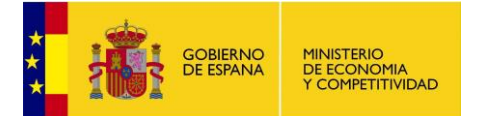

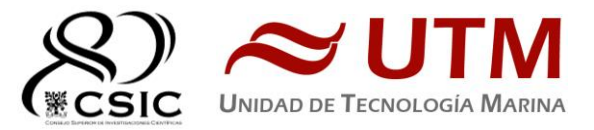

Se le deshabilita permisos a la carpeta "Instrumentos" del NAS de datos a petición del jefe científico. Se sincroniza el "sado" tanto en la carpeta Científicos para que sea visible a todo el personal como en la de Instrumentos donde se alojan la replica de los datos de los equipos de adquisición. Para que puedan acceder sólo personas determinadas a la carpeta Instrumentos se crea en el pc de usuario 3 un usuario "explosea/ pass…reservados" y se le da permisos en el NAS de lectura a este usuario.

Se le configura con una tarjeta de red USB (de la UTM) una segunda red a un equipo de la red del "rov" con dirección .135 para que pueda pasar la posición de éste a la red del buque y visualizarlo en el EIVA. Se le configura software para que pueda ver los puertos UDP de la red del barco. Se le da salida a internet y se le ayuda a instalar la llave del software Fledermaus que no conseguían dejarlo operativo.

Se configura un portátil de los científicos con un software de puertos virtuales para que pueda recibir datos de la red del barco y se le restablecen los puertos COM en ocasiones que se le quedan bloqueados.

Se da acceso al equipo de Janus del puente para que pueda tener acceso a la configuración desde tierra por un tiempo.

Se configuran los nuevos NTPs de la firma Galleon. Queda pendiente hacer una obra para pasar cable a una ubicación en el sobrepuente, el cable de los actuales es coaxial y el conector de los Galleon es DB15, con lo que se necesita pasar dos (mínimo categoria 6) para dejarlos operativos. Están en modo "Teaming" lo que implica que atiende peticiones por las dos tarjetas de red de cada equipo con la misma ip (.3.10 en el ntp1 y .3.11 en el ntp2).

 Los nuevos NTPs se han probado con la antena del laboratorio y colocan en el rack de la oficina del puente, a falta la antena. Y los viejos NTPs quedan funcionando tras la reparación. Además, en el laboratorio principal queda el Galleon cedido por sísmica desconectado con la eth0 con la (.3.10) y la eth1 con la (.3.11).

Se preparan las plantillas de los Metadatos y se explica cómo deben introducirse en la intranet. Se explica también la utilidad que puede tener el uso de la introducción de eventos en la Intranet.

Se guardan los datos generados en la campaña en el NAS de Datos en la carpeta Instrumentos, se realiza una copia en un HD de 3TB del jefe científico, otra copia de un disco de 1Tb de la UTM para entregar al jefe científico y una tercera copia en 1 disco de 1Tb para guardar la UTM. La copia de la UTM y del disco que se entrega, en la parte de sísmica, sólo dispone de los datos brutos. Los datos procesados van en el disco de 3 TB. Si los datos del disco que entrega la UTM superase el Tb se puede borrar los archivos ".pds" de la ubicación

"X:\EXPLOSEA2\MULTIHAZ\LogData" ya que muestran la misma información que los ".s7k". Una copia de seguridad que custodiará la UTM está en un disco de 1Tb, ésta copia queda en el buque para su posterior traslado a Barcelona una vez se llene el disco con datos de otras campañas.

Una fuente de alimentación del servidor calamar deja de funcionar. Se han comprado 6 fuentes de alimentación reacondicionadas de estos servidores Fujitsu-Siemens y se ha sustituido por una de ellas y queda funcionando como anteriormente, presentando una alarma, el resto de fuentes queda en los armarios de ecosondas.

El servicio de VSAT ha dado bastantes problemas en la primera parte de la campaña. Se observa que no se puede hacer telnet al modem y se contacta con el NOC. La razón por lo que no era posible, después de varias pruebas es que habían hecho una migración de sistema en tierra y habían puesto un dígito mal en la ip del modem, una vez detectado el error se corrige y el enlace del portátil al modem es correcto.

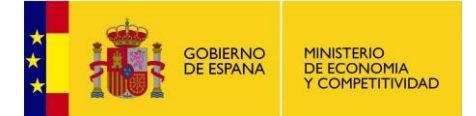

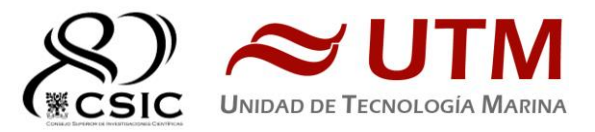

El enlace mientras estuvo en huella del satélite 1W respondía bastante bien, una vez salidos de la huella de éste al enlazar con el 35W la señal se perdía cosntantemente. En contacto con el NOC se realizan todas las comprobaciones necesarias y no se consigue que mantenga el Track. Durante unos días se mantiene el enlace desactivando el track y manteniendolo ligado corrigiendo manualmente el azimuth y la elevación. Esto produce algún corte puntual, pero se mantiene el servicio de forma casi trasparente para el usuario. Tras seguir haciendo comprobaciones se detecta que el problema está en el cable serie que comunica el modem con la la ACU. La ACU espera por este cable instrucciones para el apuntamiento y no las recibía, desde el NOC activan en el modem esta señal de conexión y tras ajustar los TRIM la antena mantiene ya el TRACK por sí sóla con el satélite y queda solventada la incidencia.

La sonda monohaz presente en el sado no recoge datos en las inmersiones del rov ya que se apaga cada vez para no interferir en la maniobra.

La antena KVH pierde la señal de los satélites prefijados en su control de unidad y los técnicos que instalan este equipo recomiendan dejar la antena buscando permanentemente sin tocar nada.

Un científico no puede accede al NAS de datos porque le da el siguiente error: "No se puede conectar con los recursos compartidos de archivos porque no es seguro. Este recurso compartido requiere el protocolo SMB1 obsoleto, el cual no es seguro y podría exponer su sistema a ataques. Su sistema requiere SMB2 o superior. Para obtener más información sobre cómo solucionar este problema, visite: https://go.microsoft.com/fwlink/?linkid=852747". La solución optima sería actuañizar el NAS a SMB2 que es más seguro, pero se opta por activar SMB1 en el portátil del científico (https://www.smythsys.es/10734/solucion-este-recursocompartido-requiere-el-protocolo-smb1-obsoleto/).

Un científico detectó en los ficheros de posición del SADO segundos con distinta latitud y longitud. Comenta que ha detectado esto en al menos 10 días por varios periodos de tiempo. Por ejemplo:

04-07-2019 08:59:59,-29.7514408,39.3280438,74.88,0.35,2293.3,356.13,0.35,04-07-2019 08:59:59

04-07-2019 08:59:59,-29.7514408,39.3280438,75,0.3,2293.3,75,0.3,04-07-2019 08:59:59 04-07-2019 09:00:00,-29.7514423,39.3280448,74.89,0.38,2333.2,341.02,0.38,04-07-2019 09:00:00

04-07-2019 09:00:00,-29.7513212,39.3281128,75.1,0.47,2333.2,333.76,0.47,04-07-2019 09:00:00

04-07-2019 09:00:01,-29.7514437,39.328046,74.96,0.36,2333.2,310.5,0.36,04-07-2019 09:00:01 04-07-2019 09:00:01,-29.7513228,39.3281143,75.1,0.4,2333.2,314.54,0.4,04-07-2019 09:00:01

Como se ve hay 2 telegramas por segundo siempre y en ocasiones la latitud y longitud son diferentes. Pensaba que como 2 equipos (LENGUADO1 y LENGUADO2) envían los NMEA del DGPS del puente por el puerto 5612 uno de ellos se retrasa y como ALIDRISI coge la hora local pues hay estaba el problema. He parado el reenvío de LENGUADO2 para ver si se solucionaba el problema, pero compruebo que sigue habiendo 2 telegramas por segundo, aunque la de latitud y longitud ahora son las mismas. Para esta campaña el científico va a filtrar la posición. Recomiendo hacer una revisión del SADO en campaña y en transito:

- CAMPAÑA: adaptar los programas para usar el POSMV que es el equipo con mejor resolución.
- TRANSITO: ahora en el Sarmiento la estación meteo es como la del García con un datalogger Campbell. Quim lo programó para que envíe los datos meteo y de posición con el resto de equipos apagados, salvo un GPS del puente y un MOXA.

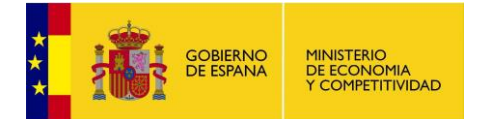

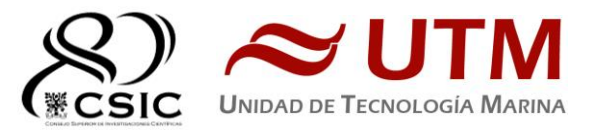

Posición del DGPS Posición del POSMV Posición del DGPSvsPOSMV

Haciendo comprobaciones del problema del punto anterior con la aplicación "Generación de mapas" veo que la latitud y longitud máxima y mínima que encuadra el mapa no se ajusta correctamente por lo que hay que hacerlo de manera manual probando hasta que se incluye toda la navegación. Recomiendo revisar las aplicaciones del "Asistente para la Extracción y Graficado de Datos".

Haciendo pruebas para la generación de metadados con el "WebForest" confirmo que el mapa generado tiene mal la latitud y longitud máxima y mínima que encuadra el mapa como aùntaba en el apartado anterior. Además, el formato XML de los metadatos que admite esta aplicación es la ISO19115 el formato utilizado desde hace años por SeaDataNet es ISO19139. Recomiendo revisar y actualizar la aplicación del "WebForest".

# **SISTEMA DE COMUNICACIONES DE BANDA ANCHA**

# **1- DESCRIPCIÓN DEL SISTEMA.**

## **1.1- INTRODUCCIÓN.**

Desde abril de 2008, el BO Sarmiento de Gamboa cuenta con un enlace de datos de "banda ancha" vía satélite con capacidad de conexión a redes IP (Internet) y con cuatro líneas de voz de alta calidad (3 de voz y 1 de fax).

Dicho enlace se realiza a través de un terminal VSAT (Very Small Aperture Terminal) que permite enlazar con los satélites geoestacionarios de telecomunicaciones de la red Seamobile. Dichos satélites geoestacionarios poseen una órbita circular, en el plano ecuatorial a una altura de 35786 km, de periodo igual al de rotación de la tierra por lo que se les ve siempre en la misma posición. Su disposición orbital y la de las estaciones en tierra, que los enlazan con las redes de comunicaciones terrestres, proporcionan cobertura global en todo el planeta a excepción de las zonas polares (su cobertura eficaz está entre 70º N y 70º S).

El terminal del buque emplea la tecnología de banda C, en la que se emplean frecuencias 5,925 - 6,425 GHz para el enlace del satélite a tierra y 3,7 – 4,2 GHz para el sentido contrario. La antena del terminal, de 2.4 m de diámetro, permite alcanzar tasas de transmisión de datos cercanas a los 5 Mbs (Megabits por segundo) en un escenario de cobertura global. A diferencia de las conexiones vía satélite Inmarsat, utilizadas hasta ahora en el buque, el terminal de banda C proporciona mayor capacidad de transmisión de datos, no sólo porque nominalmente es capaz de transmitir datos a mayor velocidad si no porque dicha tasa está garantizada bajo contrato con un mínimo establecido. En las conexiones Inmarsat todos los buques situados en una misma zona deben "competir" por el enlace de satélite, mientras que para las conexiones VSAT se establecen canales de comunicación exclusivos.

Las comunicaciones VSAT se suelen contratar con una tarifa plana para periodos de uno a tres años, por lo que a pesar de su elevado coste es hoy en día el sistema más eficaz y económico para establecer conexiones de banda ancha permanentes a terminales remotos (buque).

En general las prestaciones de las comunicaciones satélites son inferiores a las conexiones de banda ancha terrestres (de las que disfrutamos en casa o en nuestros centros de trabajo). Las comunicaciones vía satélite, y en especial las instaladas en buques, tienen algunas características singulares que hay que tener en cuenta para valorar su potencial real.

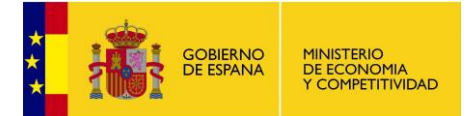

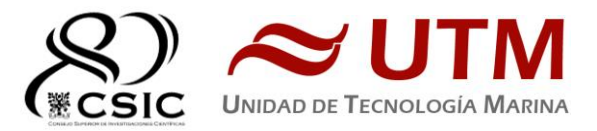

En primer lugar, está el retardo que introduce la transmisión de la señal al viajar tan grandes distancias. Con 36.000 km de altura orbital, la señal ha de recorrer como mínimo 72.000 km, lo cual supone un retardo de 250 milisegundos. En algunos casos estos retardos pueden suponer un serio inconveniente, degradando de forma apreciable el rendimiento de los enlaces si los protocolos de comunicaciones empleados no están preparados para asumirlos. A priori no podemos esperar que las aplicaciones de red que acostumbramos a usar en el entorno terrestre funcionen con la misma agilidad usando enlace satélite.

En segundo lugar, está el movimiento natural del buque. Puesto que utilizamos satélites geoestacionarios nuestra antena debe estar en continuo movimiento para "enfocar" siempre al satélite que permanece aparentemente inmóvil, compensando todos los movimientos del buque y su continuo cambio de emplazamiento. Las condiciones de mala mar y/o un equilibrado defectuoso de la antena pueden disminuir mucho la calidad de las transmisiones y de la vida útil del sistema.

Finalmente, las interferencias electromagnéticas de otros equipos electrónicos empleados en el buque (radares y equipos de radio de elevada potencia) y los obstáculos físicos interpuestos en la línea de visión de la antena al satélite (chimeneas, mástiles, etc.) también pueden reducir sensiblemente la calidad de las transmisiones o hacerlas inoperativas.

# **1.2- EL EQUIPO DEL BO SARMIENTO.**

El VSAT del BO Sarmiento es un equipo ensamblado por la empresa Seamobile (líder mundial en comunicaciones VSAT marinas) y la empresa española ERZIASAT (quien ha realizado la ingeniería de integración del sistema al buque). La antena, de la marca SeaTel, posee un rádomo de 4m de diámetro y un peso de 800Kg.

El conjunto ha sido dimensionado para poder establecer enlaces simétricos de hasta 5Mbps (el mismo ancho de banda de bajada que de subida al satélite) aunque el contrato de comunicaciones que se ha establecido sobre un ancho de banda garantizado de 256 Kbps con el doble en ráfaga. El coste de dicho enlace es de aproximadamente 60.000 € anuales. La simetría del enlace es ideal para enviar datos en tiempo real de los parámetros de propósito general (posición, meteorología, características físicas/químicas del agua del mar) a los centros de investigación en tierra, permitiendo un seguimiento al segundo del transcurso de una campaña.

Dicha simetría también garantiza una calidad mínima para el establecimiento de llamadas de telefonía IP, videoconferencia o "video streaming" (siempre dentro de unos límites razonables en cuanto al tamaño del video enviado).

Aún con todas las ventajas y garantías de calidad del enlace, es necesario establecer una política de gestión para hacer un uso óptimo del mismo y para evitar al máximo situaciones que pongan en riesgo la seguridad de los sistemas informáticos y de adquisición de datos del buque. Los escenarios de uso que se detallan a continuación son el fruto de la reflexión técnica sobre estos aspectos y no serán modificados a petición en el transcurso de una campaña.

# **2- ACCESO A INTERNET.**

La conexión de banda ancha permite el acceso permanente desde el buque a redes que trabajen con protocolos IP - Internet. Por motivos de seguridad y eficiencia dicho acceso se ha limitado a ciertos equipos, que disponen de un emplazamiento fijo, una configuración controlada y una funcionalidad que precisa dicha conexión.

El resto de ordenadores del buque solo accederán a Internet cuando el buque esté en un puerto nacional a través de la conexión de telefonía móvil 3G.

El uso y las limitaciones previstas para estos puestos con conexión IP es el siguiente:

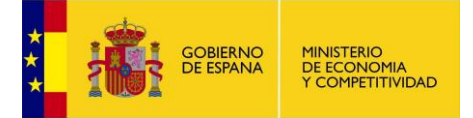

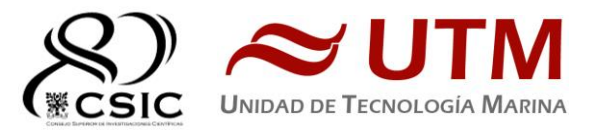

- o Conexión a servidores de los centros de investigación con el fin de recibir/enviar datos (protocolos scp, sftp, etc.) y consultar bases de datos (bibliográficas, meteorológicas, oceanográficas, geofísicas, etc).
- o Navegación por sitios Web. Se excluye la descarga/subida de contenidos multimedia (videos, música, presentaciones) de sitios no relacionados con la actividad científico/técnica que se desarrolle en el buque. Expresamente se deshabilitan en el cortafuego el acceso a sitios de intercambio de contenidos tipo P2P y sitios chat.
- o Intranet del Buque:

Se ofrecen diversos servicios a través de la Intranet del buque, como son:

- Información general del Buque.
- Visualización de datos de Navegación, Estación meteorológica, Termosalinómetro.
- Graficas de adquisición en tiempo real (RDV).

Herramienta de extracción de datos y generación de mapas de navegación en PDF, KMZ, KML.

## o Puntos de Acceso Wi-Fi:

Existen diversos puntos de acceso Wí-Fi a la red del Buque, dichos accesos sirven durante las campañas tanto para la conexión a la red interna del buque, como para el servicio de Whatsapp. En puertos nacionales a través de dichos puntos de acceso también es posible la conexión a Internet a través de la red 3G. Los SSID de los A.P. son:

- puente
- tripulación-babor
- tripulación-babor-bis (Camarote cocineros: 201) habitualmente desconectada.
- tripulación-estribor
- científicos-babor
- científicos-estribor
- laboratorio
- comedor
- salaTV
- reuniones

# **3- ACCESO A LA RED DE LA UTM EN EL CMIMA**

Otra de las características de la conexión del buque es que permite enlazar la red de área local de abordo con los recursos de red que la UTM tiene en su centro de Barcelona (situado en el Centro Mediterráneo de Investigaciones Marinas y Ambientales) mediante lo que se denomina Red Privada Virtual o VPN.

Este enlace que se establece mediante protocolos de red seguros (IPSec) permite entre otras cosas lo siguiente:

- Realizar copias de seguridad de datos en los servidores de la UTM.
- Envío en tiempo real de datos. Monitorizar desde la sede de Barcelona los parámetros de propósito general de los sistemas de adquisición del buque. Acceso desde cualquier punto de Internet a la visualización en tiempo real de un conjunto escogido de dichos parámetros.
- Sincronizar las bases de datos de los sistemas de trabajo corporativo y difusión pública de la UTM con el segmento embarcado de dichos sistemas (página web, sistema de documentación, sistema de gestión de flotas, etc.)
- Acceso remoto a los sistemas informáticos del buque desde la sede de Barcelona. Lo que permite la tele-asistencia en caso de avería, problema o configuración de la mayoría de equipos embarcados críticos.

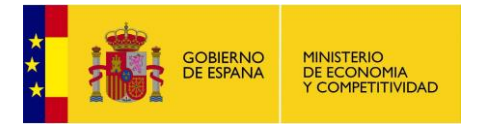

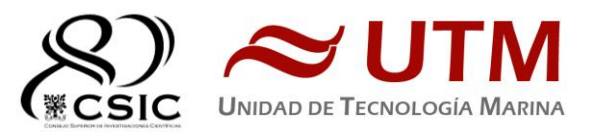

# **4- TELEFONÍA**

Adicionalmente a la conexión de datos, el sistema de banda ancha del buque proporciona tres líneas de voz analógicas y una de fax (ver Figura Anexo).

Estas líneas de telefonía están enlazadas con la centralita de extensiones telefónicas internas del buque distribuyéndose de la siguiente manera:

- Núm. 942 01 63 01 (voz). Extensión 128 localizada en el laboratorio de procesado / informática
- Núm. 942 01 63 03 (voz). Extensión 213 localizada en el camarote del capitán
- Núm. 942 01 63 02 (voz). Extensión 210 localizada en el camarote del jefe técnico
- Núm. 942 01 63 04 (voz/fax). Extensión 101 localizada en el local/oficina radio en puente

El número de teléfono oficial del buque será el 942 01 63 01. Cuando se llame a este número sonará por primera vez en el laboratorio, pero si a los cuatro tonos no se ha descolgado el aparato, sonará a la vez en las demás extensiones (puente, capitán, jefe técnico). El motivo de enlazar el numero principal con el laboratorio es el de mantener libre lo máximo posible las extensiones del puente y la del capitán, pues se usan como medio de comunicación entre el puente y maquinas o las demás partes estratégicas del buque.

Se dispone además de un conjunto de 5 terminales de telefonía analógica/IP inalámbricos, enlazados con la extensión 128 (al número 942 01 63 01) mediante una centralita IP. Con estos terminales podemos hacer lo siguiente:

- Establecer/Recibir llamadas IP (sin coste adicional) con la sede de la UTM en Barcelona
- Establecer/Recibir llamadas analógicas con cualquier teléfono de la red mundial de telefonía conmutada.
- Establecer/Recibir llamadas a una extensión interna del buque
- Establecen/Recibir llamadas entre cualquiera de los 5 terminales inalámbricos.

Los números de voz poseen la numeración de Santander, por lo que llamar al buque desde España tiene el coste de una llamada nacional.

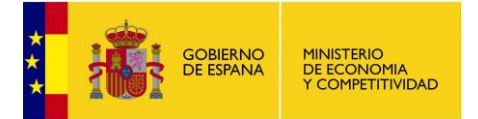

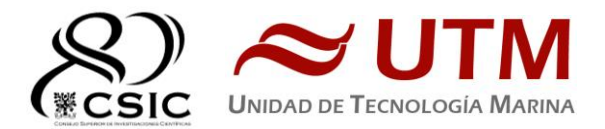

# **E. EQUIPOS DESPLEGABLES**

# **CTD Y ROSETA**

#### *DESCRIPCIÓN*

El CTD Seabird 911 Plus mide la conductividad, temperatura y presión de la columna de agua además de otros parámetros al poder conectar hasta ocho conectores auxiliares. Está diseñado para perfiles verticales y escanea hasta 24 veces por segundo, 24 Hz. Además, dispone de una caja principal de aluminio lo que le permite descender hasta 6800 metros. Tambien permite recoger muestras de agua a distintas profundidades mediante el uso de la roseta y las 24 botellas Niskin.

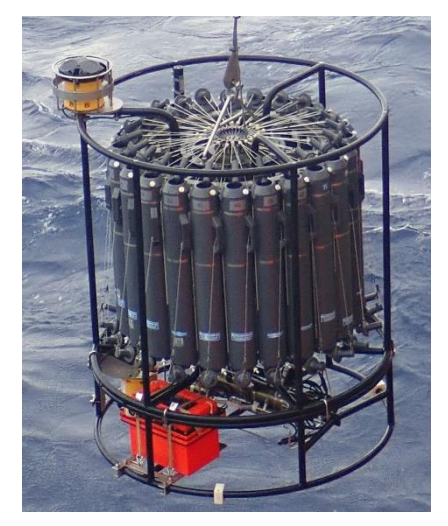

## **CARACTERÍSTICAS TÉCNICAS**

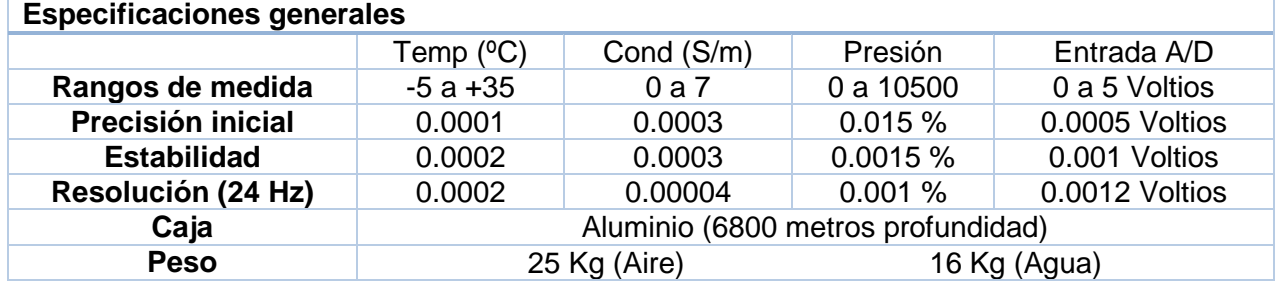

## *METODOLOGÍA / MANIOBRA*

Se han realizado 18 estaciones verticales en las que se ha largado y cobrado a la velocidad de 55m/min con el uso del chigre de CTD instalado en el B/O Sarmiento de Gamboa.

Se utilizo el siguiente software para la adquisición y tratamiento de los datos del perfilador CTD SBE 9 Plus:

- Seasave 7.26, versión 2017, para la adquisición en tiempo real de los datos del CTD.
- SBE Data Processing, para el procesamiento de los datos.

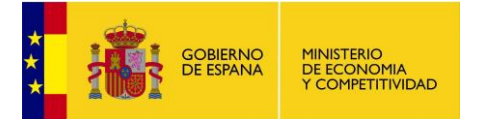

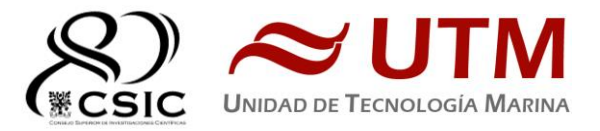

Para la configuración del CTD se ha usado el fichero de configuración EXPLOSEA.xmlcon, en el cual se encontraron las configuraciones del perfilador y todos sus sensores. *CALIBRACIÓN*

Los sensores utilizados en este equipo y las fechas de calibración son las siguientes:

- CTD SBE 9 Plus 0877 (30/03/2016)
- Sensor de temperatura primario SBE 3P 4747 (26/09/2018)
- Sensor de conductividad primario SBE 4C 3357 (26/09/2018)
- Sensor de temperatura secundario SBE 3P 4746 (26/10/2018)
- Sensor de conductividad secundario SBE 4C 3361 (26/09/2018)
- Voltaje 0 Sensor Oxigeno SBE43 1201 (09/10/2018)
- Voltaje 1 Free
- Voltaje 2 Sensor Fluorómetro Wetlabs FLNRTU 3595 (18/06/2014)
- Voltaje 3 Sensor Turbidímetro Wetlabs FLNRTU 3595 (18/06/2014)
- Voltaje 4 Sensor Transmisómetro 1013 DR (10/06/2019)
- Voltaje 5 Sensor PAR/Irradiance Biospherical 70337 (06-12-2010)
- Voltaje 6 Altímetro 40397
- Voltaje 5 Sensor turbidimetro Seapoint s/n Gain 20x
- Voltaje 7 Free

## *INCIDENCIAS*

- En los los primeros perfiles aparecieron spikes en profundidades comprendidas entre 400 y 200m, se solucionó fijando los cables con cinta y no volvieron a aparecer.
- En el ctd numero 6 del dia 24/06/2018 el chigre se paró por una avería en un cuadro eléctrico, el ctd permanecío abajo las horas que duró la reparación.
- El gatillo nunero 15 de la pylon ha fallado en ocasiones.
- -El LADCP da problemas a la hora de descargar, cuando el master está descargando da problemas al descargar el Slave. En ocasiones cuesta despertar el slave y crea varios ficheros.

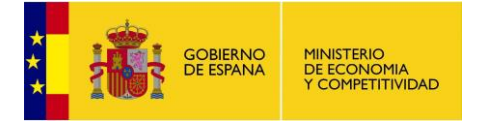

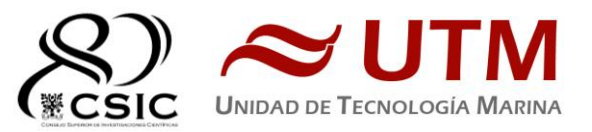

# **TERMOSAL**

## *DESCRIPCIÓN*

El termosalinografo SBE 21 es un medidor de temperatura y conductividad de alta precisión diseñado para la toma de medidas en un barco en continuo. Toma medidas de temperatura y conductividad además de hasta 4 canales analógicos/digitales a 4 Hz y esta programado para enviar un valor cada 6 segundos. En el barco se ha estado adquiriendo valores de Temperatura, conductividad, salinidad, densidad y fluorescencia durante toda la campaña.

## **CARACTERÍSTICAS TÉCNICAS**

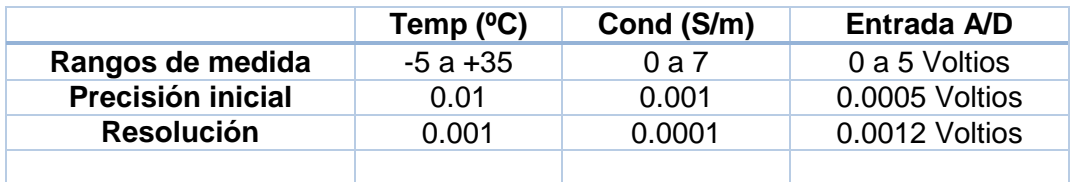

#### *CALIBRACIÓN*

Se ha utilizado para la toma de datos en continuos el Termosalinografo SBE21 s/n 3281 y el Fluorimetro Turner Designs AU

La calibración del Termosalinografo Seabird SBE 21 es del 05 de Noviembre de 2017.

## *3.2.4.- INCIDENCIAS*

Sin Incidencias

# **ESTACIÓN METEOROLOGICA**

#### *DESCRIPCIÓN*

La estación meteorológica instalada en el barco es una estación meteorológica de la marca Geonica que mide en continuo en intervalos de 1 minuto. Los sensores que tiene instalados son los siguientes:

- Temperatura del aire
- Humedad relativa
- Presion atmosférica
- Radiación solar
- Dirección del viento
- Velocidad del viento

#### *INCIDENCIAS*

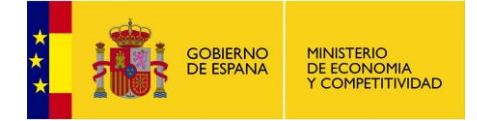

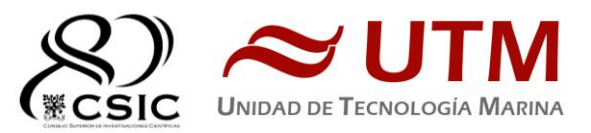

# **F. QUIPAMIENTO GEOFÍSICO**

# **GRAVÍMETRO MARINO LACOSTE & ROMBERG AIR-SEA II.**

## **DESCRIPCIÓN**

Gravímetro Marino, basado en el sensor de muelle de longitud nula (zero- legth springTM) y que proporciona medidas de gran estabilidad y precisión, gracias a su instalación en una plataforma giroestabilizada y el uso de giróscopos láser, acelerómetros y avanzados sistemas de control digital

El gravímetro está compuesto por los siguientes elementos:

- Estructura mecánica de soporte.
- SAI y estabilizador de corriente de 220 a 110 Vac.
- Plataforma estabilizada (Gimbal), con elementos de suspensión (amortiguadores, silent blocks, cabo de suspensión) para amortiguar las vibraciones.
- Sensor.
- Power Module
- Control Unit (Electrónica de control y PC)

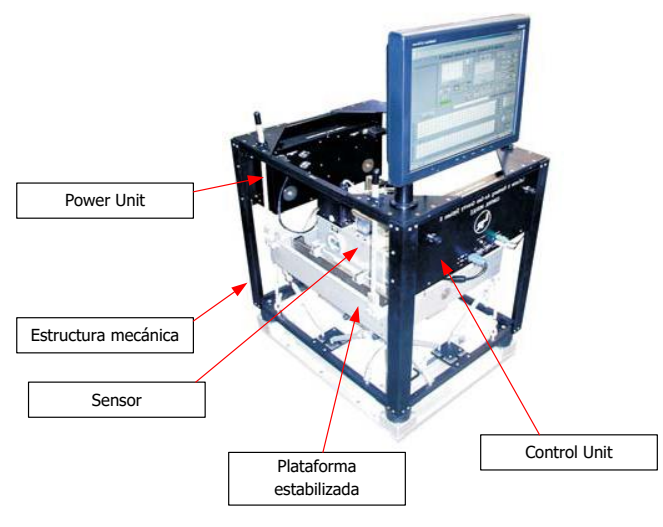

Gravímetro LaCoste

Se dispone de un alimentador externo para mantener la temperatura del sensor constante. Este alimentador puede enchufarse a 220 o a 110 Vac.

## **CARACTERÍSTICAS TÉCNICAS**

- Almacenamiento interno de datos y salida vía RS232 ( 1Hz)
- Filtro Pasa bajos FIR configurable por el usuario.
- Entrada GPS (permitre corrección por Eötvos automática ). No instalada.
- Rango: 20000 mGal
- Deriva < 3mGal / mes
- Inclinación másxima de la plataforma: 22º (pitch), 25º (roll)
- Resolución: 0.01 mGal.
- Repetibilidad estática: 0.05 mGal.
- Repetitibilidad dinámica: 0.05 mGal.
- Precisión: < 1 mGal (en navegación)

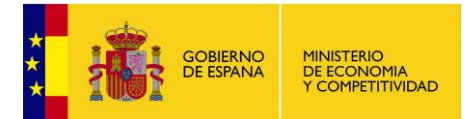

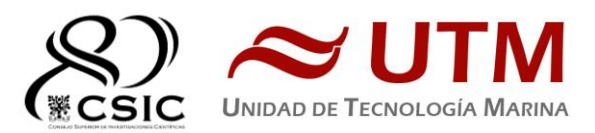

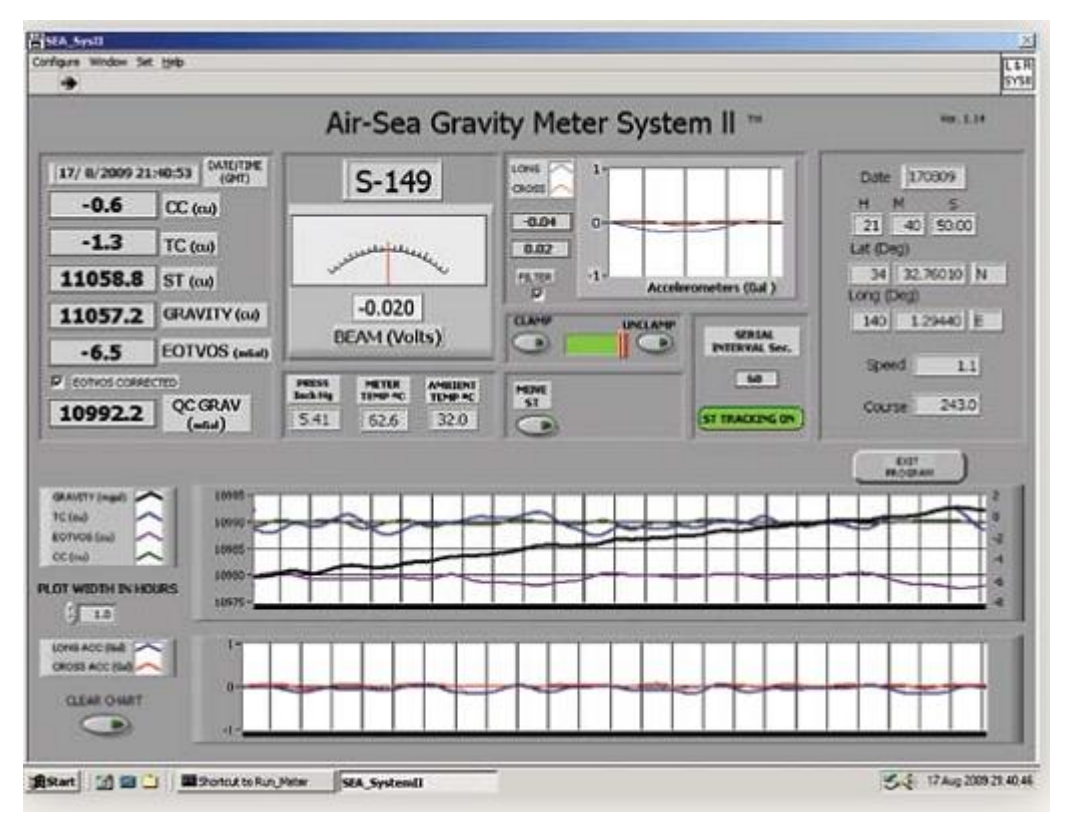

## **PROCEDIMIENTOS**

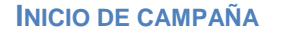

- Desbloquear la plataforma si esta se había protegido con espumas.
- Comprobar que el sensor está regulado por temperatura (luz en la banda de estribor).
- Arrancar el Power Module y el Control Unit.
- Encender el ordenador y antes de que arranque el software **actualizar la hora del PC**. Una vez actualizado se hace cargo el reloj de rubidio del sistema.
- Se han de realizar las 3 calibraciones del haz. Estas se harán con el barco atracado.
	- o BEAM ZERO
	- o BEAM GAIN
	- o BEAM SCALE FACTOR
- Realizar una calibración con una base de tierra.

## **FINAL DE CAMPAÑA**

Realizar una calibración con una base de tierra.

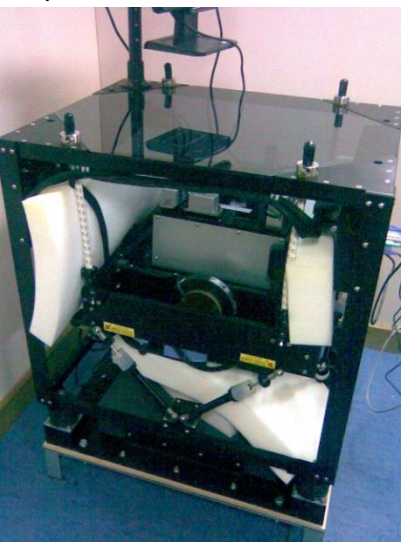

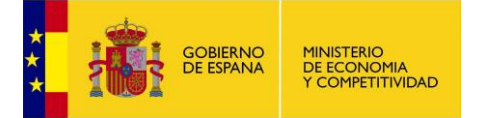

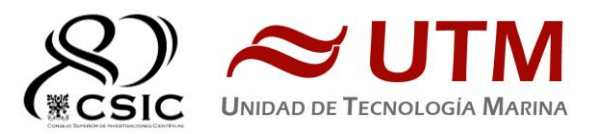

- Apagar el Power Module y el Control Unit.
- Bloquear la plataforma con espumas, si el equipo no se va a utilizar durante un tiempo.

 Comprobar que el sensor está regulado por temperatura (luz en la banda de estribor). **INCIDENCIAS**

Ninguna **CALIBRACIONES**

Ver Anexos

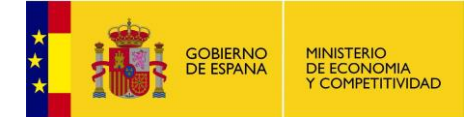

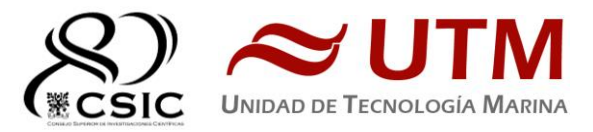

# **1. GRAVIMETRO PORTATIL SCINTREX CG-5**

#### **DESCRIPCIÓN**

Gravímetro terrestre portátil de alta precisión. Incorpora un GPS para realizar mediciones de precisión o en localizaciones muy separadas.

El instrumento viene equipado de serie con una mochila de transporte y un trípode de nivelación.

La adquisición se programa internamente y los datos se almacenan en una memoria interna, pudiendo extraerse por un puerto de comunicaciones para su posterior procesado en una estación de trabajo.

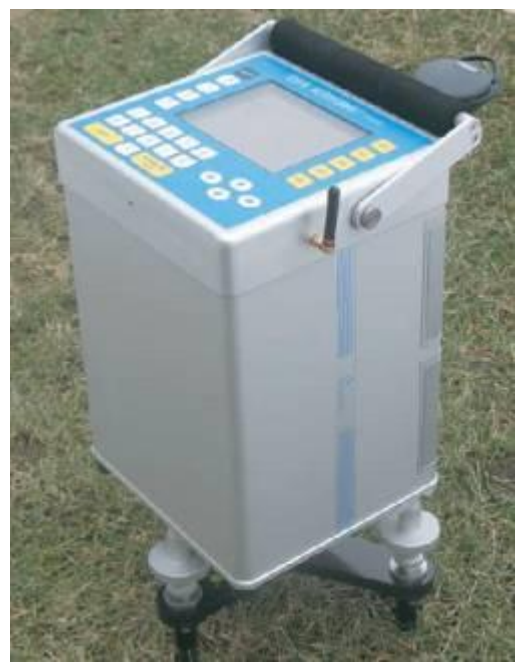

#### **CARACTERÍSTICAS TÉCNICAS**

Sensor Type: Reading Resolution: **Standard Field Repeatability: Operating Range:** Residual Long-Term Drift: Automatic Tilt Compensation: Tares: **Automated Corrections:** 

**Operating Temperature:** Ambient Temperature Coefficient: 0.2 microGal/°C (typical) Pressure Coefficient: Magnetic Field Coefficient: Memory: Dimensions: Weight (including batteries): **Battery Capacity:** 

Power Consumption: Standard System:

Fused Quartz using electrostatic nulling 1 microGal <5 microGal 8,000 mGal without resetting Less than 0.02 mGal/day (static)  $±200$  arc sec Typically less than 5 microGals for shocks up to 20 G Tide, Instrument Tilt, Temperature, Drift, Near Terrain, Noisy Sample, Seismio Noise Filter -40°C to +45°C (-40°F to 113°F) 0.15 microGal/kPa (typical) 1 microGal/Gauss (typical) Flash Technology (data security) 30 cm (H) x 22 cm x 21 cm (12" (H) x 8.5" x 8") 8 kg (17.5 lbs) 2 x 6.6 Ah (11.1 V) rechargeable Lithium-Ion Smart Batteries. Full day operation in normal survey conditions with two fully charged batteries 4.5 W at +25°C (77°F) CG-5 Console, Tripod base, 2 rechargeable batteries, Battery Charger 110/240 V, External Power Supply 110/240 V, RS-232 and USB Cables, Carrying Bag, Data dump and utilities software, Operating Manual (CD), **Transit Case** 

#### **PROCEDIMIENTO:**

Este instrumento se utiliza para la calibración local del gravímetro marino embarcado a bordo del B/O Sarmiento de Gamboa, para ello se toman datos en la estación de referencia y en las proximidades del buque para trasladar la medida de referencia a las inmediaciones del buque. Posteriormente se aplica la corrección por aire libre por la distancia existente entre la altura del muelle y la localización del gravímetro dentro del buque para trasladar esta medida hasta el local de gravimetría de a bordo.

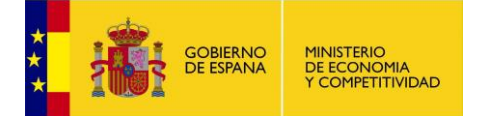

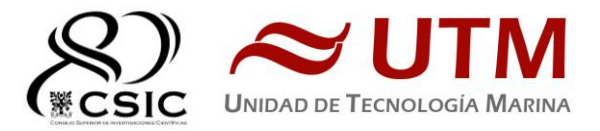

Este dato se considera como la gravedad real y se correlaciona con la media de datos del gravímetro durante la toma del último dato.

El procedimiento se realiza al inicio y final de la campaña para comprobar cualquier deriva instrumental ocurrida durante la campaña. En el formulario se incluyen todos los datos de la medición para una re calibración posterior si fuera necesaria. **INCIDENCIAS**

Ninguna **CALIBRACIONES**

El instrumento viene calibrado de fábrica

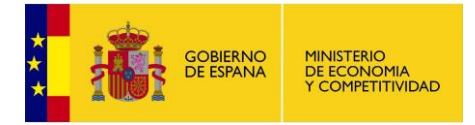

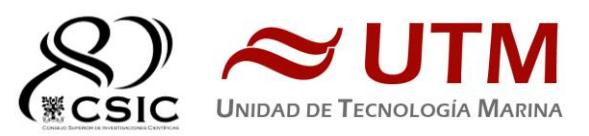

# **G. SISMICA**

# **SÍSMICA DE REFLEXIÓN MULTICANAL.**

Se configuró una fuente sísmica compuesta por una ristra de cañones estable de *910 cu.in.*, a una profundidad de *5 metros*; que favoreciese la generación de frecuencias medias y bajas. Las ventanas de registro han sido de siete segundos (*7 seg.*), con una frecuencia de muestreo de 0.5 ms y de nueve segundos (*9 seg.*) con una frecuencia de muestreo de 1ms.

Se instalaron los sistemas de control, adquisición y procesado de datos sísmicos en el laboratorio principal del buque. Continuamente UTM-CSIC realizó un control de calidad del registro sísmico y de la navegación. Los datos de navegación se editaron y depuraron con el sistema de QC de UTM-CSIC, GeometisMX de NortStar® para producir los archivos UKOOA P1 así como los archivos con las posiciones del barco en cada disparo (Custom format). Se han integrado todos los registros en base de datos; revisados y pre-procesados se han entregado al equipo científico, comprobando completa integración de los datos sísmicos con navegación usando RadEx-Pro de Deco®.

La profundidad del *streamer* se ha mantenido estable a *4.8 metros* en todas las líneas. Se ha registrado por distancia, múltiple de la definición de canal ó traza (*6.25 m.)*

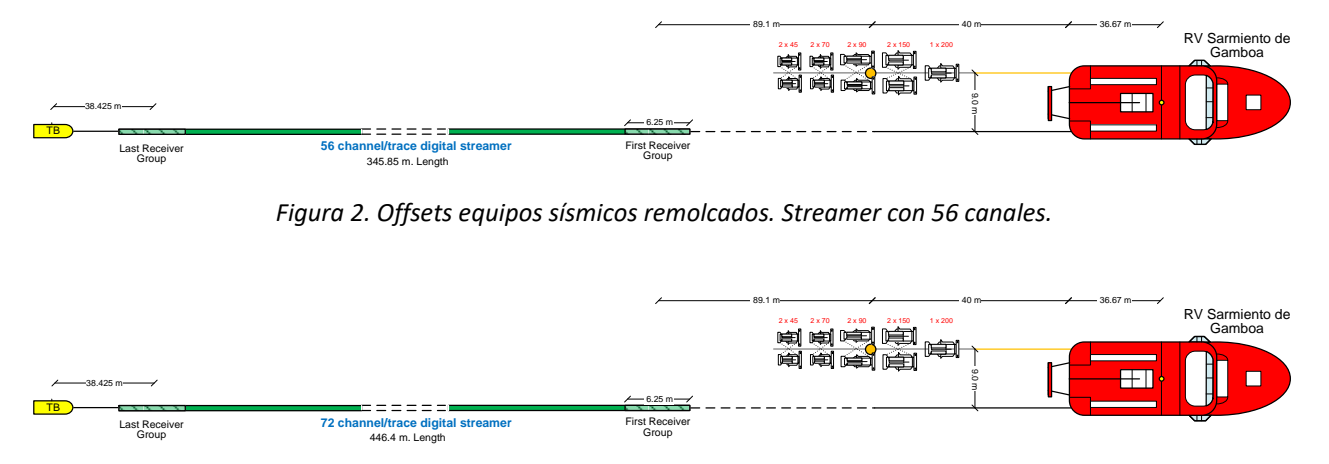

*Figura 3. Offsets equipos sísmicos remolcados. Streamer con 72 canales.*

## **1.1. LEG # 1. ZONA MOYTIRRA.**

En esta zona se realizaron en total 9 perfiles sísmicos de reflexión con streamer multicanal. Este sistema ha

consistido en un "streamer" con 56 trazas o canales, propiedad del CSIC y con una longitud total de 513 m. Se han levantado un total de **181.0 kilómetros** de perfil continúo realizando disparos equidistantes cada 18.75 o 25 metros.

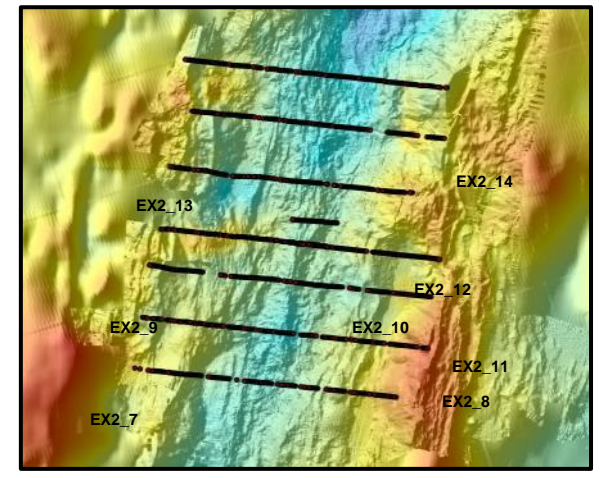

50

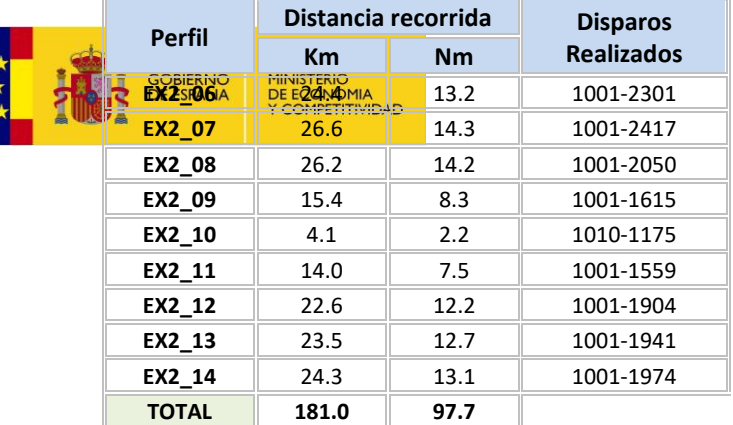

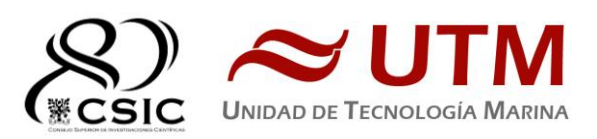

## *Mapa 1. Líneas de sísmica en Moytirra.*

El análisis preliminar de los datos obtenidos y control de calidad en tiempo real, refleja continuidad de registro y funcionamiento óptimo de todos los equipos durante la adquisición y posicionamiento, con el único inconveniente del

fallo del cañón de 150 cuin en la posición 3, que hizo que tuviéramos que apagarlo casi al inicio de la línea EX2\_06, manteniéndolo así durante las líneas EX2\_07, EX2\_08 y EX2\_09. Tras la rotura de una línea de aire se aprovechó a reparar dicho cañón y pudimos registrar el resto de líneas con la totalidad de la fuente. **1.2. LEG # 2. ZONA FRIED EGGS.**

En esta zona se realizaron en total 7 perfiles sísmicos de reflexión con streamer multicanal. Este sistema ha consistido en un "streamer" con 56 trazas o canales @ 6.25 m., con una longitud total de 513 m. Se han levantado un total de **140.3 kilómetros** de perfil continuo realizando disparos equidistantes cada 18.75 metros.

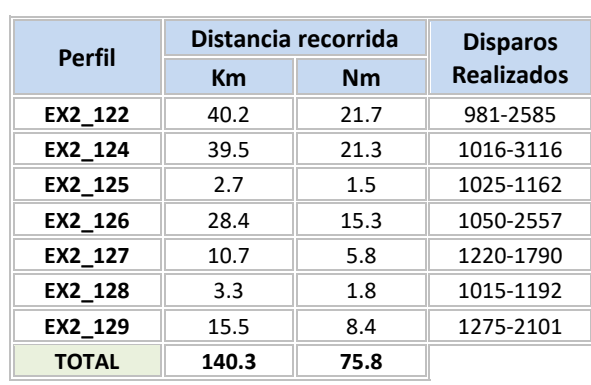

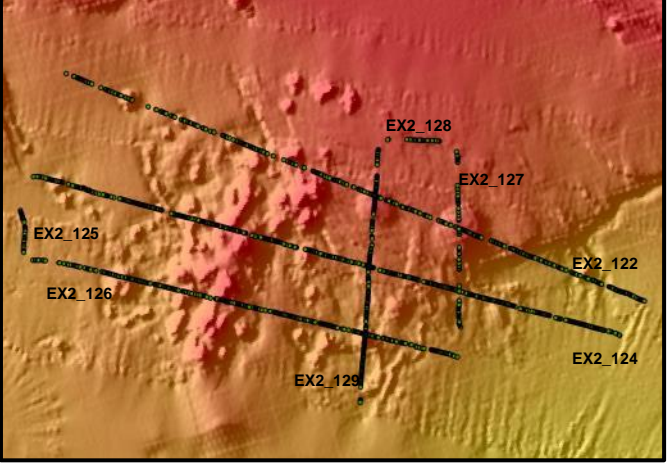

*Mapa 2. Líneas de sísmica en Fried Eggs.*

El análisis preliminar de los datos obtenidos y control de calidad en tiempo real, refleja continuidad de registro y funcionamiento óptimo de todos los equipos durante la adquisición y posicionamiento. **1.3. LEG # 2. ZONA CUENCA GRACIOSA.**

En esta zona se realizaron en total 9 perfiles sísmicos de reflexión con streamer multicanal. Este sistema ha consistido en un "streamer" con 56 trazas o canales @ 6.25 m., con una longitud total de 513m. Se han levantado un total de **295.1 kilómetros** de perfil continúo realizando disparos equidistantes cada 18.75 metros.

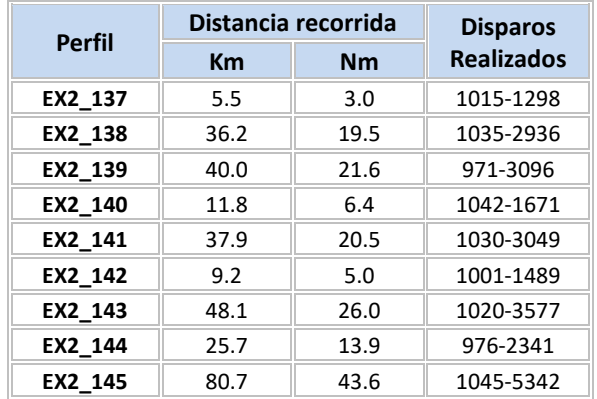

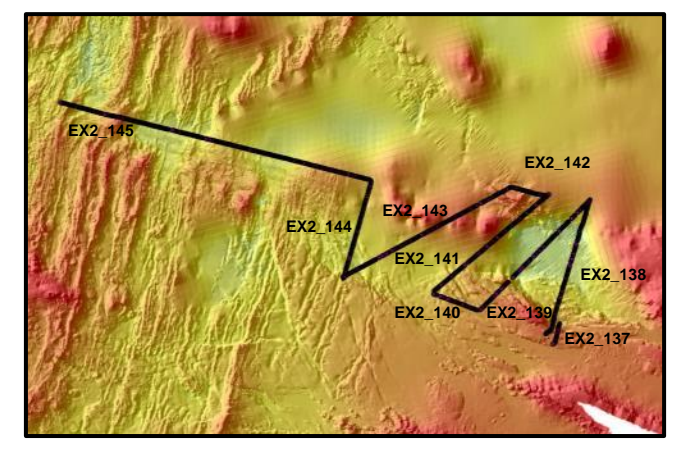

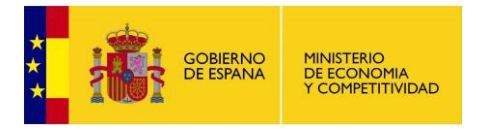

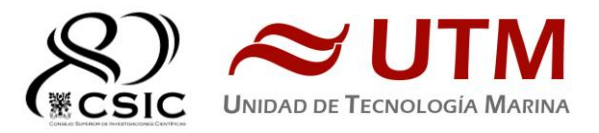

**TOTAL 295.1 159.3**

*Mapa 3. Líneas de sísmica en Cuenca Graciosa.*

El análisis preliminar de los datos obtenidos y control de calidad en tiempo real, refleja continuidad de registro y funcionamiento óptimo de todos los equipos durante la adquisición y posicionamiento.

# **1.4 LEG # 2. ZONA GRACIOSA-PUNTO TRIPLE.**

En esta zona se realizaron en total 5 perfiles sísmicos de reflexión con streamer multicanal. Inicialmene se desplegaron 72 trazas o canales @ 6.25 m., con una longitud total de 613 m. Por sobretensión mecánica sobre el "streamer" se perdió la telemetría. Tras bajar a una velocidad de sondeo de 3 nudos, se acabaron las líneas EX2-169 a EX2-171. Las dos últimas líneas se realizaron con 56 canales. Se han levantado un total de **114.4 kilómetros** de perfil continuo realizando disparos equidistantes cada 18.75 metros.

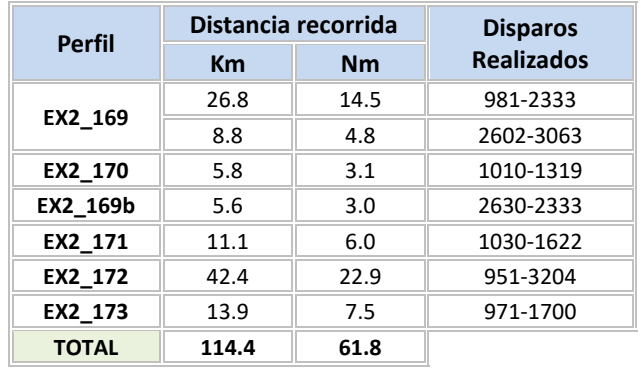

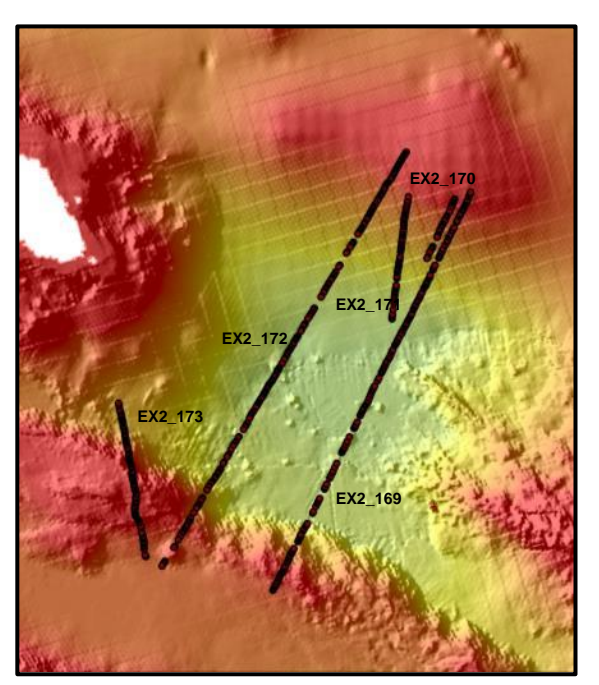

*Mapa 4. Líneas de sísmica en Graciosa-Punto Triple.*

# **INSTRUMENTACIÓN SÍSMICA.**

## **2.1. FUENTE SÍSMICA.**

Para la realización de sísmica activa se requiere una fuente de alta energía capaz de generar un frente de ondas de gran amplitud en el rango de frecuencias lo más adecuado a los objetivos previamente marcados, favoreciendo la propagación de la onda sísmica por capas profundas y detallar sus estructuras. La energía reflejada y refractada en cada uno de los cambios de impedancia acústica, es registrada por los hidrófonos. Con estas técnicas se pretende alcanzar y caracterizar las estructuras geológicas del subsuelo.

Tras recibir una señal eléctrica procedente del Laboratorio de Sísmica se emite un pulso discreto de energía acústica en el agua generado por la implosión del volumen de aire liberado por la ristra de cañones. La energía emitida se obtiene tras la liberación del aire a presión que está siendo suministrado en todo momento por un grupo de compresores y que es almacenado en cámaras de volumen fijo.

Se utilizaron como máximo un total de 9 cañones SERCEL GGUN-II. Las capacidades/volúmenes de cada cámara de aire de los cañones utilizados y su distribución para cada configuración se detallan en los

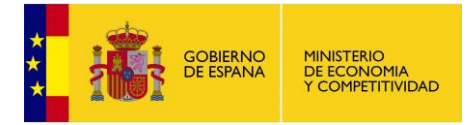

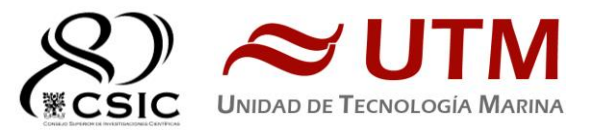

esquemas a continuación.

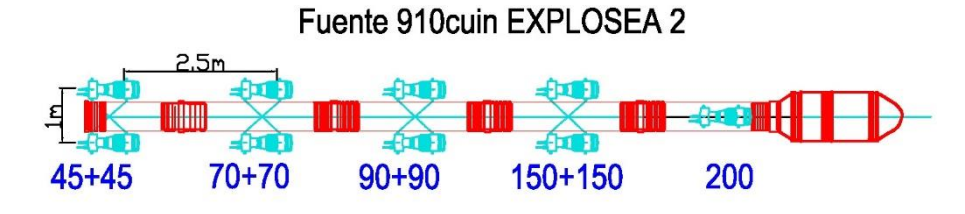

*Figura 4 . Esquema de disposición y capacidad de la ristra de cañones empleada como fuente sísmica.*

# **2.2 COMPRESOR LMF MODELO 25/138-207-E50**

Para suministrar el aire a la presión de trabajo, 140 bares (2000 PSI), a los cañones, se utilizó un compresor LMF modelo 25/138-207-E50 que dispone el Sarmiento de Gamboa. Con capacidad de proporcionar 416 m<sup>3</sup>/h de aire a 2000 psi. Suministran aire continuamente a unas botellas de volumen fijo, para mantener caudal y presión deseados. Para más información ver apartado Mecánica.

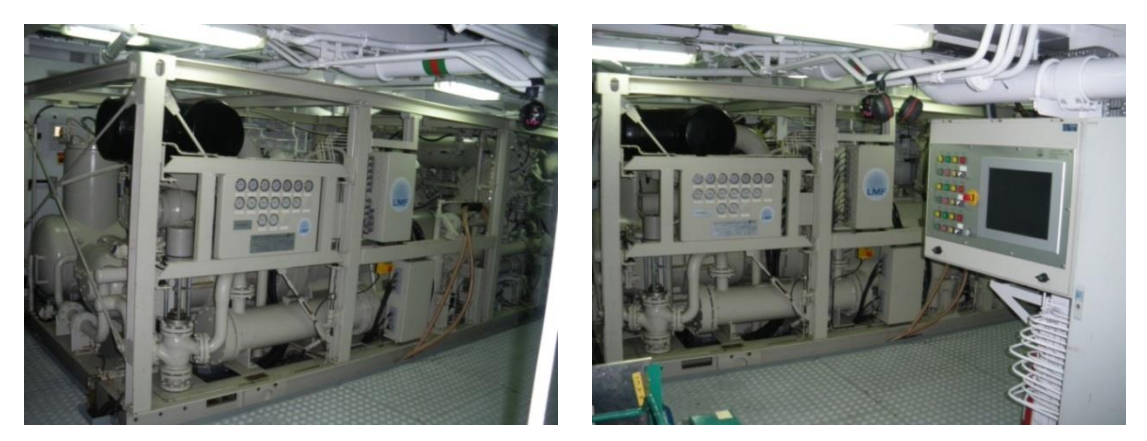

*Figuras 5 y 6. Compresor LMF 25/138-207-E50 instalado a bordo del Sarmiento de Gamboa.*

Por avería en el segundo compresor instalado en cubierta, no se ha utilizado sin ser tampoco necesario.

# **2.3. ADQUISICIÓN SÍSMICA. EQUIPAMIENTO DE LABORATORIO.**

El equipamiento utilizado para la generación del pulso sísmico, control de sincronización de cañones y registro sísmico ha sido el siguiente:

- Sistema de control de cañones Big Shot
- Sistema de navegación y generación de eventos InProspect TriggerFish<sup>®</sup>
- Sistema de adquisición multicanal CNT-2 GEOMETRICS
- "Streamer" multicanal GEOEEL GEOMETRICS
- "Birds" DIGICOURSE
- Servidor de tiempo sincronizado con GPS (NTS)

# **Sistema de Generación de Disparo**

El trigger que activa la secuencia de disparo y grabación para la adquisición sísmica se genera mediante el programa de navegación TriggerFish de INPROSPECT®, que calcula eventos equidistantes sobre la línea de sondeo. En esta campaña en concreto se ha disparado cada 18.75 m. o 25 m. Cuando el CMP u otro punto

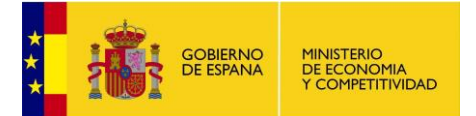

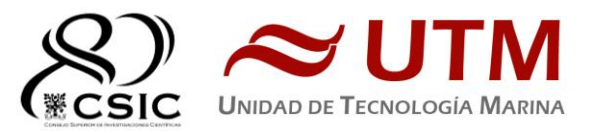

de referencia elegido, pasa por el punto planeado, el sistema de navegación genera el trigger que activa la secuencia de disparo y la adquisición sísmica además de registrar y posicionar la medida de los distintos sensores (birds, compases, GPS, gyro, profundidad, etc.) en ese instante.

Al final tendremos por cada línea una carpeta con los archivos *segd* generados cada *shot* por el sistema de adquisición, un log de texto con la información generada por el controlador de cañones en cada disparo, un archivo con la posición del barco en cada disparo (Custom Format) y un archivo UKOOA P2 generados ambos por el sistema de navegación. El P2 de UKOOA se procesa para obtener un P1 en el que aparece la posición real de cada receptor.

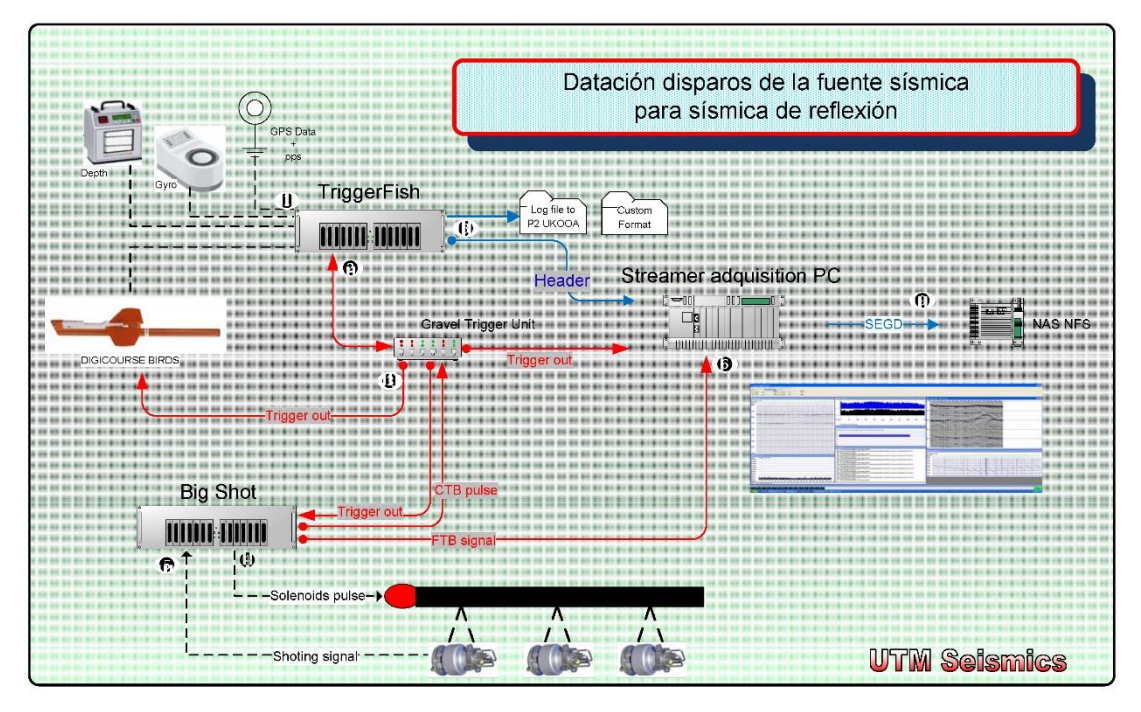

*Figura 7. Diagrama de generación de fuente sísmica y adquisición para sísmica de reflexión multicanal 2D.*

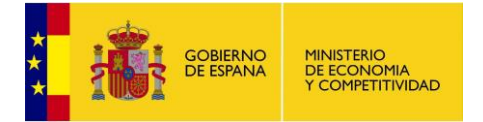

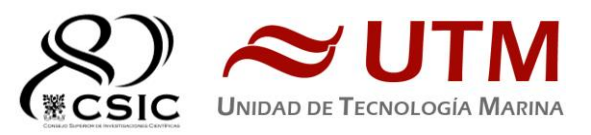

## **2.3.1. SISTEMA DE CONTROL DE CAÑONES**

El controlador de cañones se encarga de generar los pulsos que activarán las electroválvulas/solenoides así como de adquirir las señales procedentes de los sensores e hidrófonos instalados en cada uno de los cañones (señal "Near Field"). Estas son las que posteriormente utiliza el sistema para calcular las diferencias en el momento de disparo entre los cañones y aplicar las debidas correcciones para que el disparo se produzca con un error máximo de un milisegundo respecto al "Aim point", asegurando así la máxima amplitud posible de la señal emitida y que la señal sea de fase mínima.

En todo momento se monitoriza la señal de respuesta de cada uno de los cañones al generarse la burbuja. Se controlan diferentes parámetros para ajustar y garantizar la perfecta sincronía de todos ellos. Es de gran importancia para la generación de un frente de ondas sísmicas único y limpio que todos los cañones emitan al unísono.

El sistema en conjunto está configurado para poder disparar y sincronizar hasta 96 cañones de tipo BOLT, SLEEVE ó GGUN I y II.

Está formado por los siguientes elementos:

- a) Controlador de cañones Big Shot<sup>a</sup> de Real Time Systems<sup>a</sup>. Nuestro controlador de cañones Big Shot<sup>a</sup> v. 2.57 es capaz de disparar y sincronizar hasta un total de 96 cañones, y alimentar y digitalizar las señales provenientes de 48 hidrófonos y otros tantos sensores de presión/profundidad. El sistema está compuesto por una consola que controla el instante de disparo y fuentes de alimentación cada 8 cañones y otros tantos sensores.
- b) *Ordenador que gestiona el controlador con el interfaz de usuario cliente*. Un ordenador dedicado exclusivamente al funcionamiento del programa *Big Shot<sup>a</sup>l* V2.1. El programa es capaz de visualizar los parámetros de control de la consola, así como las señales provenientes de los sensores de los cañones u otros sensores que se pueden usar con el controlador.
- c) *Dispatch panel*. Gestiona las conexiones entre el controlador de cañones y los umbilicales que soportan los cañones de aire. Contiene también las conexiones de los módulos de rGPS.

El disparo de los cañones (aiming point) se produce **50 ms** después de la recepción del pulso procedente de la navegación (fix point). El *fix point* se produce 0.1 ms después de la generación del pulso, que indica que se ha llegado al segundo correspondiente a un nuevo disparo, por lo que el disparo real de los cañones se calcula a tiempo real para cada segundo. En el instante programado de la generación de la fuente sísmica se genera un pulso denominado CTB (Clock Time Break). Este instante es datado y se incluye en los telegramas generados tras cada disparo, hora UTC. Para entender con más detalle la secuencia de disparo ver los esquemas que se muestran a continuación.

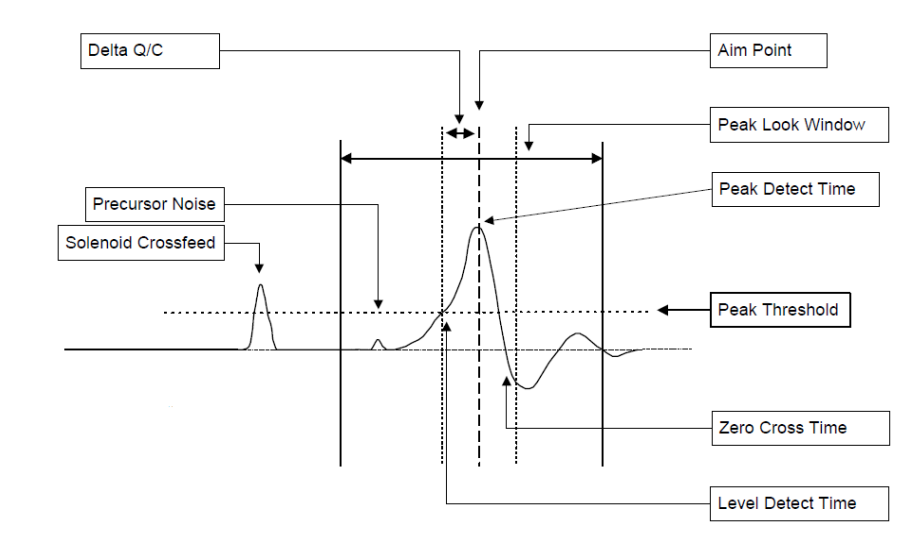

*Figura 8. Esquema de generación del pulso en controlador cañones.*

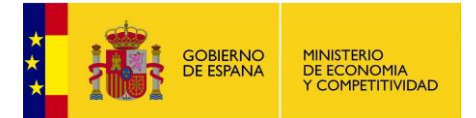

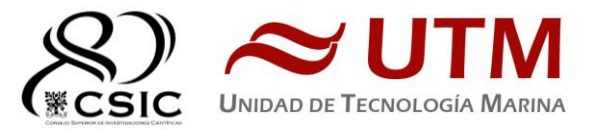

Junto con el pulso procedente de la navegación, el controlador de cañones puede recibir por puerto serie (COM 1) toda la información referente al *fix point*: latitud, longitud, fecha, hora UTC, rumbo, velocidad, profundidad, nombre de la línea que se está realizando, y número de evento o de *fix point*. Una vez se ha producido el disparo de los cañones, el controlador emite también por puerto serie (COM2) un telegrama que contiene toda la información recibida del sistema de navegación añadiendo toda la referente a los cañones disparados; como la capacidad total, el desfase temporal de cada cañón respecto al *aiming point*, "missfire", errores de profundidad o presión, más la información referente al *fix point*. El telegrama emitido se exporta al sistema de adquisición como "header".

Justo en el momento de disparo, en el punto de *Fire Time Break* se suma la señal procedente de cada sensor en todos los cañones, señal que es enviada al sistema de adquisición SEAL para que quede registrado en uno de sus canales auxiliares. El inicio de registro del sistema de adquisición del streamer se produce también con el pulso generado por el sistema de navegación, de manera que la grabación se inicia también 50ms antes del disparo de los cañones(excepto en la primera línea, la EX2\_06 que no tiene dicho delay).

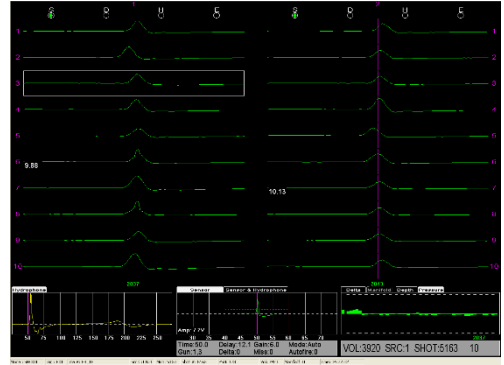

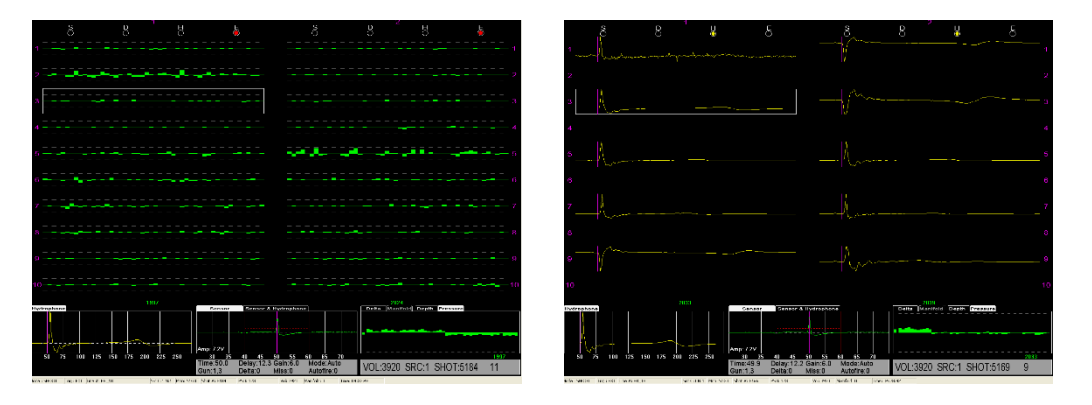

*Figuras 9,10 y 11. Detalle de funcionamiento del controlador de cañones.*

| Gun             | Port            | Source | Cluster        | Mode |                          | <br>E<br>Delay (msecs) |      |                       | Invert                  | Gain | <b>Offset</b> | Volume | Sensor<br>Power     | <b>Sensor Detect</b><br>Method |                           |
|-----------------|-----------------|--------|----------------|------|--------------------------|------------------------|------|-----------------------|-------------------------|------|---------------|--------|---------------------|--------------------------------|---------------------------|
| $\mathbf{1}$    | $\overline{c}$  |        | 1              | OFF  | $\overline{\phantom{a}}$ | $\left  \cdot \right $ | 12.8 | $\blacktriangleright$ | $\overline{V}$          | 5    | 10            | 380    | $\overline{v}$      | PEAK                           | $\overline{\mathcal{A}}$  |
| $\overline{c}$  | 1               |        | l1             | OFF  | $\ddot{\phantom{0}}$     | $\blacksquare$         | 12.4 | Þ                     | m                       | 5    | lo.           | 380    | ज                   | PEAK                           | $\rightarrow$             |
| 3               | 5               |        | $\overline{c}$ | OFF  | $\cdot$                  |                        | 10.9 | $\blacktriangleright$ | $\overline{\mathbf{v}}$ | 6    | 10            | 150    | $\overline{\nabla}$ | PEAK                           | $\widetilde{\pi}$         |
| $\overline{4}$  | $6\overline{6}$ |        | $\overline{2}$ | OFF  | $\cdot$                  | $\blacktriangleleft$   | 12   | $\blacktriangleright$ | $\overline{V}$          | 5    | lo            | 150    | $\overline{v}$      | PEAK                           | $\widetilde{\phantom{m}}$ |
| 5               | $\bf{8}$        |        | 3              | OFF  | $\cdot$                  | $\blacktriangleleft$   | 11.3 | $\blacktriangleright$ | г                       | 5    | 0             | 150    | 反                   | PEAK                           | ÷.                        |
| $\ddot{\bf{s}}$ | $\overline{7}$  |        | $\vert 4$      | OFF  | $\overline{\phantom{a}}$ | $\left  \cdot \right $ | 12.9 | D                     | г                       | 5    | 10            | 150    | $\overline{\nabla}$ | PEAK                           | $\overline{\mathcal{F}}$  |
| $\overline{7}$  | 10              |        | 4              | AUTO | $\overline{\phantom{a}}$ | ◀                      | 12   | Þ                     | نندم                    | 5    | $\vert$ 0     | 110    | ज                   | PEAK                           | $\overline{\mathcal{L}}$  |
| 8               | $\overline{9}$  |        | 0              | AUTO | $\overline{\phantom{a}}$ | $\left  \cdot \right $ | 12.7 | $\blacktriangleright$ | $\overline{ }$          | 5    | 0             | 110    | π                   | PEAK                           | $\mathbf{v}$              |

*Figura 12. Control y visualización de los tiempos de retraso/adelanto (delays) en cada cañón por disparo.*

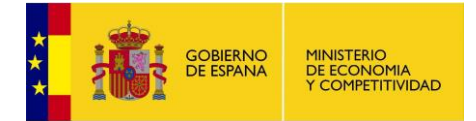

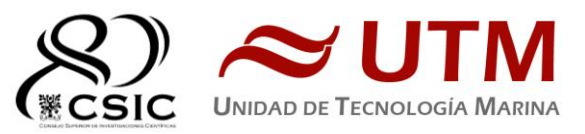

# **2.3.2. SISTEMA DE NAVEGACIÓN INPROSPECT TRIGGERFISH**

TriggerFish® de INPROSPECT® es un sistema de navegación integral 2D y 3DHR certificado para tener perfectamente posicionados equipos desplegados/remolcados que requieren exactitud en su localización constante. En tiempo real, sincroniza todos los datos de cada dispositivo del barco y de los sistemas auxiliares sísmicos, así como de todos los datos registrados.

- Integra información del controlador de cañones, del streamer, sistemas de adquisición, RGPS de boyas de cola y autopilots.
- Sincronización y monitorización de toda la telemetría para posicionar todos los dispositivos y sensores desplegados con fiabilidad y precisión.

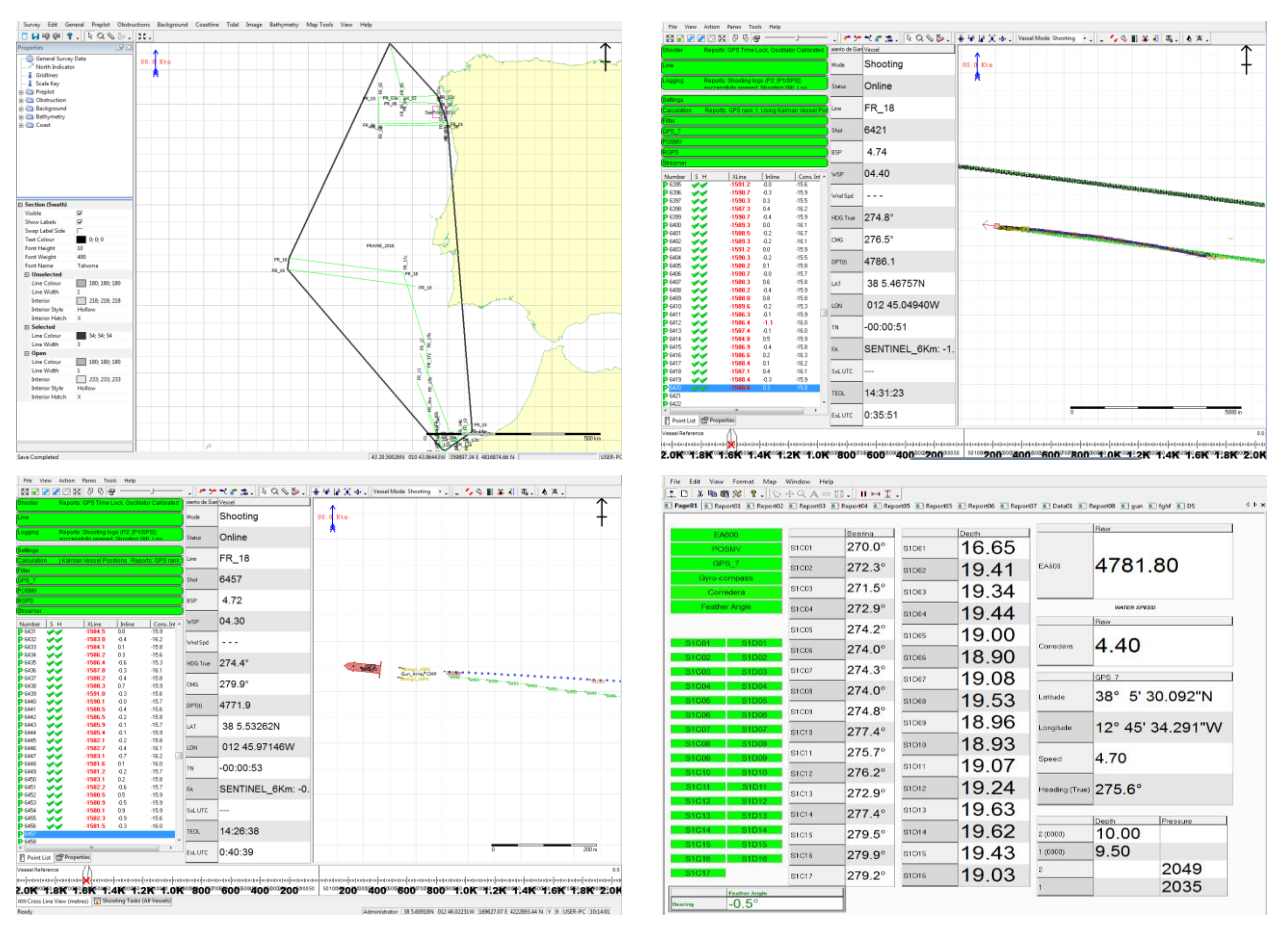

Herramienta de monitorización y QC "on-line" QC y generación de informes a final de línea.

*Figuras 13,14,15 y 16. Pantallas de configuración, levantamiento, monitorización y QC de TriggerFish®.* 

Características técnicas:

- Gestor de la geodesia, planificación y mapeado de un levantamiento.
- Sincronización GPS, QC remoto y generador de cabeceras.
- Radio link dedicada para sincronización y control de fuentes remotas rGPS.
- Integración y generación de archivos de navegación con formatos estándares (UKOOA, SPS, GCS90, User h. 7).
- Configuración y monitorización de cada elemento del Streamer (towpoint, stretch, cálculo catenaria, rotación hasta boya de cola).
- Control de fuente dual en modo "flip-flop" y GAM (Gun Array Mean).
- Marcador MOB, seguimiento del chaseboat/work boat, delimitación de zonas de exclusión, integración AIS.

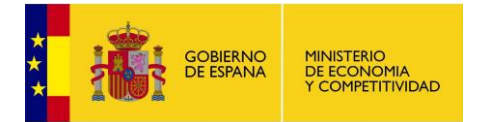

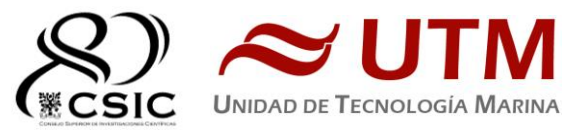

# **2.3.3. SOFTWARE DE PROCESADO Y QC DE NAVEGACIÓN GEOMETISMX DE NORTHSTART**

GeometisMX® de NORTHSTART® es un sistema de procesado para filtrar cualquier dato erróneo, inexistente o espurio que se haya podido registrar en el levantamiento sísmico. Se leen los formatos y contenidos de los archivos registrados, los datos incorporados de cada uno de los dispositivos y se editan, corrigen, interpolan ó extrapolan los que no pasen los filtros y criterios de calidad.

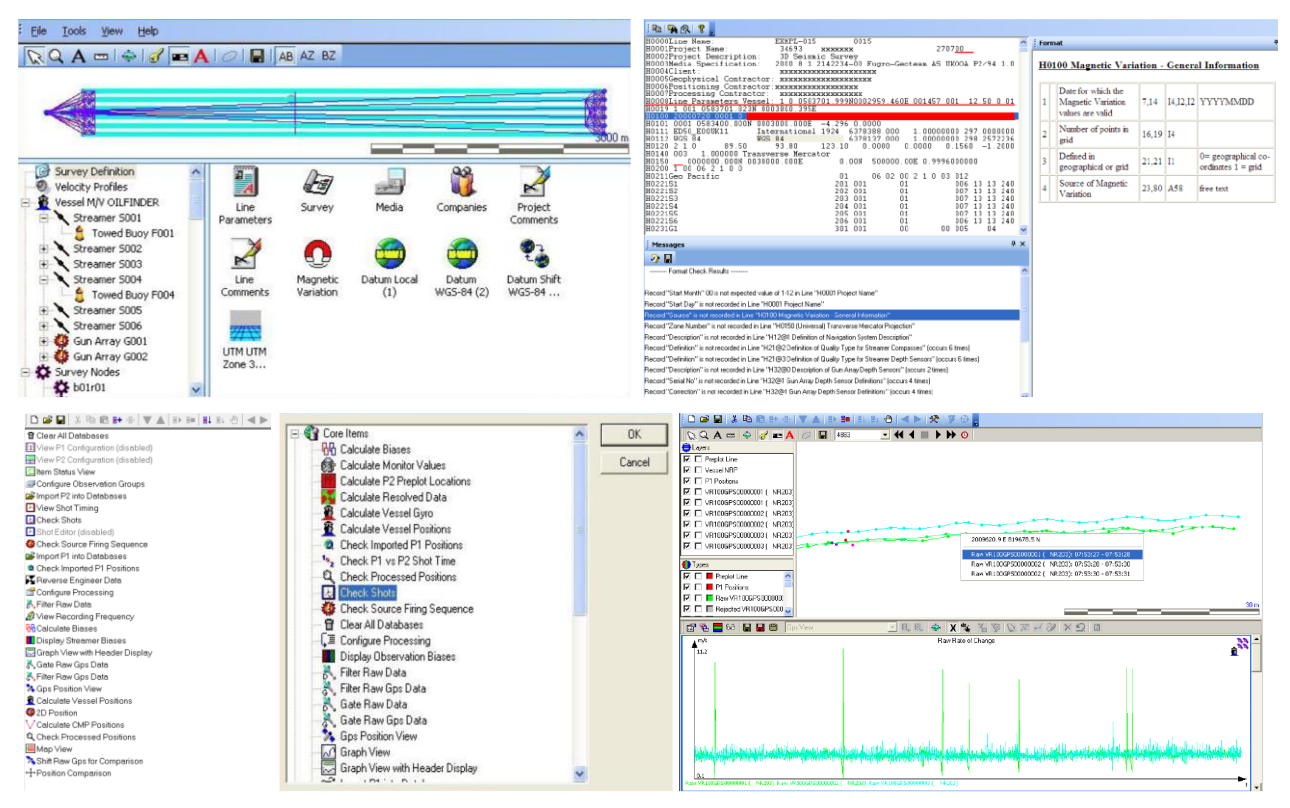

*Figuras 17, 18, 19 y 20. Pantallas de lectura de base de datos, edición y QC de GeometisMX®.* 

Se incorporan a una base de datos los archivos brutos en formato P2 UKOOA, se editan los offsets y revisan los datos registrados por cada uno de los equipos. Se editan, borrando y/o interpolando los que sean erróneos o no pasen un filtro de control de calidad. Como resultado final se exportan en formato P1 UKOOA y además se genera un archivo con la posición del barco en cada disparo para cada línea (Custom Format).

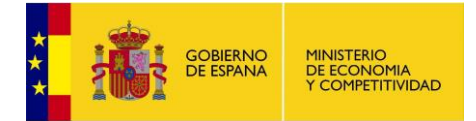

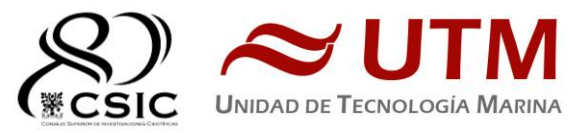

#### **2.3.4. CRITERIOS DE NOMENCLATURA DE ARCHIVOS DE NAVEGACIÓN Y ESTRUCTURA DE DIRECTORIOS**

El sistema de navegación anexa la secuencia al nombre de la línea en el archivo bruto de navegación que contiene los datos de todos los dispositivos necesarios para posicionar, referenciar y sincronizar todo el escenario sísmico. Esta información es imprescindible para regenerar la geometría relativa.

Previo al levantamiento se definen los puntos de sondeo a lo largo de líneas planificadas, es el denominado "pre-plot". Este se carga en las tareas a ejecutar con una secuencia creciente y continua desde el inicio de la campaña (la primera línea deberá contener una secuencia y las siguientes otras distintas y consecutivas). Así se diferencian fácilmente líneas, segmentos o "re-shooting" de cualquier tramo continuado de registro.

Cuando se inicia el levantamiento, el sistema de adquisición deberá contener los mismos campos "nombre de línea", "secuencia" y "shot number" que le proporciona el sistema de navegación en la cabecera del archivo SEG-D. Es decir, debe de haber coincidencia total de estos tres campos y registrarse consecuentemente en el directorio y cabecera (se recomienda consulta del formato de la cabecera en el anexo I).El archivo final P1 UKOOA, con todos los datos depurados y las posiciones de cada receptor, se generará con el nombre de línea y secuencia final identificativo.

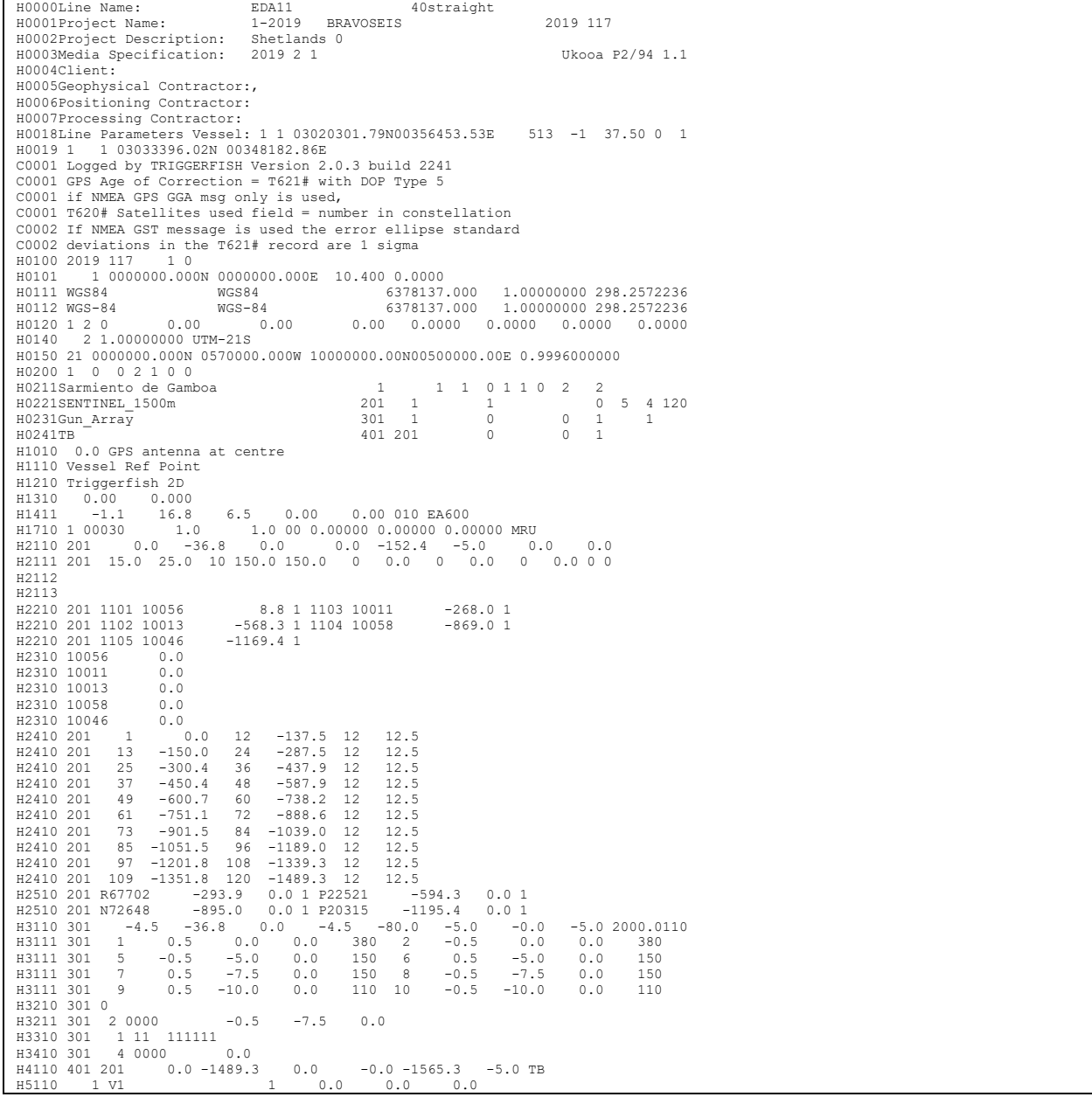

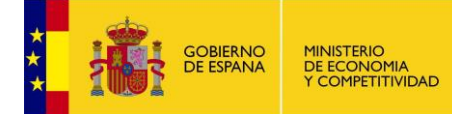

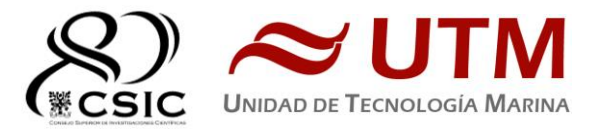

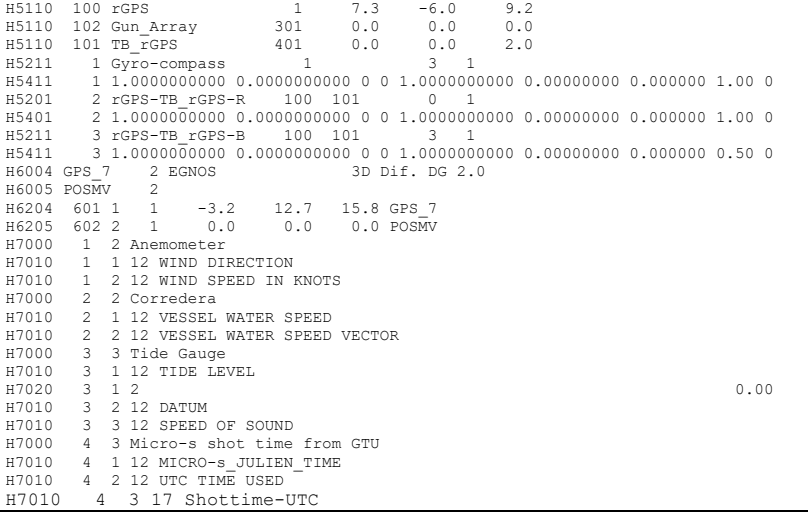

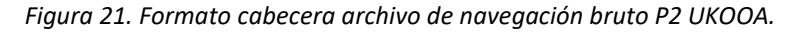

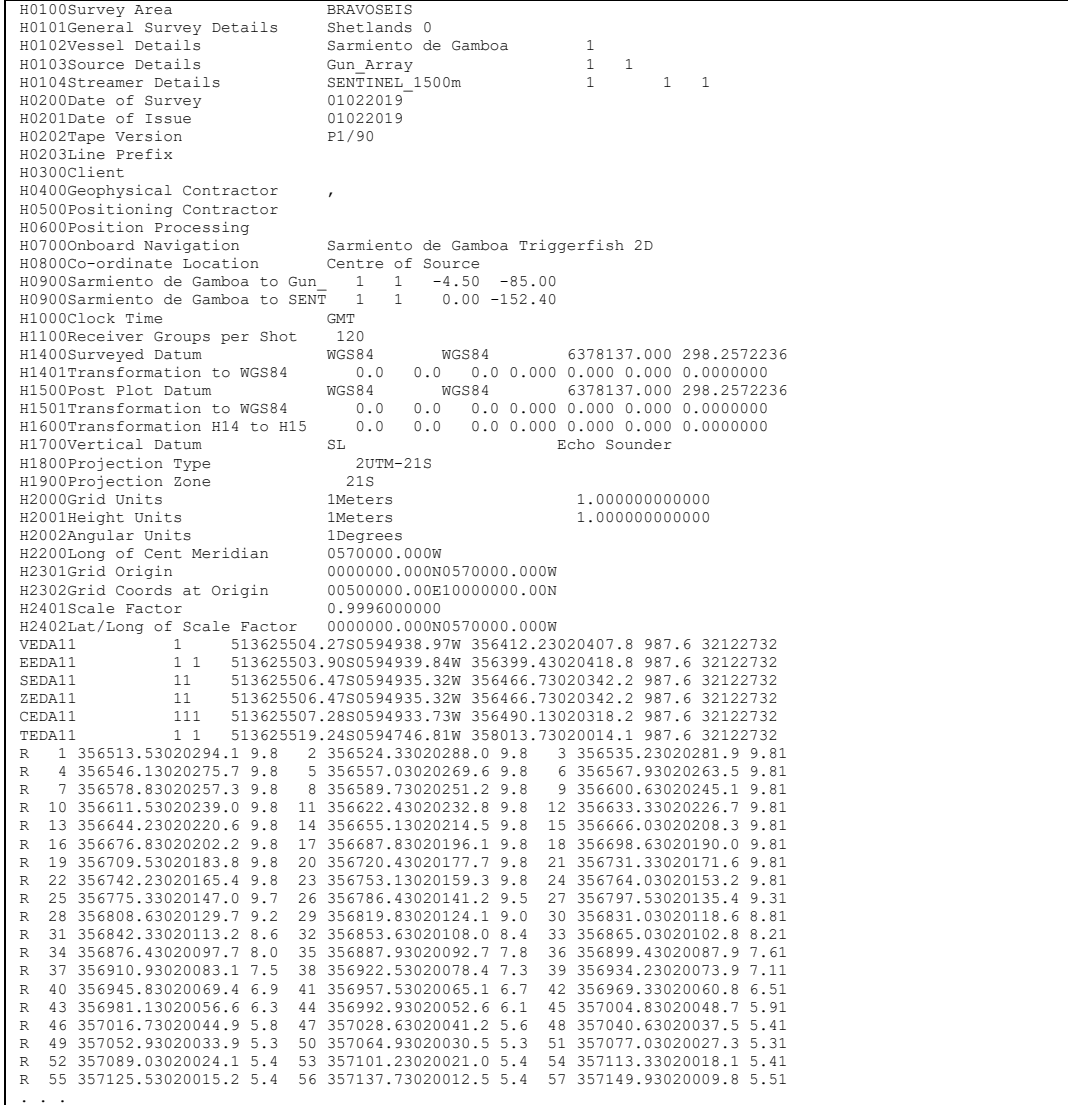

*Figura 22. Formato del archivo de navegación procesado P1 UKOOA, con su cabecera y la posición de cada receptor.* 

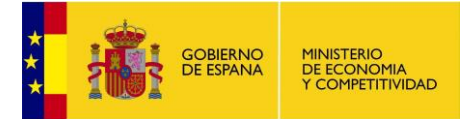

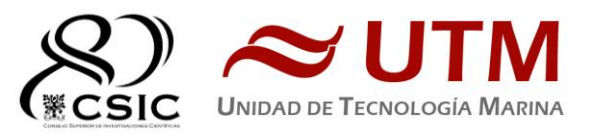

El archivo Custom Format tiene el formato de este ejemplo:

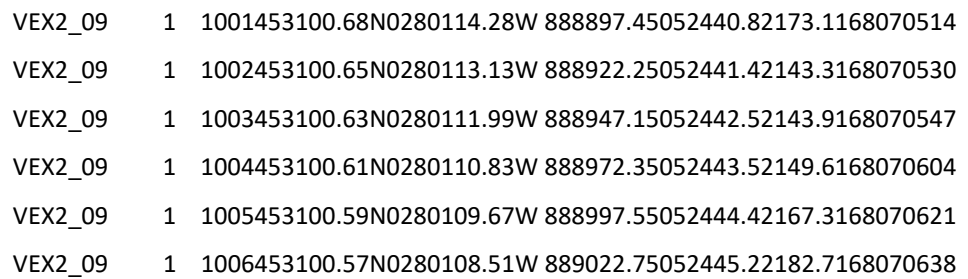

Donde:

*Figura 23. Formato del archivo de navegación Custom Format con la posición de barco en cada disparo.* 

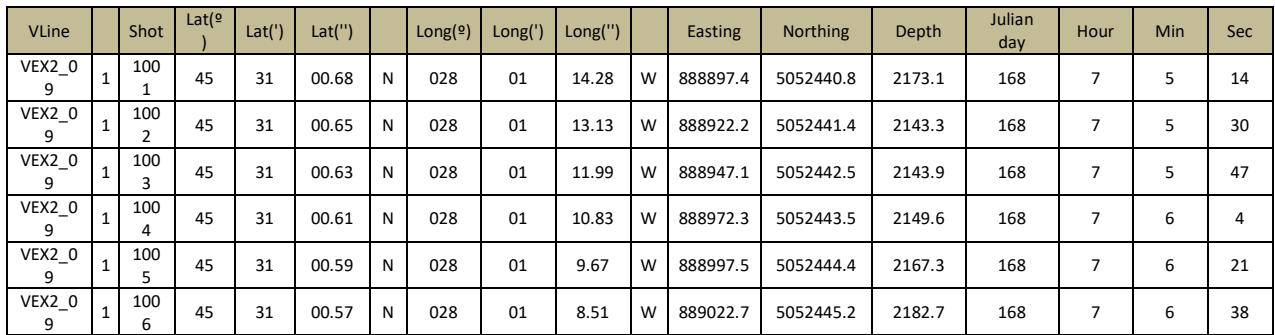

#### **2.3.5.- ESPECIFICACIONES DE LOS DISPOSITIVOS DE CUBIERTA Y LABORATORIO**

Sistema de adquisición GEOMETRICS CNT-2. Software de integración de datos y grabación de registros sísmicos. Visualiza los datos y eventos en ventanas desplegables y configurables por el operador. Incluye:

- Survey Log Window Muestra la información del log (shot number, date and time, RS-232 data, operator's messages, and data storage information).
- Shot Window Registro bruto de cada canal por disparo efectuado.
- Spectra Window Espectro de frecuencia de cada disparo.
- Gather Window Histórico continuo de una traza seleccionada.
- Cycle Time/Source Energy Window Tiempo entre eventos, nivel rms de energía de cada disparo del hidrófono "near field". Muestra errores de desfase de tiempo entre disparos o no realizados.

Unidad de alimentación rackeable para streamer GeoEel 2D/3D (**SPSU**), con opción de sensor de profundidad. Su principal función es alimentar eléctricamente el streamer y sus módulos digitalizadores y ser el módulo de comunicación y recepción de los pulsos registrados por el streamer. Es también el módulo de transmisión de los datos al sistema de adquisición de Geometrics®. Recibe y transmite trigger (+TTL) vía BNC. Registra hasta 8 canales auxiliares y tiene displays para visualizar test de fuga/capacitancia. Puerto de comunicaciones 100Base TX Fast Ethernet, IEEE 802.3, conector RJ-45. Incluye cable de conexiones a los canales auxiliares ó "pigtail", circuito para sensor de profundidad y módem.

**Cable de cubierta** para streamer GeoEel 2D. Cable de cubierta que conecta los equipos desplegados en cubierta con los equipos de registro en laboratorio. Transmite pulso y datos vía 100 mbs Ethernet. Diseño y calidad de la camisa exterior preparados para estar expuesto a la intemperie, "waterproof".

Módulo **repetidor en ángulo recto**. Módulo que amplifica y transmite la señal digital del streamer cada 100

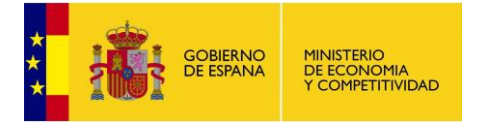

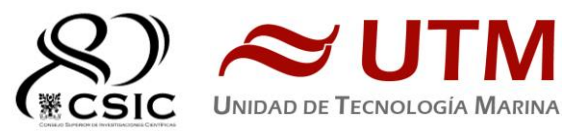

#### metros, módulo de superficie.

#### **2.3.6.- ESPECIFICACIONES DE LOS EQUIPOS SUMERGIDOS**

**Secciones de atenuación de vibraciones** para streamer GeoEel. Secciones de tiro elásticas que disminuyen las vibraciones transmitidas al streamer por tirones en su tracción. Tiene un nodo de conexiones para incorporar un "bird" o dispositivo de control de profundidad y rumbo. Tensión normal de trabajo: 900 Kg

(2000 lb). Tensión de rotura: 4536 Kg (10000 lb). Diámetro de esta sección: 44.5 mm. Longitud de cada sección de este tipo: 10 ó 25 metros. Material de construcción: poliuretano sólido.

**Sección de tiro** de gel con longitud 25 metros. Sección de tiro elástica rellena de gel de poliuretano no contaminante que disminuye las bruscas tensiones por cabeceos del barco o tirones de la boya de cola. Puede alargarse o

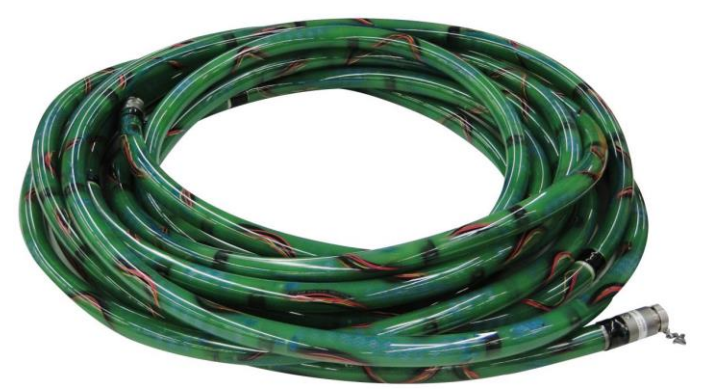

disminuir hasta un 15% de su longitud. Es muy importante para disminuir el ruido sobre los sensores por tirones en su tracción. Tensión normal de trabajo: 900 Kg (2000 lb). Tensión de rotura: 4536 Kg (10000 lb). Diámetro de esta sección: 41 mm. Internamente reforzada con módulos de deformación tipo Vectran.

**Módulo repetidor** de telemetría del streamer GeoEel. Módulo repetidor de la telemetría del streamer en distancias menores a 100 metros entre los cable de tracción y secciones de tiro. Diseño y construcción con carcasa de titanio para soportar condiciones sumergido y/o semi-sumergido en agua marina.

**Módulo repetidor con tensiómetro** para streamer GeoEel. Transmite y amplifica la señal del streamer en distancias menores a 100 metros del cable de tracción y telemetría. Incorpora un tensiómetro que transmite la tensión del streamer cada segundo.

Tramos de 70 metros de **cable umbilical** de tracción con telemetría con conexiones submarinas en ambos extremos. Cable de tracción y transmisión de telemetria del streamer GeoEel. Terminaciones deben ser marinas, al estar plenamente sumergidas en el despliegue y adquisición de datos. Tensión de tracción nominal normal es de hasta 910 Kg (2000 lb). Tensión de rotura por sobreesfuerzo es de 4500 Kg (9900 lb).

**Módulo A/D** para streamer sólido 2D GeoEel. Cada módulo se ensambla a una sección del streamer GeoEel, para digitalizar sus ocho canales. Carcasa de titanio, sumergible hasta 1000 metros.

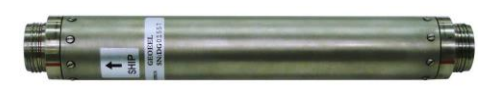

Frecuencias de digitalización según volumen de datos: 8, 4, 2, 1, 0.5 KHz. Ancho de banda de registro: 5 Hz to 3 Khz. Ampliación de ganancia definidas: 0, 8, 18, 30, 42 dB. Rango dinámico: 120 dB @ 1 msec. Dimensiones: 350mm (L) x 44mm (diámetro).

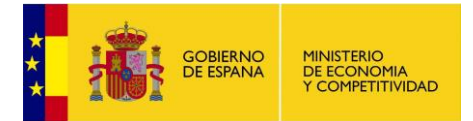

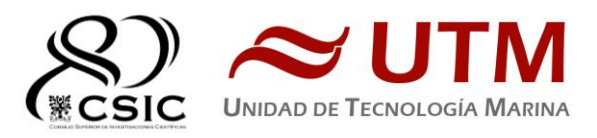

**Sección activa** de 50 m streamer sólido GEOEEL. Cada sección activa de streamer GeoEel alberga los hidrófonos y sensores que registran la señal sísmica reflejada en el fondo marino. Especificaciones de cada sección:

- Hidrófono: Geometrics<sup>®</sup> proprietary polymer.
- Número de canales: 7
- Longitud: 50m
- Definición de canal: 6.25m (programable 12.5m. 25m.)
- Hidrófonos por canal: 6
- Umbral a -3dB: 10 Hz
- Nodo o bobina para Birdl: I/O Modelo 587 ó equivalente.
- Material de relleno con flotabilidad: Poliuretano sólido
- Diámetro: 44.5 mm

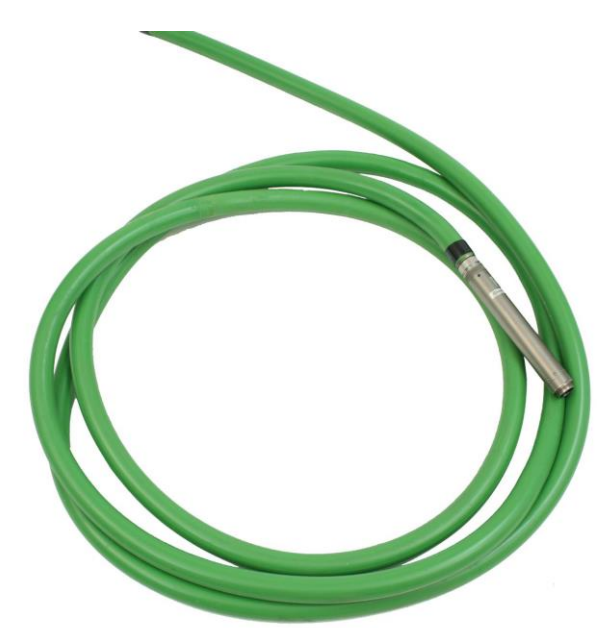

## **2.3.7.- DIGICOURSE® COMPASS BIRDS**

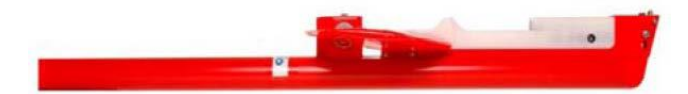

La serie 5000 birds Digicourse es la tercera generación de este tipo de dispositivos desarrollados por ION®. Este sistema permite estabilizar el "streamer" a la profundidad requerida. Su diseño modular e hidrodinámico se ensambla facilmente mediante collares. Su funcionamiento electrónico y mecánico es plenamente compatible con las bobinas de comunicación del "streamer" GeoEel® de GEOMETRICS®.

- Material no corrosivo y perdurable en medio acuático.
- Sensor de profundidad hasta 122 m (400 ft).
- SLB 150 battery pack o módulos D-cells.
- Communicación a través de cables o "streamerS".

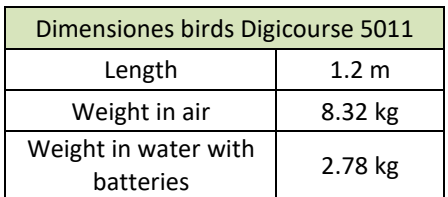

## **Modelo 5011 Compass-Bird**

El modelo 5011 de esta familia, además de mantener la profundidad requerida, tiene incorporado un "compass" que proporciona el rumbo magnético asignable al tramo de "streamer" que controla. Este modelo incorpora un microprocesador que proporciona la siguiente información:

- Rumbo magnético
- Filtro interno de los datos de rumbo
- Medición y control de profundidad
- Proporciona información para correcto balance de los pesos del "streamer"

Además de presentar las siguientes ventajas:

- Sistema quickCUFF™ de fácil y rápido despliegue/ recogida
- Material no magnético en su construcción

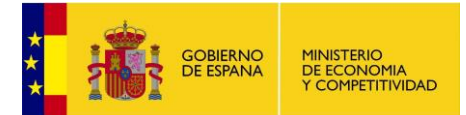

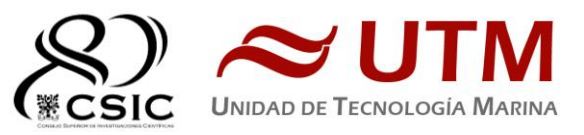

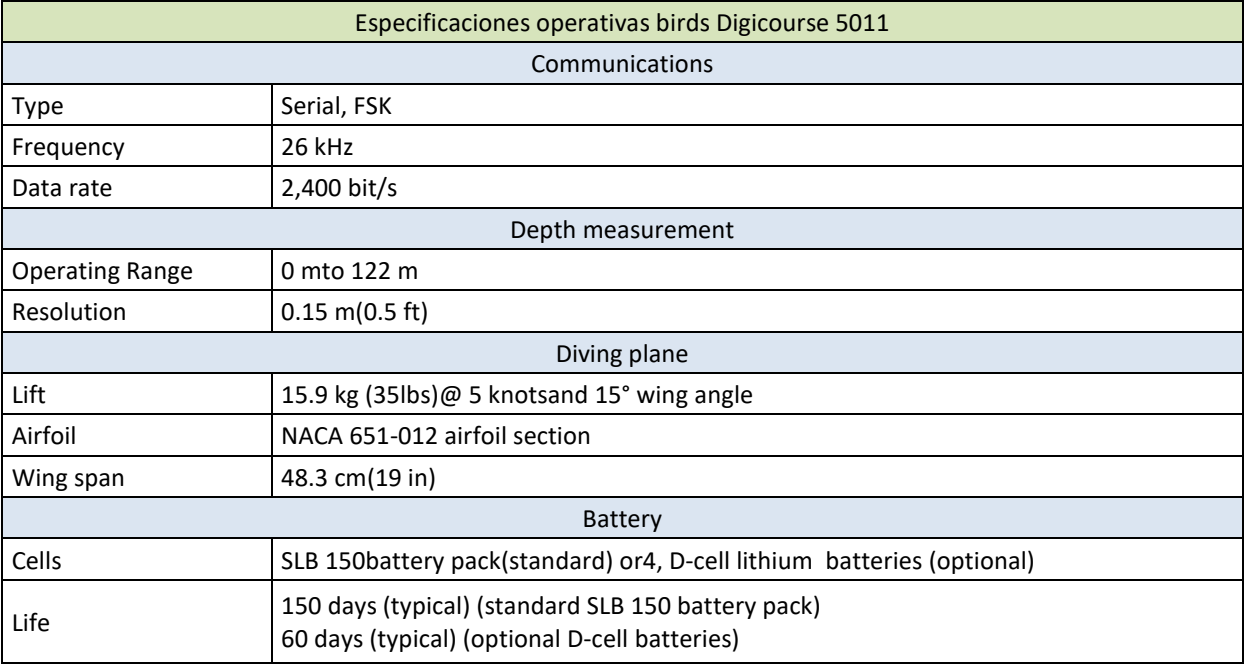

# **2.3.8.-SERVIDOR DE TIEMPO SINCRONIZADO CON GPS (NTS)**

Se ha utilizado el GPS servidor de tiempos Galleon® instalado a bordo para sincronizar todas las unidades de adquisición del sistema MCS. De esta manera se logra una sincronización global de todos los equipos con tiempo absoluto GPS con hora UTC, para trabajar todos al unísono y que no haya problemas de desfase de tiempo entre datos.

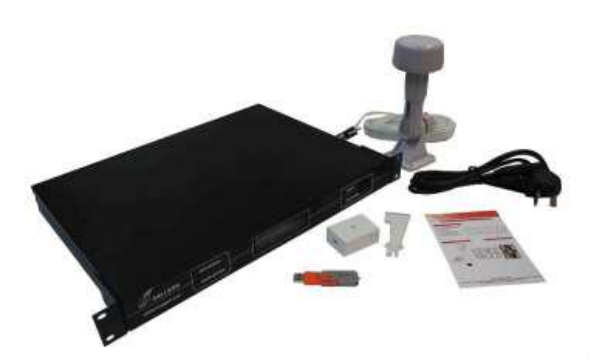

*Figura 24. Detalles servidor de tiempos dedicado.* 

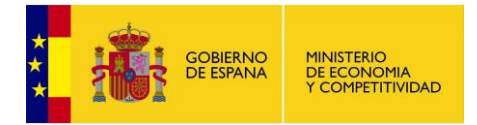

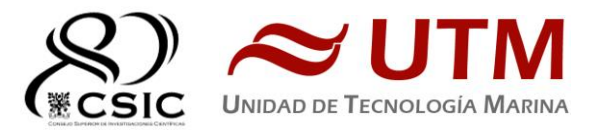

# **2.3.9.-SISTEMA DE PROCESADO SISMICO. DESCRIPCIÓN.**

Durante toda la campaña se ha realizado un control de calidad de todas las líneas registradas. Es un pre-procesado simple con el que se pretende revisión de que todos los datos sísmicos y de navegación se han registrado correctamente.

En tiempo real y post-registro, se ha procedido a comprobar que todos los canales han adquirido correctamente revisando cada una de las trazas en todos los perfiles.

Post-registro se ha procedido a restituir la geometría real (P1 UKOOA), filtrar las frecuencias bajas detectadas como ruido y sumar las trazas para ver coherencia en cada uno de los perfiles.

Se ha constatado es muy importante la determinación de la geometria, por lo que con offsets relativos deben ser comprobados y ajustados post-adquisición para realizar cohrentemente el "stack".

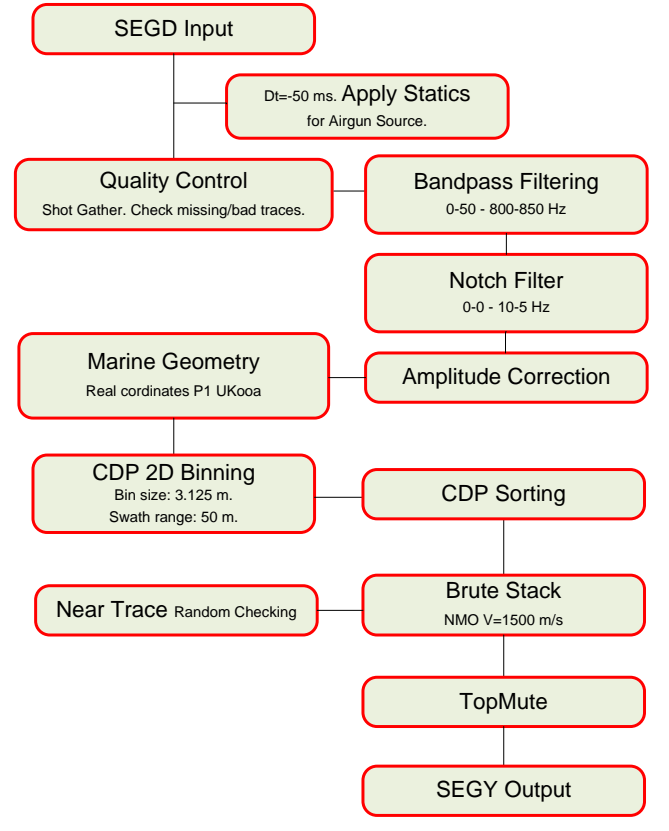

*Figura 25. "Flow" del pre-procesado sísmico realizado a bordo por UTM-CSIC.*

Para tal efecto se ha instalado una estación de trabajo DECO® RadEx-Pro con conexión directa al sistema de adquisición para monitorizar en tiempo real la calidad de los datos y realizar un "stack" post-registro.

Este sistema de procesado de señal sísmica ha sido expresamente diseñado para procesar registro sísmico HR / UHR marino multicanal en profundidad, de refracción y QC 2D y 3D en tiempo real. Implementa decodificación avanzada, estatica offshore de alta resolución, "designature" (estimación automática de wavelet, deghosting, debubbling, deconvoluciones), algoritmos demultiples eficaces para multicanal (SRME) e incluso datos de un solo canal (Zero Offset Multiple Attenuation). También puede realizar migraciones.

Procesos implementados para control de calidad en tiempo real:

- Control de fuente: firma de hidrofono de campo cercano, amplitud de pico de burbuja, tiempo de pico de burbuja, período de burbuja, profundidad de remolque de fuente, identidad de energía de fuente en levantamientos con emisión tipo "flip-flop".
- Productos de control de datos: recopilaciones de tiros, recopilaciones de trazas cercanas, amplitudes SOR / EOR / TARGET RMS, amplitudes señal / ruido, relación señal-ruido, pilas 2D en tiempo real, análisis de frecuencia.

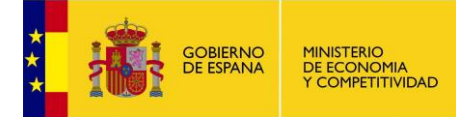

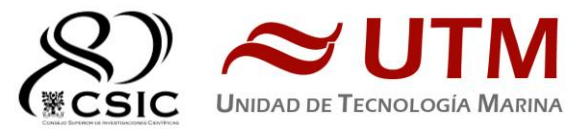

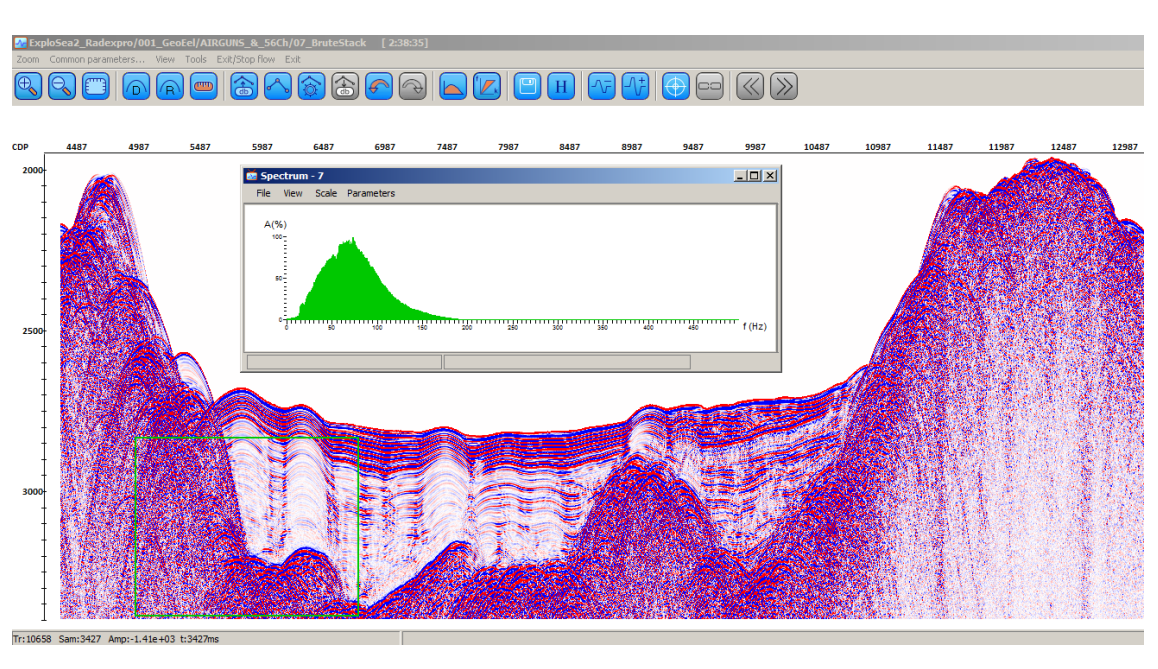

*Figura 26 . Interfaz de visualización de RadEx-Pro. Ejemplo línea sísmica EX2\_145.*

# **2.4.- ADQUISICIÓN SÍSMICA. METODOLOGÍA / MANIOBRA.**

El streamer se ha desplegado por estribor mediante su propio winch dedicado y utilizando la pasteca diseñada a tal fin y montada bajo el espardel de estribor.

Los cañones se han desplegado desde la estructura de babor, bajo el espardel.

## **2.5.- ADQUISICIÓN SÍSMICA. INCIDENCIAS.**

Durante la salida a pruebas previa a la campaña el streamer GeoEel se configuró con 8 secciones activas. La primera de esas secciones presentaba en el primer canal baja capacitancia por lo que en el primer despliegue de la campaña se cambio esa primera sección por otra de respeto. Tras el cambio el sistema pasó a reconocer sólo 7 secciones en lugar de 8. Se consultó con el IP y se decidió comenzar a registrar sin perder más tiempo en buscar solución al tema. Se comprobó con el software de procesado Radexpro que la sección no detectada era la última del streamer con lo cual no afecta a los offsets, se dejó como una sección "inerte" de 50m a la cola del streamer.

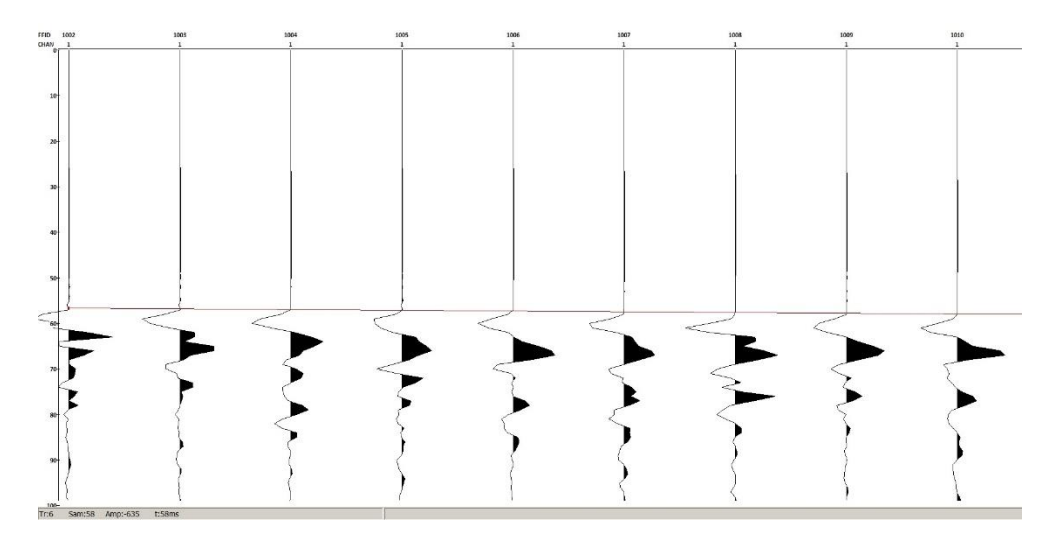

*Figura 27. Tiempos de llegada de la onda directa al primer canal, t=58ms. Distancia FRG-COS=87m*

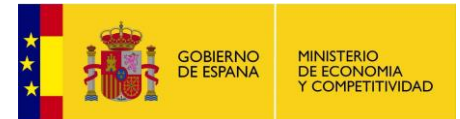

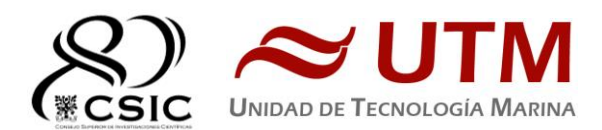

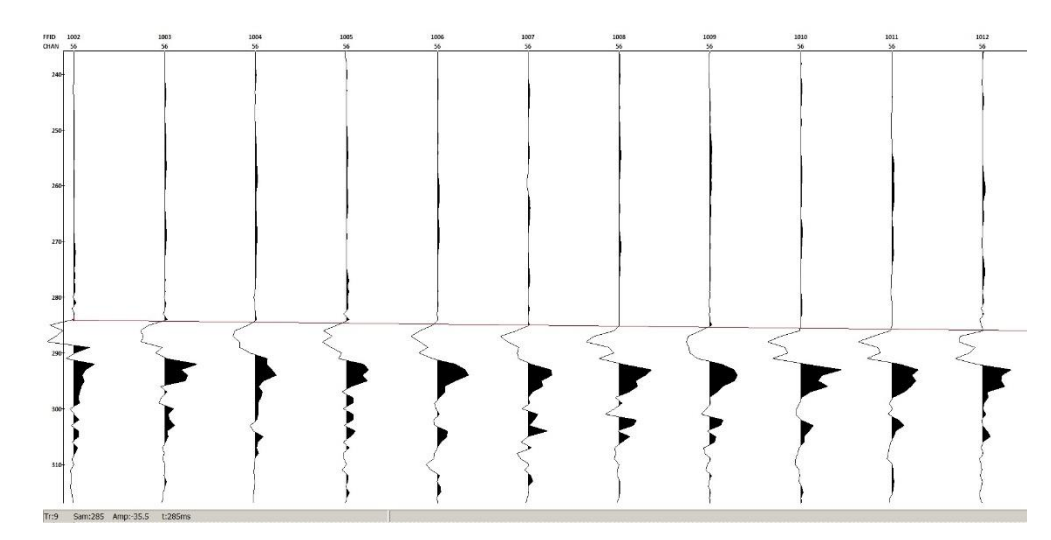

*Figura 28. Tiempos de llegada de la onda directa al último canal. t=285ms. Distancia FRG-LRG=340m*

Además se pudo comprobar que la sección cambiada por baja capacitancia en el primer canal presentaba un par de cortes a la altura de uno de los hidrófonos de dicho canal.

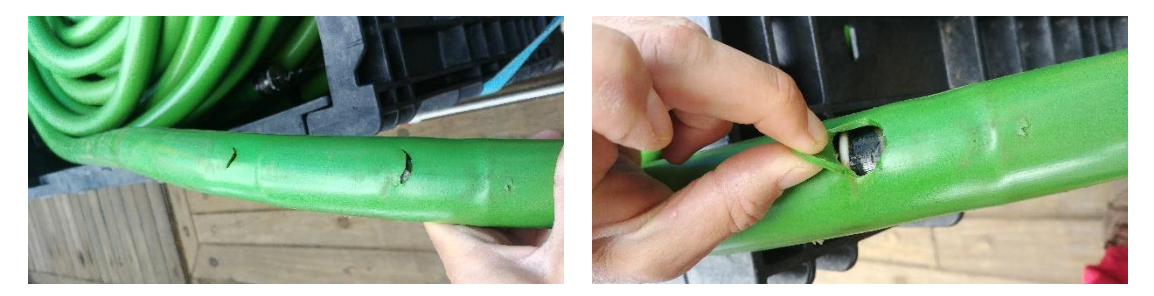

Al terminar la primera zona de sondeo en Moytirra se cambió el digitalizador (DG02050) de la sección que no se detectaba por otro de respeto (DG02051). Tras el cambio conseguimos detectar las 8 secciones que hay en el chigre temporalmente y a bordo.

Durante el primer lance del Leg #2 al sumergir el streamer, volvimos a perder la octava sección. Por consiguiente, se continuó con los mismos parámetros de registro previsos (56 canales). Tras realizar levantamiento de dos zonas de trabajo, se pudo detectar que era la sección num. 7 (GS 0592) la que no permite continuidad en la telemetría bajo tensión mecánica por tracción.

Quitada esta sección, pudimos ver los 64 canales y se aprovechó para extender la sección activa hasta 72 canales, como primera actuación de ir aumentando trazas para los siguientes objetivos científicos. Tras seis horas de operaciones y adquiriendo datos en el Leg #2, zona Graciosa-Punto Triple, sin incidencias se producen fallos intermitentes en la telemetría del streamer. Tras reiniciar el sistema y bajar la velocidad de sondeo a 3 nudos se resuelve temporalmente el problema y se continúa con la adquisición. Revisando los datos de tensión, se observa un muy leve aumento de esta previa al fallo. En el siguiente cambio de línea más largo, se aprovechó para recoger el streamer y se recortó a la longitud inicial de 56 canales.

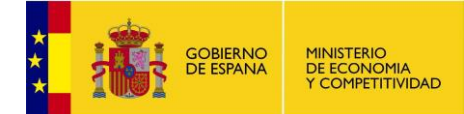

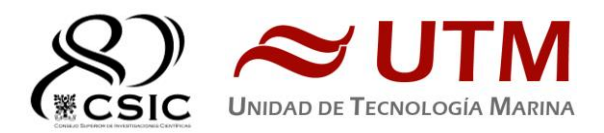

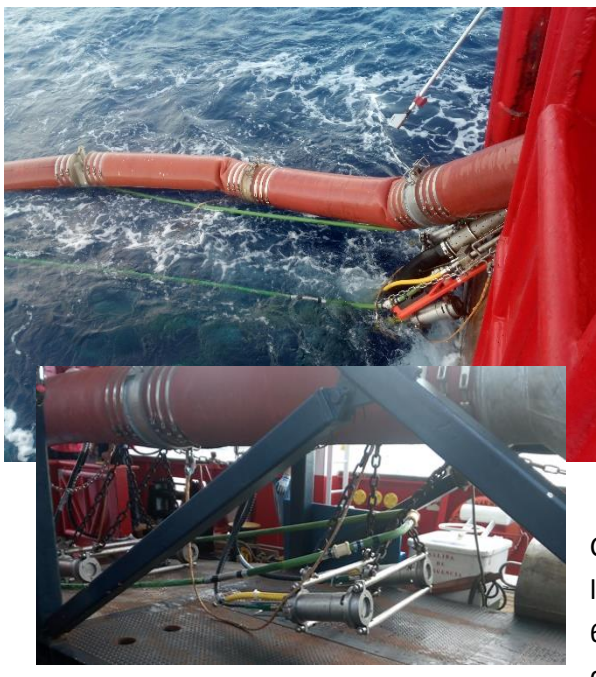

En última recogida, 21 de Julio de 2019, se cruzan los cañones y el streamer quedando enganchados. Tras varias maniobras para intentar liberlos se hace necesaria recogida conjunta para traer a bordo el streamer con los cañones y liberarlo, maniobra muy delicada ejecutada con éxito. Con todos los equipos a bordo se revisan ambos sistemas, a priori no se detectan daños.

Como ya se ha comentado, en la primera zona de sondeo, la de Moytirra, se ha trabajado sólo con 56 canales de los 64 previstos debido a un problema con el último digitalizador. El nuevo sistema de navegación ha

registrado correctamente todos los datos de posicionamiento, generando correctamente los archivos **P2/UKOOA**, los cuales se han procesado con el software GeometisMX (ajustando los offsets a los reales, filtrando e interpolando cuando fuese necesario, los valores de profundidad del barco, rumbo de los compases y profundidad de los bird) para generar finalmente los archivos **P1/UKOOA** y también los archivos **Custom Format**.

La primera línea registrada, la EX2 06 no cuenta con los 50ms "extra" que solemos registrar. El resto de líneas sí tiene ese delay de 50ms. Esto quiere decir que el registro se inicia 50ms antes del disparo real de los cañones, por lo cual al procesar las líneas deben sustraerse esos 50ms.

El añadir estos 50ms previos al disparo permite observar, por ejemplo, si alguno de los cañones hubiese disparado antes del shot point, por ello resulta siempre ventajoso y recomendable utilizarlo.

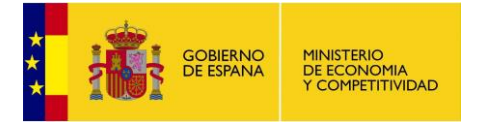

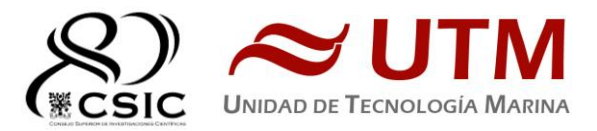

# **H. ANEXOS**

# **ANEXO I. OBSERVER LOGS (ANOTACIONES SÍSMICA)**

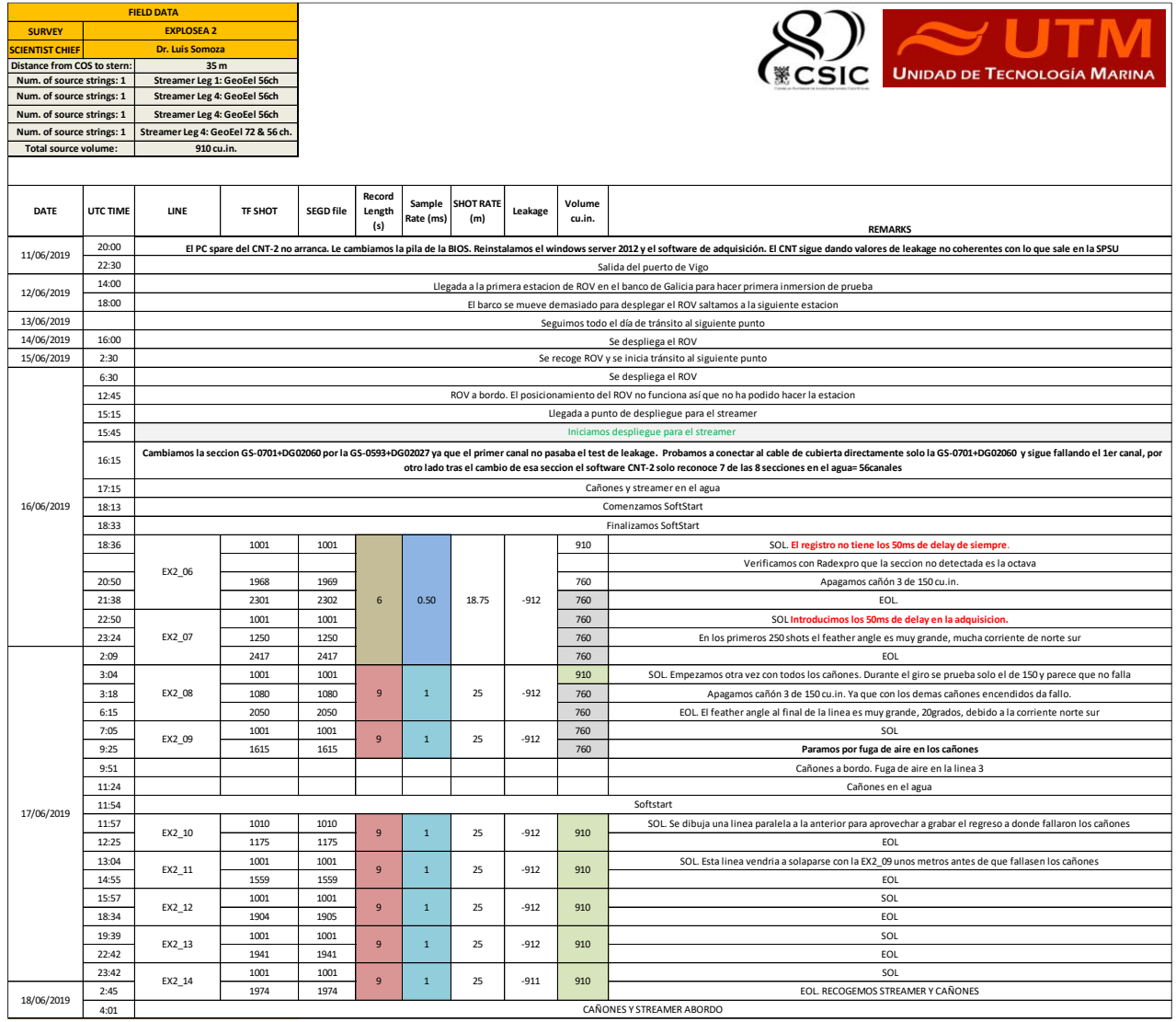

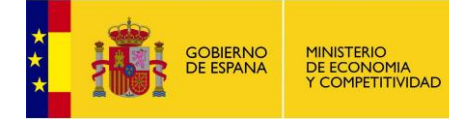

**SURVEY SCIENTIST CHIEF** **FIELD DATA EXPLOSEA 2 Dr. Luis Somoza**

**Num. of source strings: 1 Streamer Leg 1: GeoEel 56ch Num. of source strings: 1 Streamer Leg 4: GeoEel 56ch**

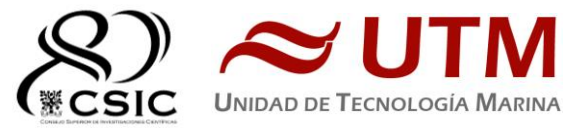

**MARINA** 

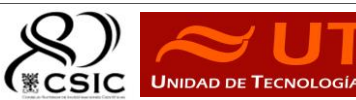

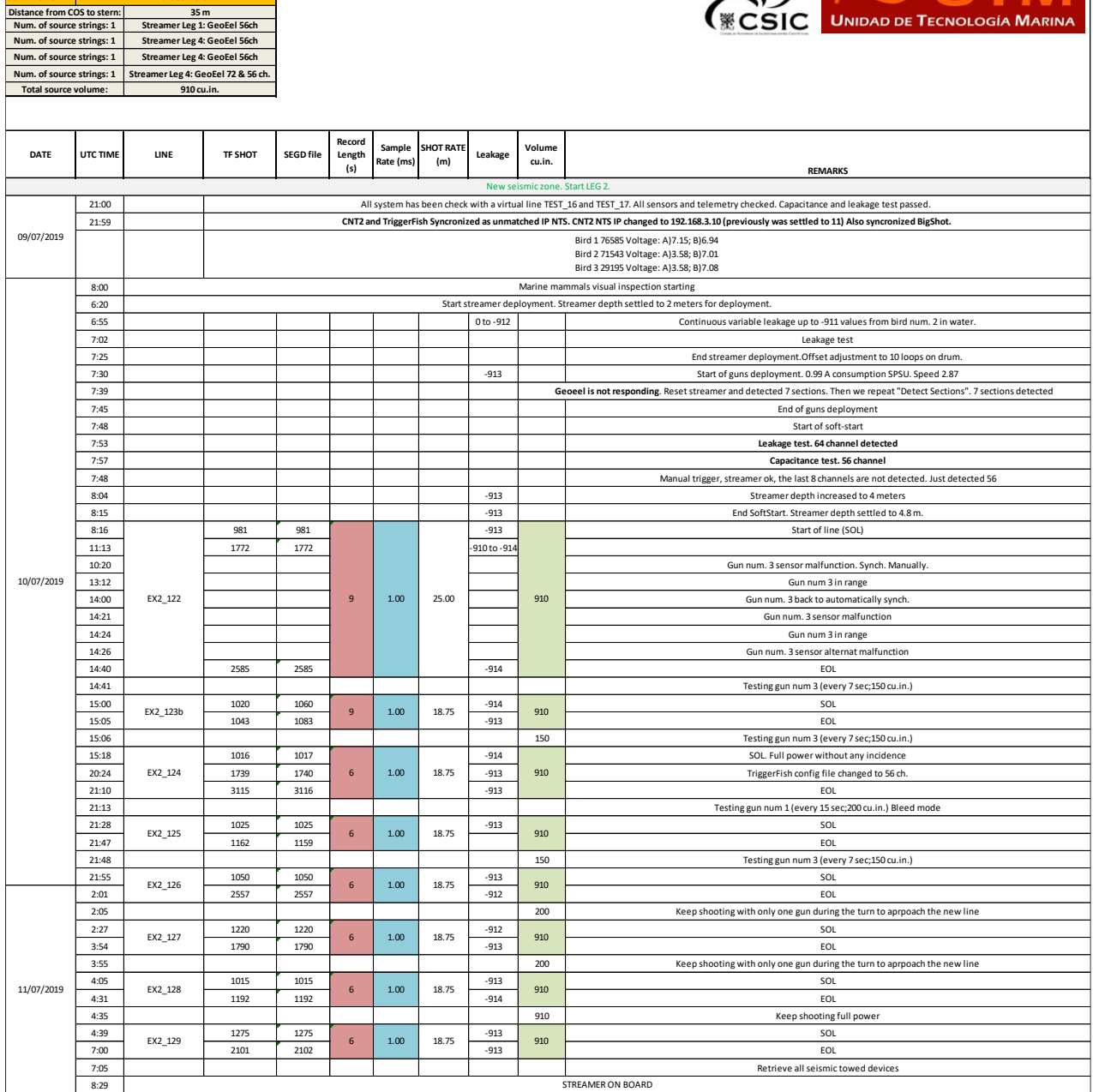
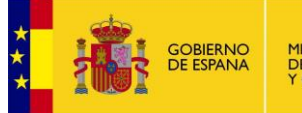

**SURVEY SCIENTIST CHIEF**

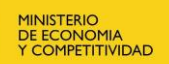

**FIELD DATA EXPLOSEA 2 Dr. Luis Somoza**

**Num. of source strings: 1 Streamer Leg 1: GeoEel 56ch Num. of source strings: 1 Streamer Leg 4: GeoEel 56ch**

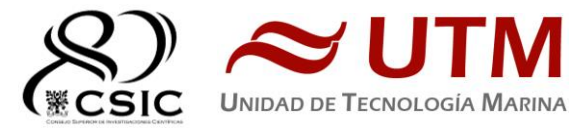

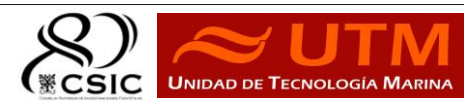

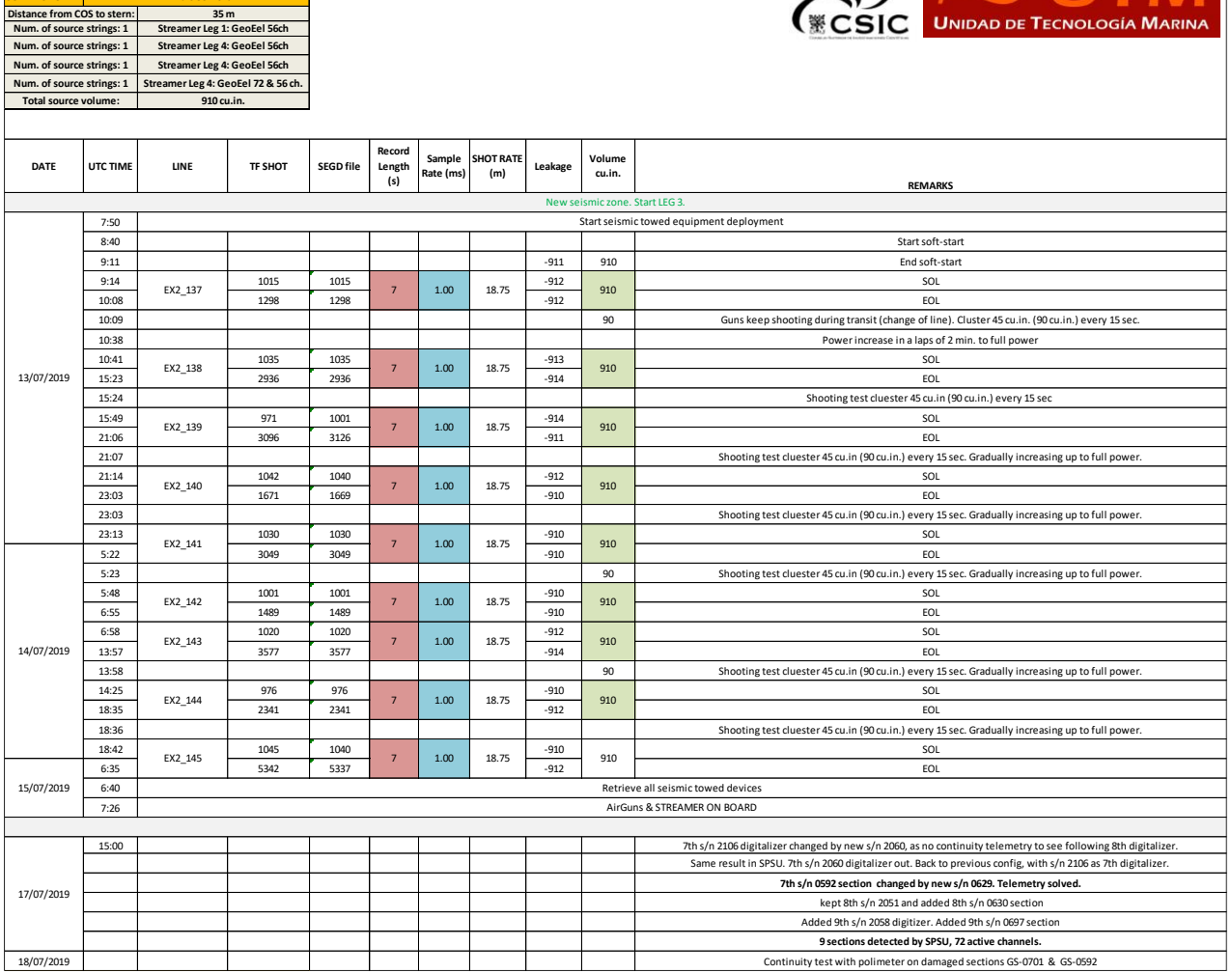

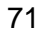

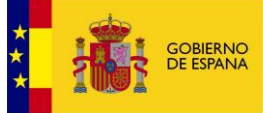

**SURVEY SCIENTIST CHIEF**

08:25

21/07/2019

**FIELD DATA EXPLOSEA 2 Dr. Luis Somoza**

**Distance from COS to stern: 35 m**

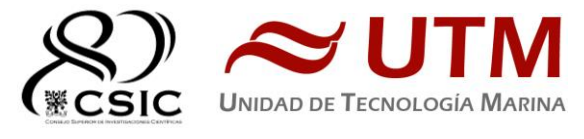

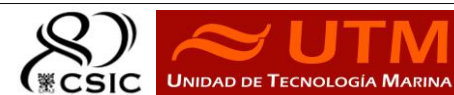

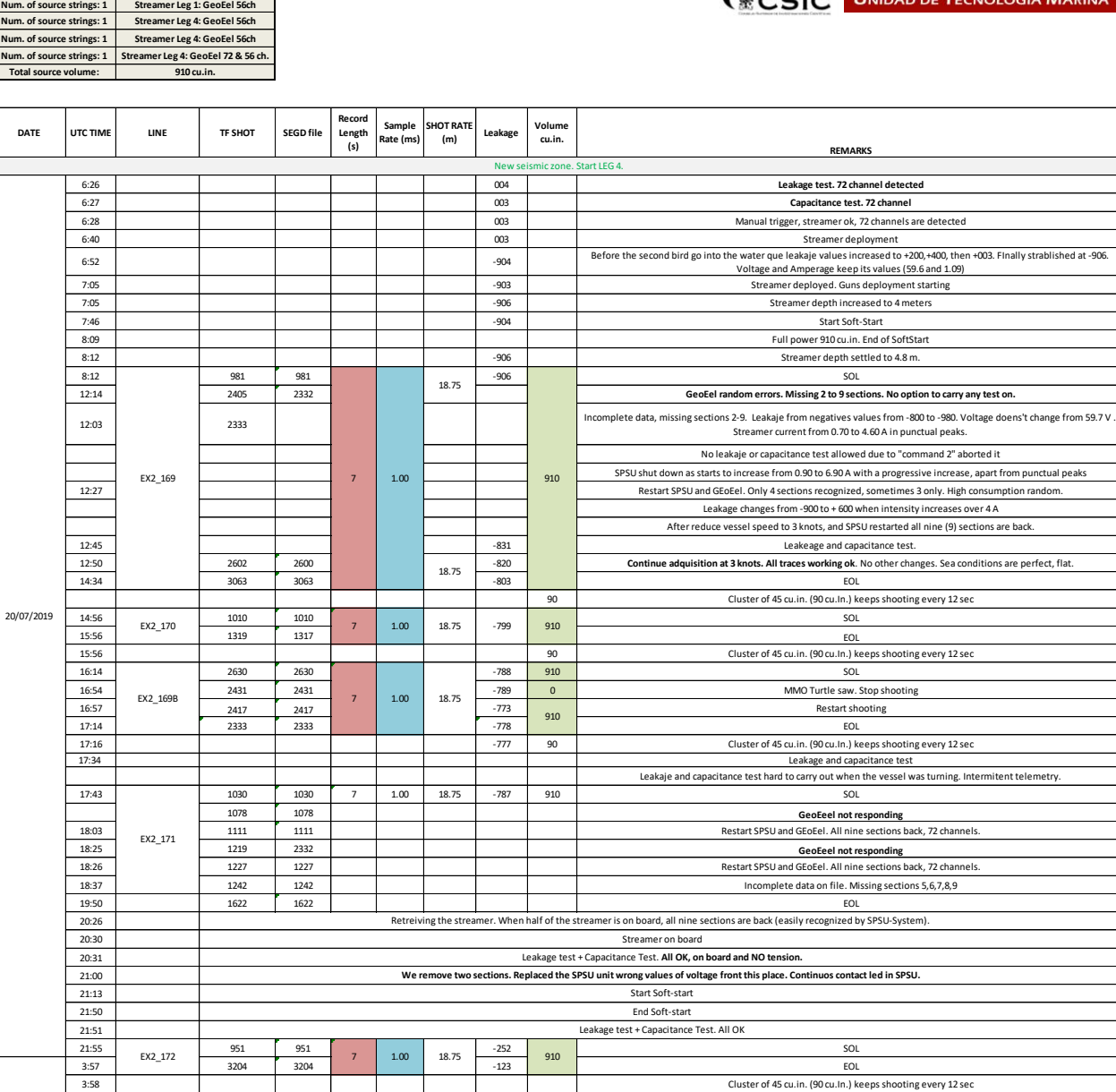

4:20 **1 971 971 971 971 971 9 971 9 971 9 971 9 971 9 971 9 971 9 971 9 971 9 971 9 971 9 971 9 971 9 971 9 971**  $\frac{6.36}{6.36}$   $\frac{2.173}{1700}$   $\frac{1700}{1700}$   $\frac{7}{100}$   $\frac{1.00}{1.00}$   $\frac{18.75}{18.75}$ 

09:22 Capacitance & Leakage test. 56 channel

Streamer and airguns array crossed to be twisted and caught up to decide to bring all on board together. No option to untwist the streamer after rolling placed the streamer ahead of airguns umbilical.

r. All tested and seems ok, ready for next depl

# **INFORME TÉCNICO**

**CAMPAÑA EXPLOSEA-II. JUN-JUL 2019**

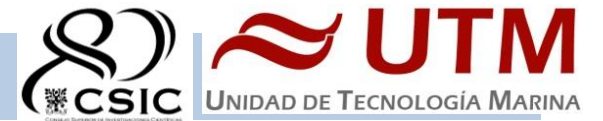

#### **ANEXO II. CONFIGURACIÓN SECCIONES STREAMER**

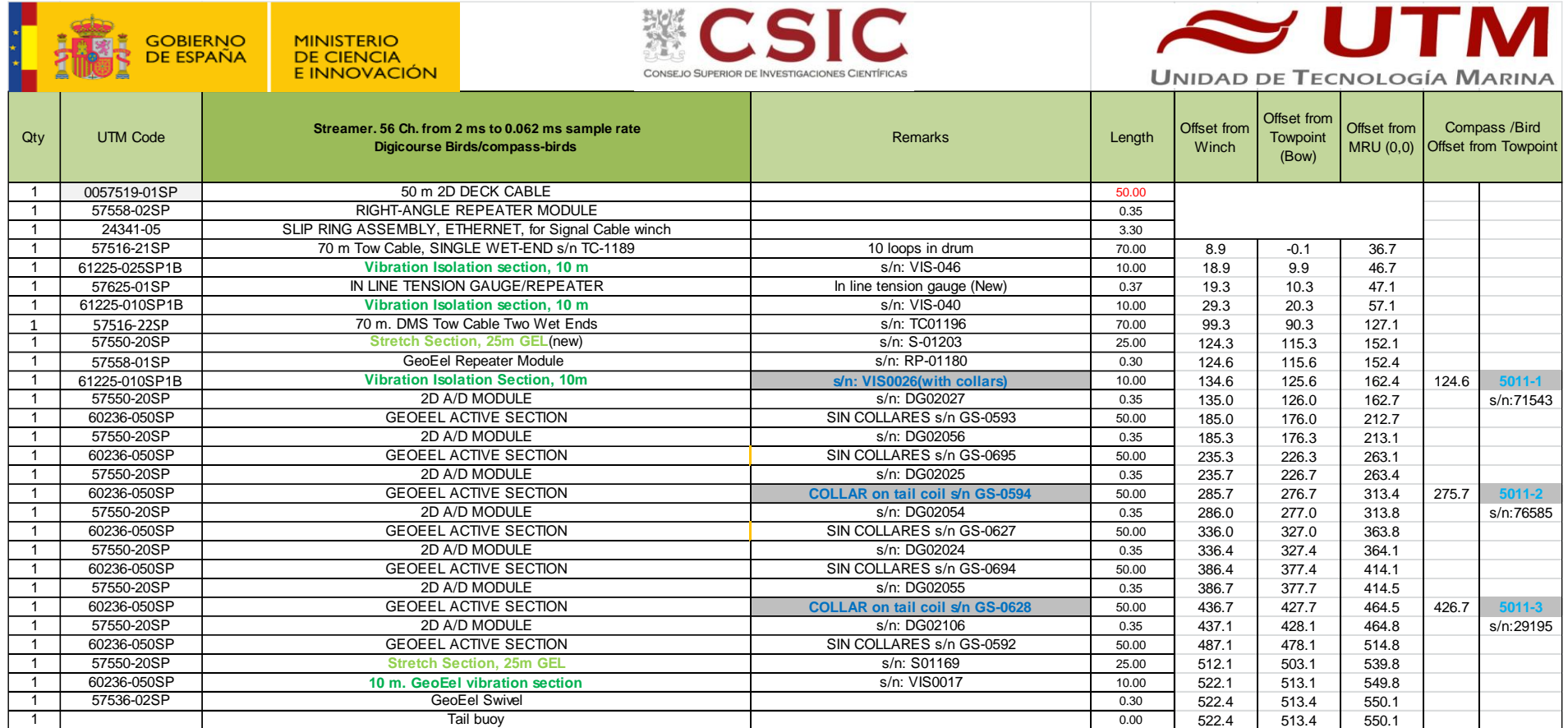

Configuración principal de campaña. Líneas registradas: **EX2\_006 a EX2\_014**

**EX2\_122 a EX2\_129 EX2\_137 a EX\_145 EX2\_172 a EX2\_173**

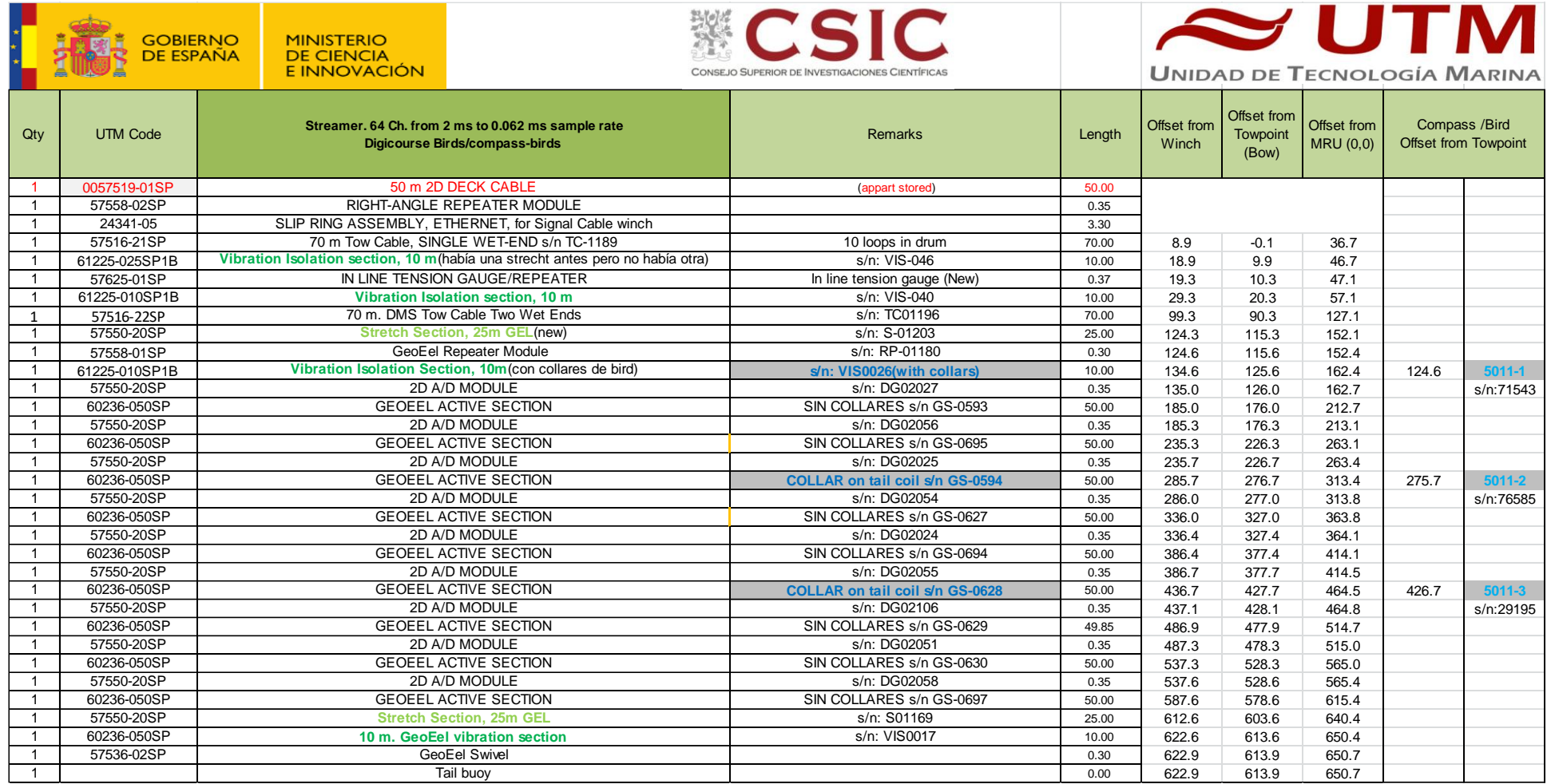

Configuración principal de campaña. Líneas registradas: **EX2\_169 a EX2\_171** 

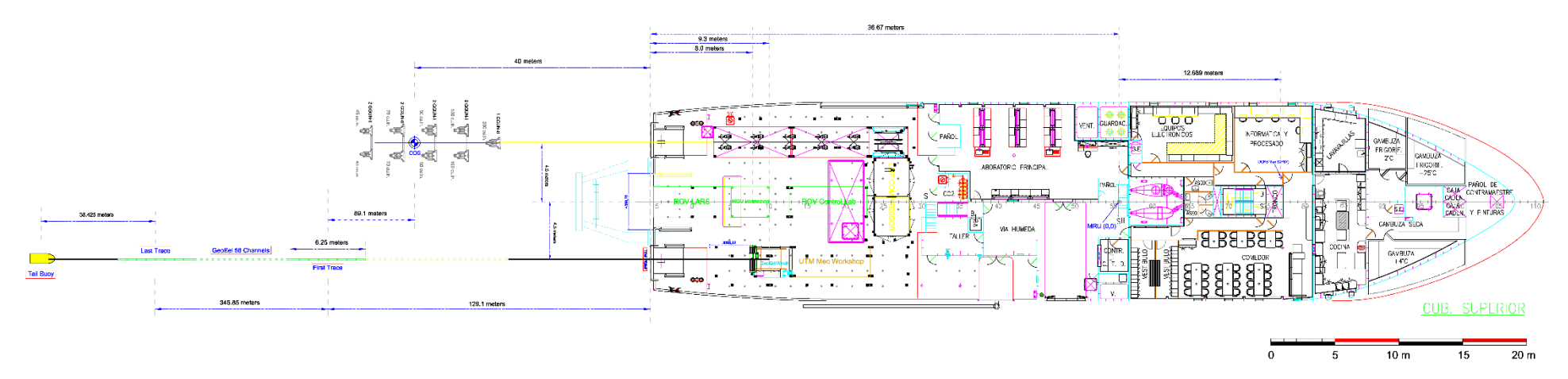

*Figura 29. Offsets equipos sísmicos remolcados. Streamer con 56 canales.*

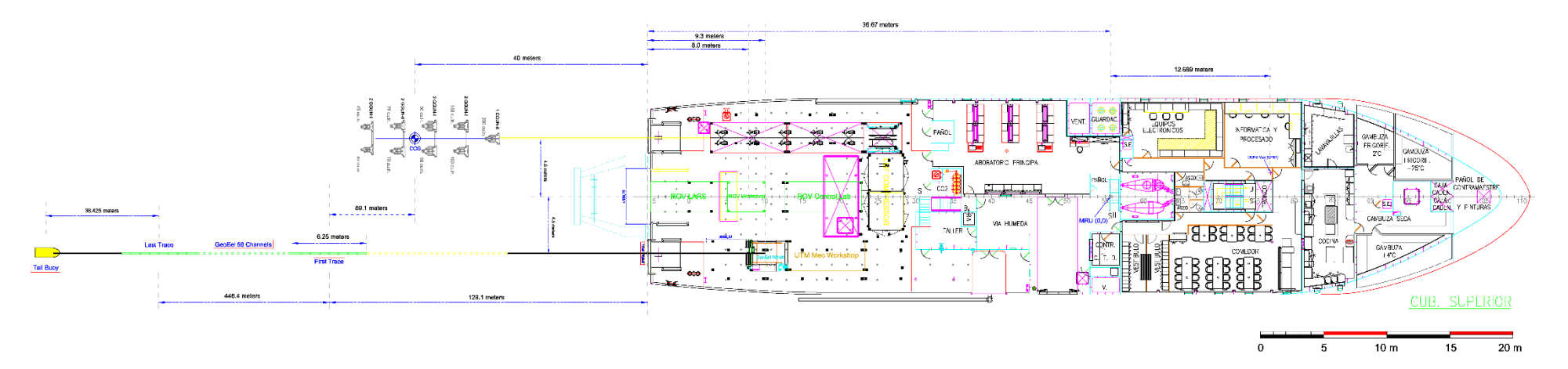

*Figura 30. Offsets equipos sísmicos remolcados. Streamer con 72 canales.*

# **GUNDALF array modelling suite - Array report**

#### **Gundalf revision AIR8.1m, Date 2017-12-14, Epoch 2017-08-10**

Mon Jun 03 15:35:53 Hora de verano romance 2019 (JLA)

This report is copyright Oakwood Computing Associates Ltd. 2002-. The report is automatically generated using GUNDALF and it may be freely distributed in whole or in part provided it retains copyright identifiers.

#### **Report pre-amble**

Author: Jose Luis ALONSO

Author Organisation: UTM-SIC

Customer Organisation: IGME Survey Details: ExploSea\_II\_2019

## **Contents**

- Signature filtering policy
- Some notes on the modelling algorithm
- Array summary
- **Modelling summary**
- Array geometry and gun contribution
- **Array centres and timing**
- **Array directivity**
- Signature characteristics
- Acoustic energy characteristics
- Drop-out characteristics
- Inventory usage

#### Gundalf calibration details

# **Signature filtering policy**

For marine environmental noise reports, Gundalf performs no signature filtering other than that inherent in modelling at a sample interval small enough to simulate an airgun array signature at frequencies up to 50kHz, and any requested marine animal weighting functions.

For all other kinds of reports, Gundalf performs filtering in this order:

• If a pre-conditioning filter is chosen, for example, an instrument response, it is applied at the modelling sample interval.

• If the output sample interval is larger than the modelling sample interval, Gundalf applies appropriate anti-alias filtering. (This can be turned off in the event that anti-alias filtering is included in the pre-conditioning filter, in which case Gundalf will issue a warning.)

• Finally, Gundalf applies the chosen set of post-filters, Q, Wiener and band-pass filtering as specified, at the output sample interval. If none are specified, (often known as unfiltered), only the above anti-alias and/or preconditioning are applied.

In reports, when filters are applied, they are applied to the notional sources first so that signatures, directivity plots and spectra are all filtered consistently. The abbreviation muPa is used for microPascal throughout.

Finally note that modelled signatures always begin at time zero for reasons of causality.

#### **Anti-alias and pre-condition filtering**

In this case, no pre-conditioning filter has been applied.

In this case, no anti-alias filtering was necessary.

#### **Post filtering**

Details of the post-filtering used in this report follow. Post filters are applied at the output sample interval after any preconditioning and anti-alias filters have been applied.

**Q filtering**  No Q filtering performed.

**Wiener filtering**  No Wiener filtering performed.

**Band-pass filtering**  No band-pass filtering performed.

### **Some notes on the modelling algorithm**

The Gundalf airgun modelling engine is the end-product of 15 years of state of the art research. It takes full account of all airgun interactions including interactions between sub-arrays. No assumptions of linear superposition are made. This means that if you move sub-arrays closer together, the far-field signature will change. The effect is noticeable even when sub-arrays are separated by as much as 10m.

The engine is capable of modelling airgun clusters right down to the 'super-foam' region where the bubbles themselves collide and distort. It has been calibrated against both single and clustered guns for a number of different gun types under model against its calibration data.laboratory conditions and accurately predicts peak to peak and primary to bubble parameters across a very wide range of operating conditions.

In many cases, the predicted signatures are good enough to be used directly in signature deconvolution procedures.

### **Array summary**

The following table lists the statistics for the array quoted in various commonly used units for convenience. Note that the rms value is computed over the entire modelled signature. Conservative error bounds for the main signature characteristics of peak to peak, primary to bubble and bubble period are also shown. These represent 95% confidence intervals for the Gundalf model against its calibration data.

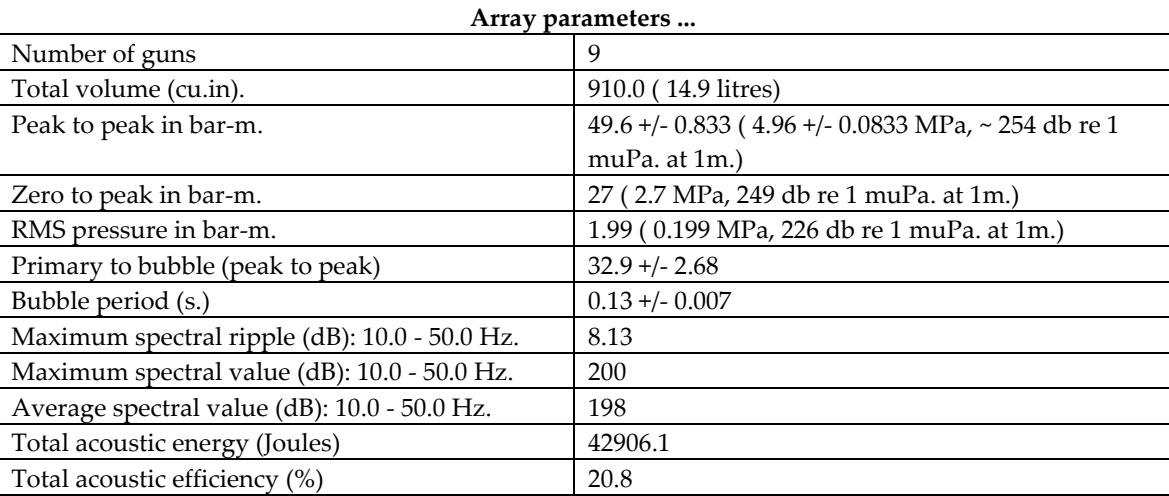

## **Array geometry and gun contribution**

The following table lists all the guns modelled in the array along with their characteristics. The last column is completed only if the array has actually been modelled during the interactive session and contains the approximate contribution of that gun as a percentage of the peak to peak amplitude of the whole array. Please note the following:-

The peak to peak varies only as the cube root of the volume for the same gun type so that even small guns

contribute significantly. This is particularly relevant to drop-out analysis.

• The peak to peak can also be depressed due to clustering effects as reported by Strandenes and Vaage (1992), "Signatures from clustered airguns", First Break, 10(8).

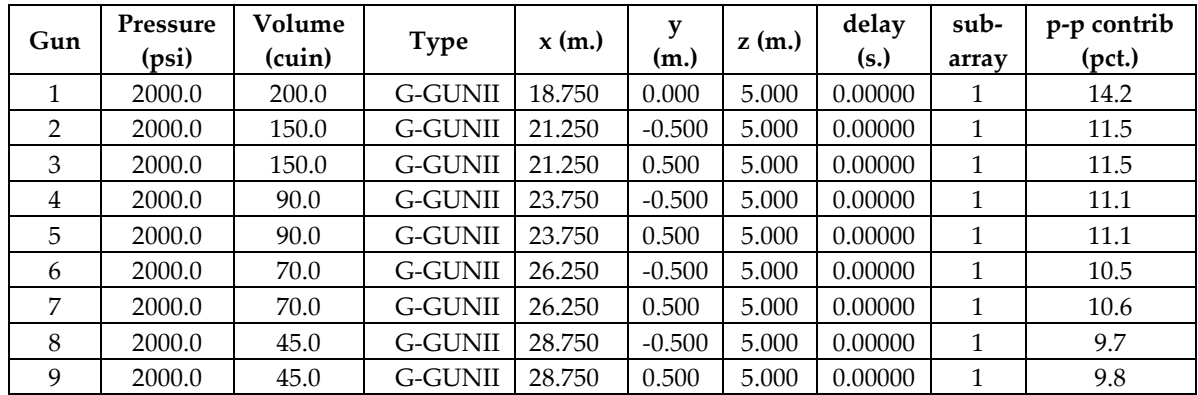

The array is shown graphically below.

#### Hydrophone position: Infinite vertical far-field

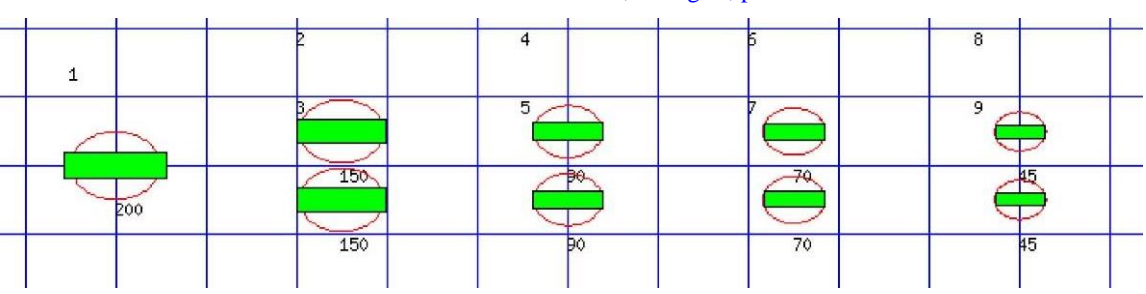

<----- Direction of travel ----- --, 1 m. grid, plan view

The red circles denote the maximum radius reached by the bubble. Please note that pressure-field interactions take place over a much larger distance than this, (typically 10 times larger). However when bubbles touch or overlap, super-foam interaction can be expected. In this zone, significant peak AND bubble suppression will normally be observed.

Note also that a green rectangle represents a single gun and an orange rectangle indicates that the gun is currently dropped out. Where present, a yellow rectangle represents a vertical cluster (V.C.) of guns. Please see the geometry table above for more details. The small number to the above left of each gun is its reference number in this table. For clusters of guns, these reference numbers mirror the symmetry of the cluster.

### **Array centres and timing**

The following diagram shows the array geometric centre, the centre of pressure and the centre of energy defined as follows:-

The array geometric centre is defined to be the centre of the rectangle formed by the largest and smallest  $x$ and y values of the active guns (non-active guns are ignored). This is shown as a blue circle.

The centre of pressure is defined to be the array centre when each active gun position is weighted by its contribution to the overall peak to peak pressure value. This is shown as a red circle.

The centre of energy is computed by weighting the coordinates by the self-energy of the active gun at that position. In an interacting array this may be a long way from the centre of pressure as some guns may absorb energy giving a negative self-energy. This is shown as a black circle.

Depending on how first breaks are calculated, these can be used for first break analysis.

Dropped out guns are shown as orange rectangles whilst live guns are shown as green rectangles.

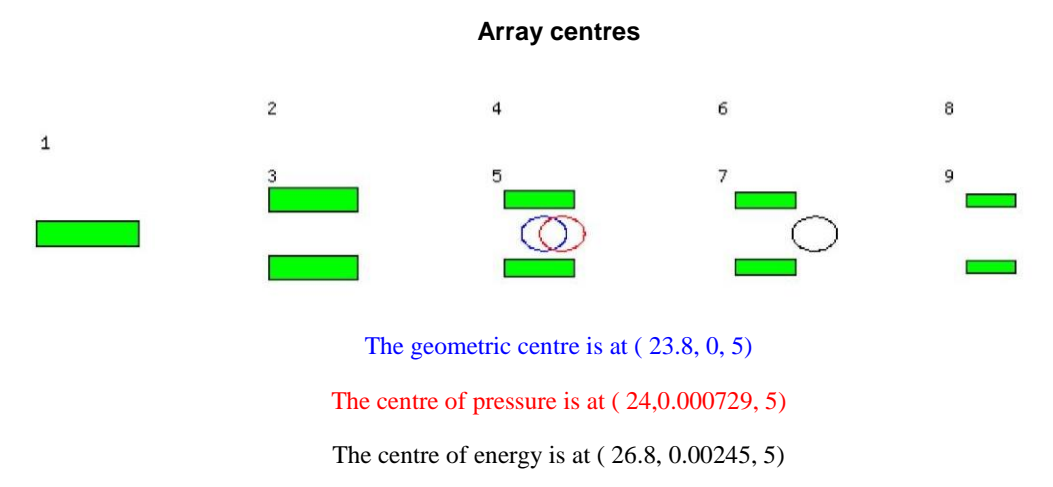

Note that Gundalf by default uses the deepest gun to define time zero for the vertical far-field and it uses the nearest gun to the observation point to define time zero if an observation point is specified. This means that if one gun is accidentally run deep, this will cause the bulk of the signature to appear to be delayed. It is still a research question how an airgun array should be timed. There are several candidates as defined above but it is not currently clear which if any is appropriate in complex scenarios such as Ocean Bottom Deployment.

# **Array directivity**

The following tables show the inline and crossline directivity of the array in both (angle-frequency) and (angle-amplitude) form and optionally, the azimuthal directivity (theta-phi) form.

For inline directivity displays, the x-axis is the inline angle from the vertical with the word fore indicating the end nearest the boat. For crossline directivity displays, the x-axis is the crossline angle from the vertical with the word port indicating the port side.

Note that *inline* is used nominally to mean any angle within  $+/- 45$  degrees of the boat direction (which corresponds to a bearing of zero degrees). Similarly, *crossline* is used nominally to mean any angle within +/- 45 degrees of the perpendicular to the boat direction which is measured as a bearing of 90 degrees, (i.e. starboard). The nominal inline and crossline angles can be set by the user in the report options. The values used are indicated in the diagram titles below as bearings.

Where shown, the azimuthal plots show contours at four chosen frequencies as a function of phi (angle from the x-axis, opposite to the boat direction) and theta (the angle from the vertical). A bearing of zero degrees corresponds to a value of phi of 180 degrees.

*Note that the effects of cable ghosting if present are not shown in Gundalf directivity displays although source ghosting is included. This matches common practice in such displays.* 

For inline directivity displays, the x-axis is the inline angle from the vertical with the word fore indicating the end nearest the boat. For crossline directivity displays, the x-axis is the crossline angle from the vertical with the word port indicating the port side.

Note that *inline* is used nominally to mean any angle within  $+/- 45$  degrees of the boat direction (which corresponds to a bearing of zero degrees). Similarly, *crossline* is used nominally to mean any angle within +/- 45 degrees of the perpendicular to the boat direction which is measured as a bearing of 90 degrees, (i.e. starboard). The nominal inline and crossline angles can be set by the user in the report options. The values used are indicated in the diagram titles below as bearings.

Where shown, the azimuthal plots show contours at four chosen frequencies as a function of phi (angle from the x-axis, opposite to the boat direction) and theta (the angle from the vertical). A bearing of zero degrees corresponds to a value of phi of 180 degrees.

#### **Angle-frequency form**

The following tables show the inline and crossline directivity of the array in (dip angle-frequency) form. Both plots Are scaled as dB. relative to 1 muPa. per Hz. at 1m.

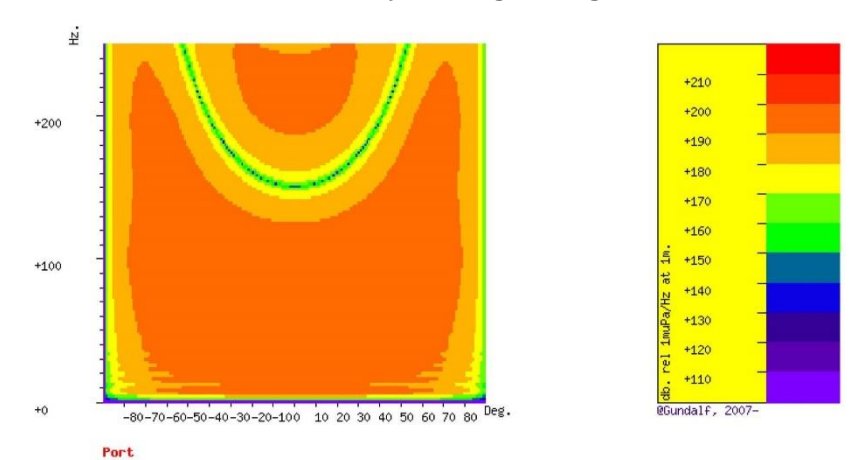

#### **Inline directivity, bearing = 0 degrees**

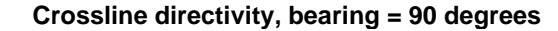

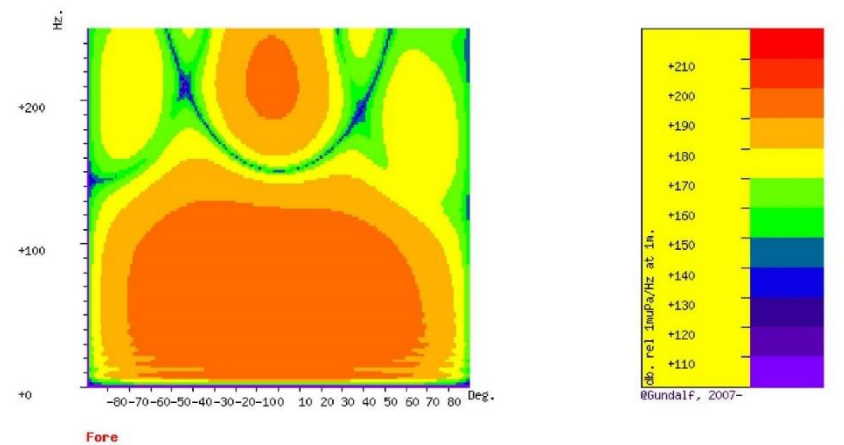

#### **Angle-amplitude form**

The following tables show the inline and crossline directivity of the array in (dip angle, amplitude) form. The computed signature (or under option the amplitude spectrum) for each angle is shown in colour varying form with red signatures shown in the centre, shading to blue at the furthest angles computed. The vertical scale indicates the type of plot, time or frequency. Both types of plot are individually scaled and plotted with the same units as the corresponding plots in the Signature Characteristics section.

#### **Inline directivity, bearing = 0 degrees Crossline directivity, bearing = 90 degrees**

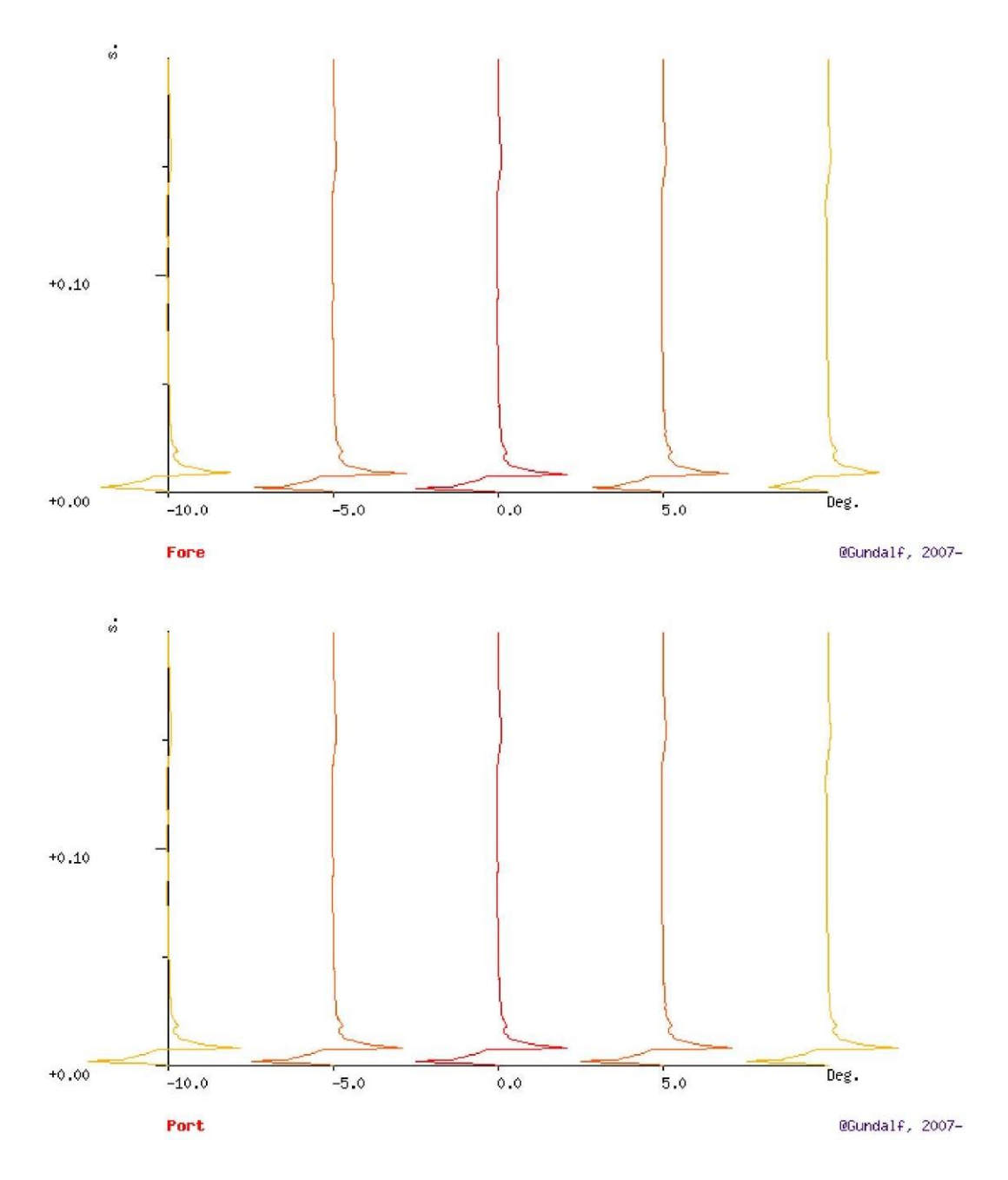

### **Signature characteristics**

The following tables show the signature parameters, the signature and the amplitude spectrum of the modelled signature.

The amplitude spectrum is shown in units of dB. relative to 1 muPa. per Hz. at 1m

The position of the bubble by default is determined internally but can be overridden by interacting with the modelled signature using the right hand mouse button to determine the start of the bubble.

#### **Signature and statistics**

The following table includes error bounds for the primary characteristics of an airgun signature: peak to peak, primary to bubble and bubble period.

Airgun modelling programs like Gundalf must be calibrated against real data and no computational model is any better than the quality of that calibration. Calibration datasets however are themselves subject to experimental error so Gundalf is calibrated to best fit the various datasets which are used across the extensive range of volumes, pressures and depths available.

In practice, such experimental errors arise for a variety of reasons including

- Depth inaccuracies. These are usually around 3-5% even in the best facilities particularly if there is sea surface movement.
- How frequently the gun is being cycled during measurement. This is rarely recorded but a warmed up gun might be 50deg C warmer than the sea, changing its normal peak-to-peak and other parameters by 5-10% compared with when it is first fired.
- Filtering differences. Filtering is recorded but filtering errors are still more frequent than we would like and analog filter v. digital filter differences are also sometimes a factor.

As a guideline, typical individual errors across different measurement datasets for the best-calibrated guns are of the order of 5% for peak to peak, 15% for primary to bubble and 2% for bubble periods.

Individual gun errors are calculated from the data shown in Help -> Calibration (which themselves accumulate gun data from different sources) and the resulting array error bounds are calculated by accumulating these errors for each gun in the array. The error bounds are calculated as 95% error bounds and for simplicity assume that errors are non-correlated although in practice some are systematic. The total error bound is always greater than any of the individual error bounds and is strongly influenced by the largest gun contributions.

The error bounds simply mean that *it is very likely that the true values for these primary characteristics will be within the ranges shown, but it is not possible to be more precise.* If other comparison data or models indicate values outside this range, this means that those data or models are very likely to be *incompatible* with Gundalf's calibration data. This may be due to several causes as described above. For more on calibration see Gundalf's calibration Help pages.

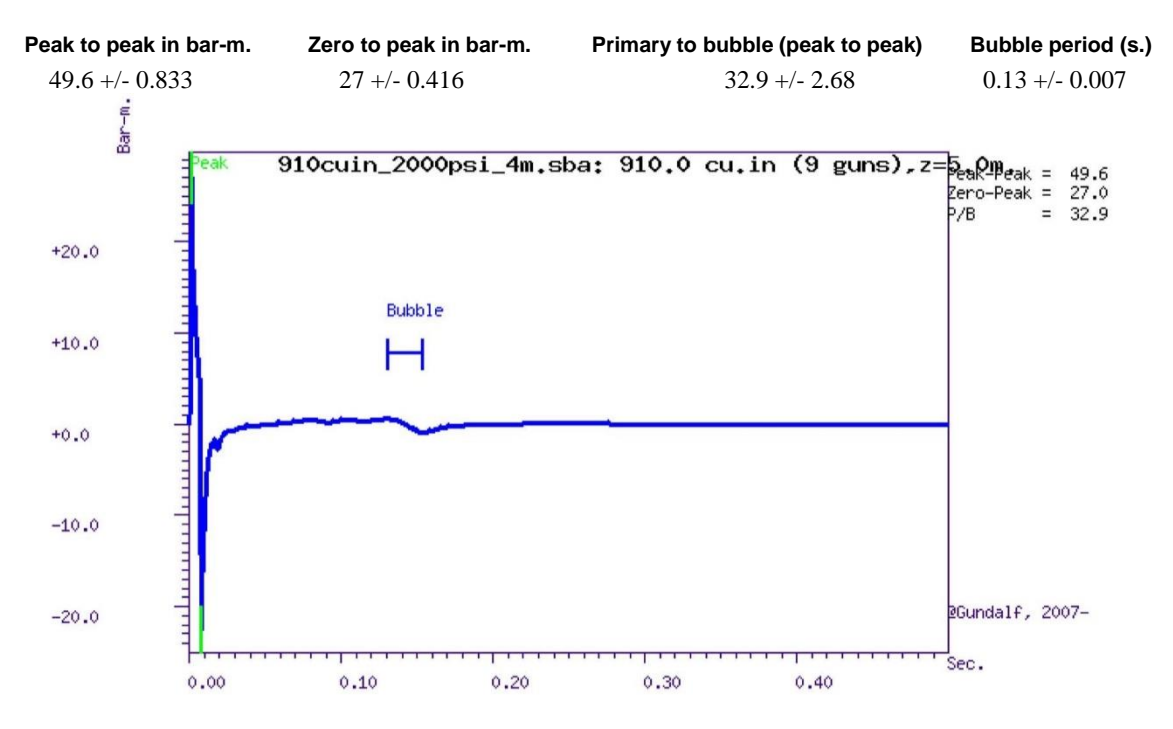

#### **Filtered amplitude spectrum Amplitude spectrum.**

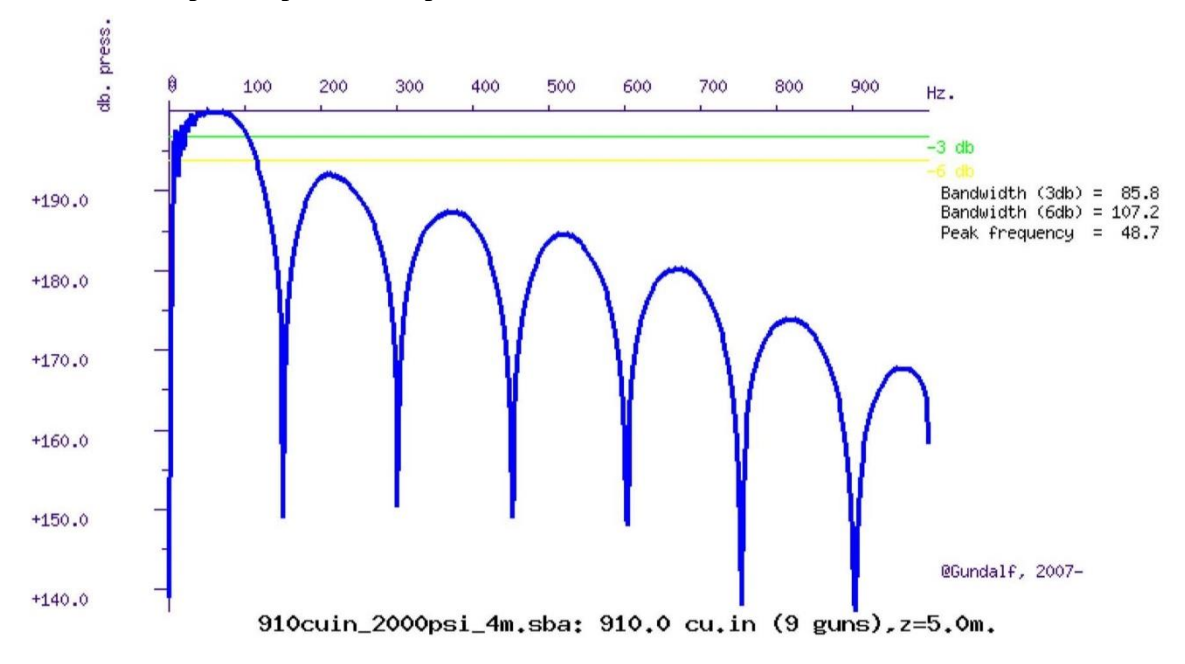

#### **Amplitude spectrum. Amplitude Units are dB. relative to 1 muPa / Hz. at 1m.**

Close up of amplitude spectrum

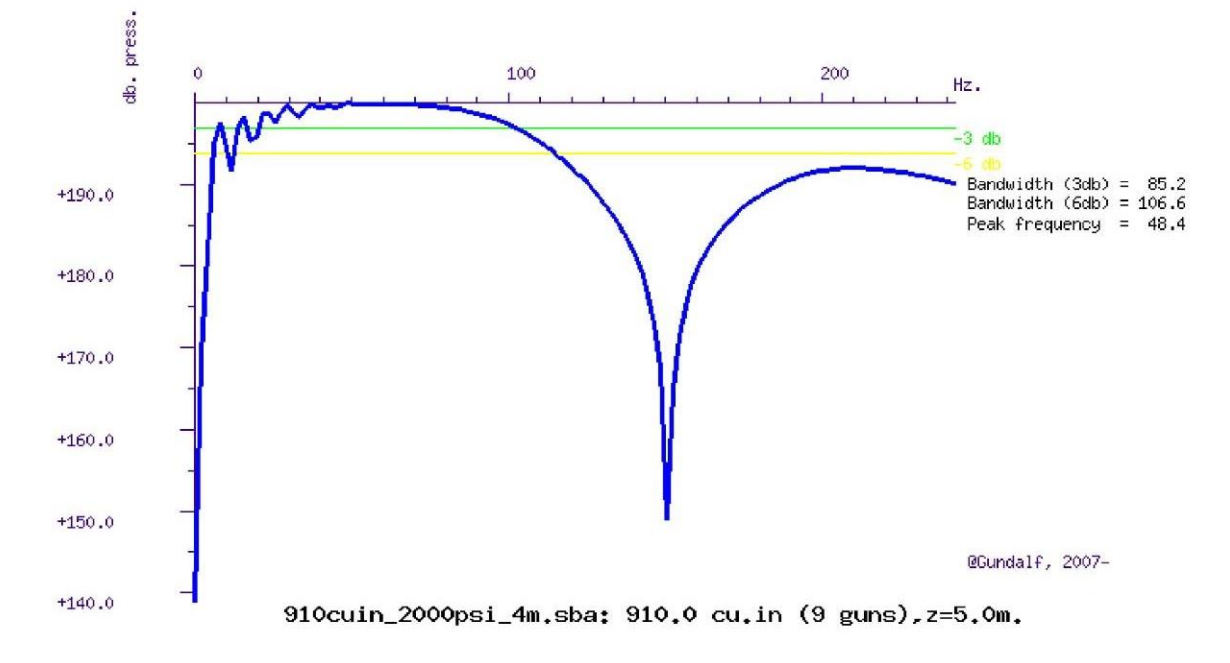

### **Modelling summary**

The following table lists the modelling parameters for the array quoted in various commonly used units for convenience.

Expected dominant frequency in signature (Hz) 20.0 Observed wave height (m) 0.0 **Gun controller parameters ...** 

RMS gun controller variation (s.) 0.0

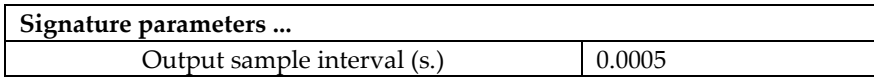

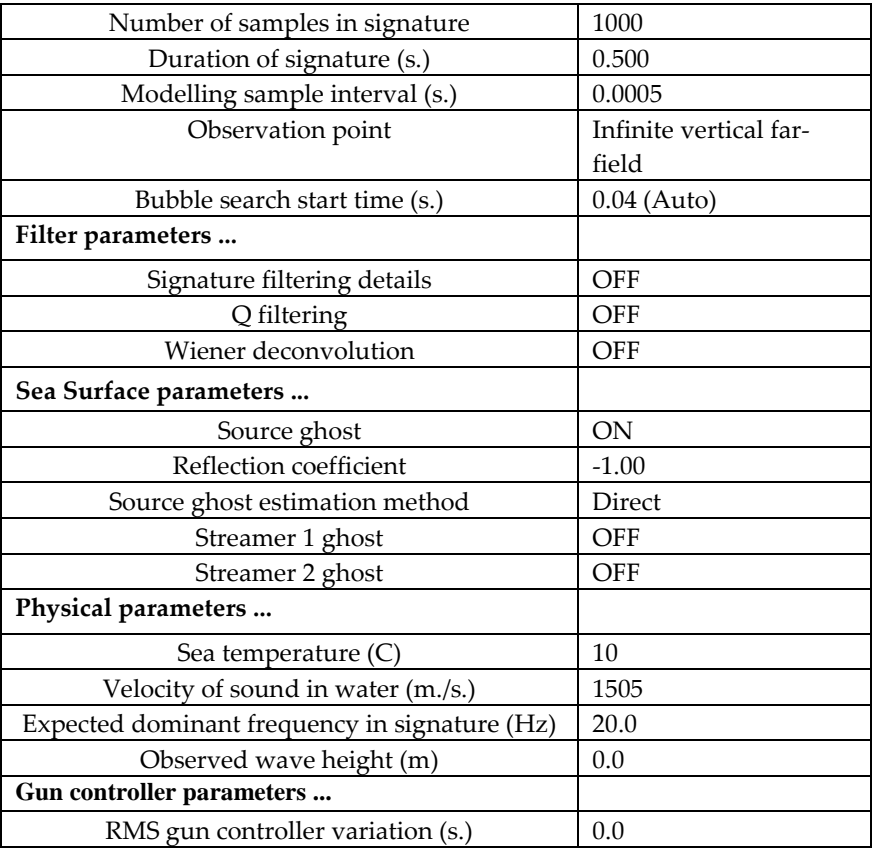

# **Acoustic energy characteristics**

The following table lists the individual gun contributions to the acoustic energy field in joules. A negative value means the gun is actually absorbing energy. This is very common in interacting arrays. It does not however mean that the gun is damaging the array performance. Rather it is acting as a catalyst to allow the other guns to perform more efficiently. The total acoustic energy gives the true performance of the array as a whole. See Laws, Parkes and Hatton (1988) Energy-interaction: The long-range interaction of seismic sources, Geophysical Prospecting (36), p333-348 and 38(1) 1990 p.104 for more details. Note that internal energy is not included in the data below. The true acoustic efficiency of airgun arrays is typically < 5% of the total initial energy.

### **Overall acoustic energy contribution**

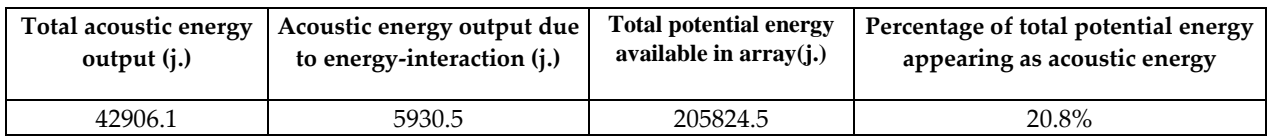

### **Individual acoustic energy contributions**

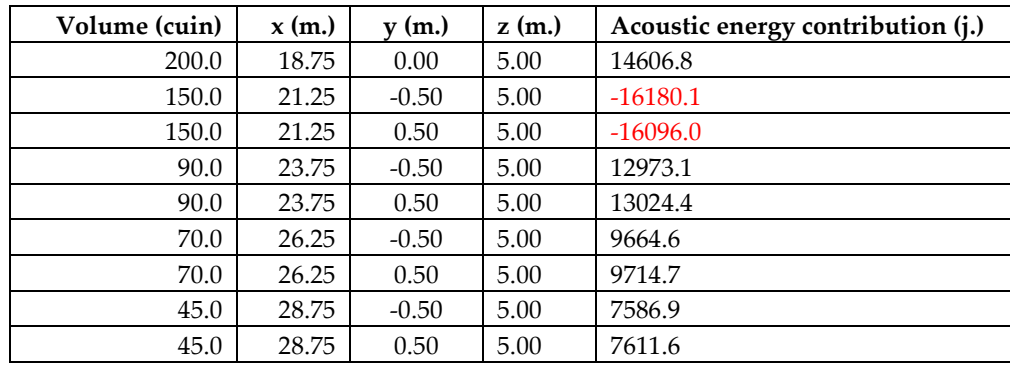

The red entries denote guns which are catalysing the array by absorbing energy.

# **Drop-out characteristics**

Information only available in Gundalf Optimiser

# **Gundalf calibration details**

All modelling software requires calibration against convincing experimental data. Gundalf provides accurate modelling of airguns across a wide range of gun types, gun parameters and operating environments, however, we do not expect you to take this simply on trust. It is therefore our policy to keep users of Gundalf aware of its latest calibration status and up to date information is available under Help -> Calibration.

The latest information, including technical references can be found here.

For sales enquiries please contact: Gundalf sales.

 $\mathbf{r}$ 

# **HOJA DE CALIBRACIÓN**

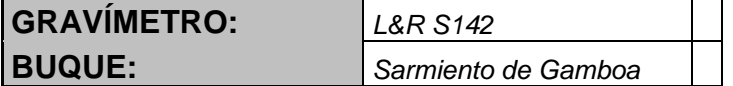

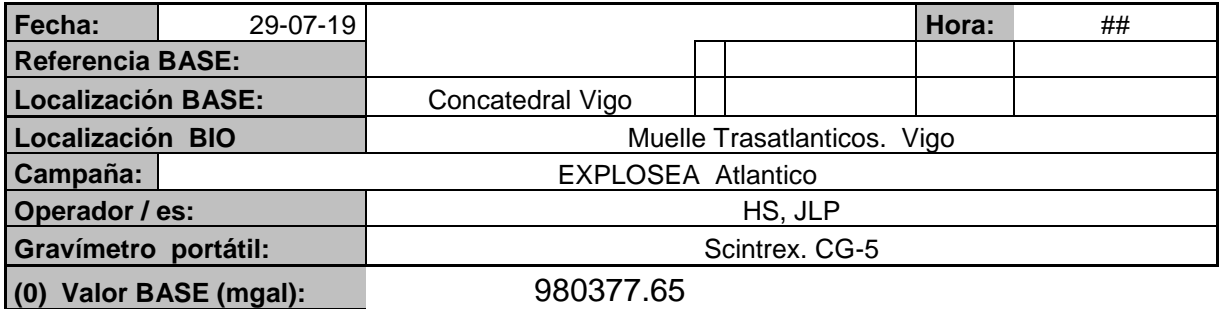

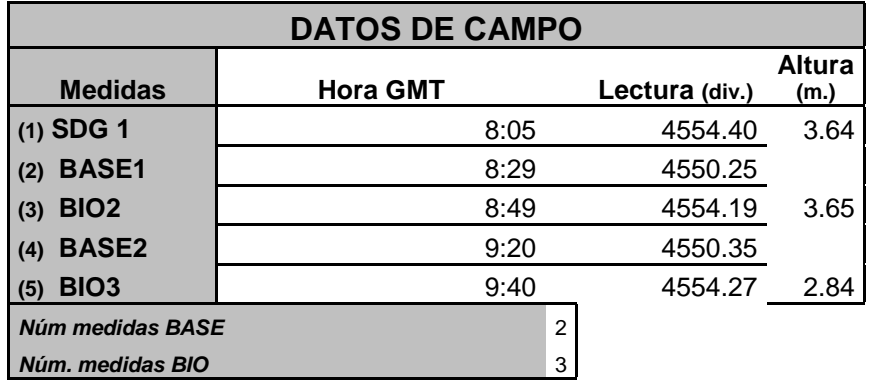

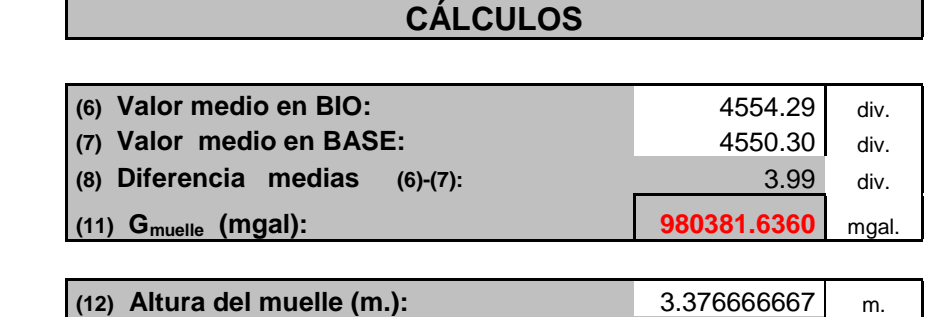

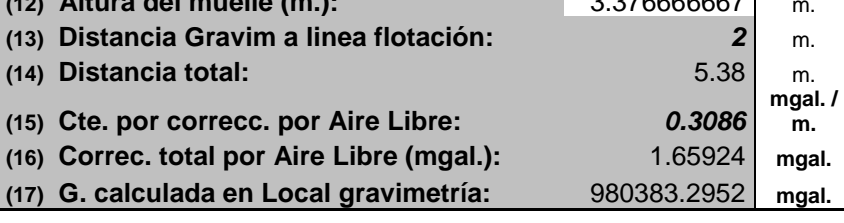

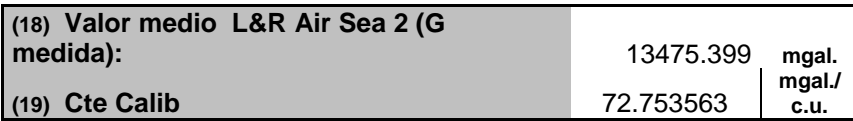

# **HOJA DE CALIBRACIÓN**

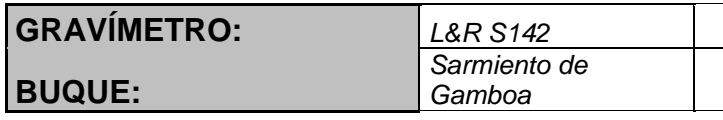

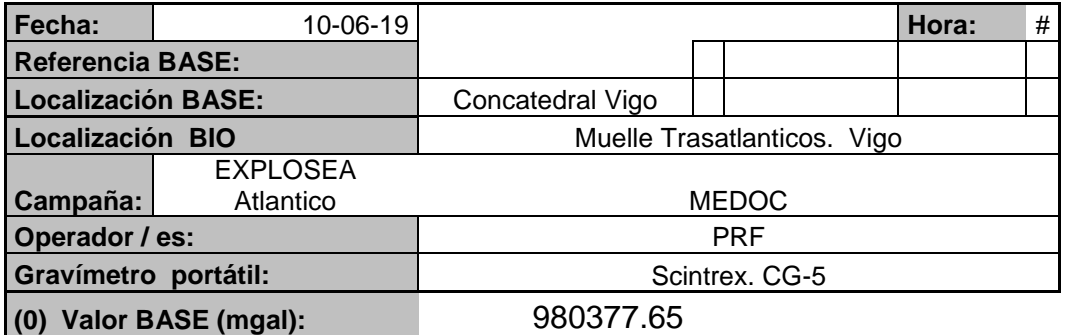

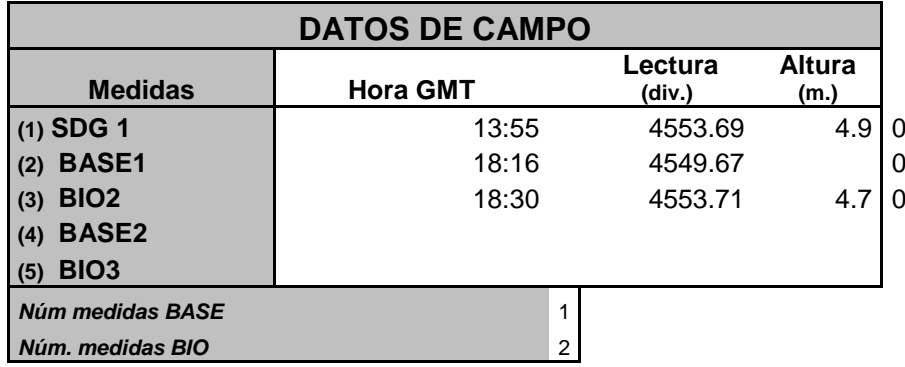

# **CÁLCULOS**

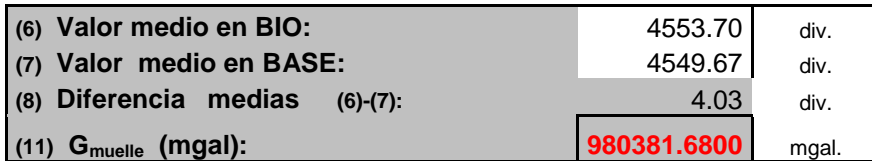

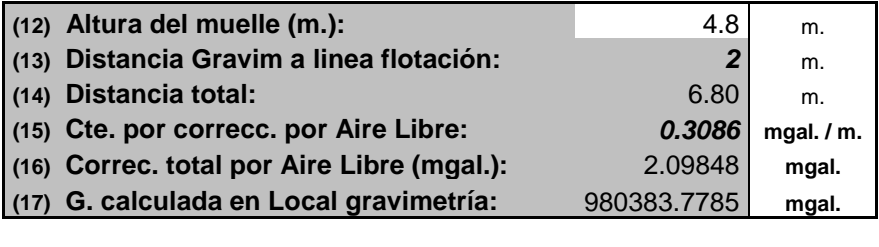

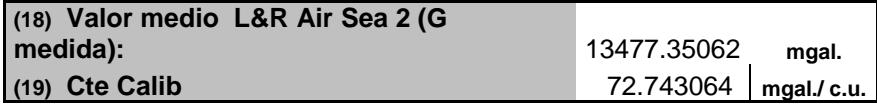